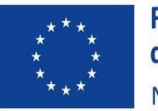

**Finanziato** dall'Unione europea NextGenerationEU

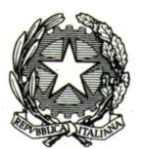

# Manuale di rendicontazione per i Soggetti attuatori

## (Competence Center)

**MISURA M4C2 I2.3 PNRR - DM 10 MARZO 2023**

**VERSIONE 1.0 DEL 15 MAGGIO 2024**

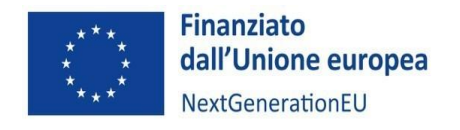

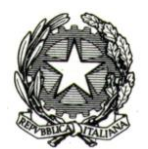

### Sommario

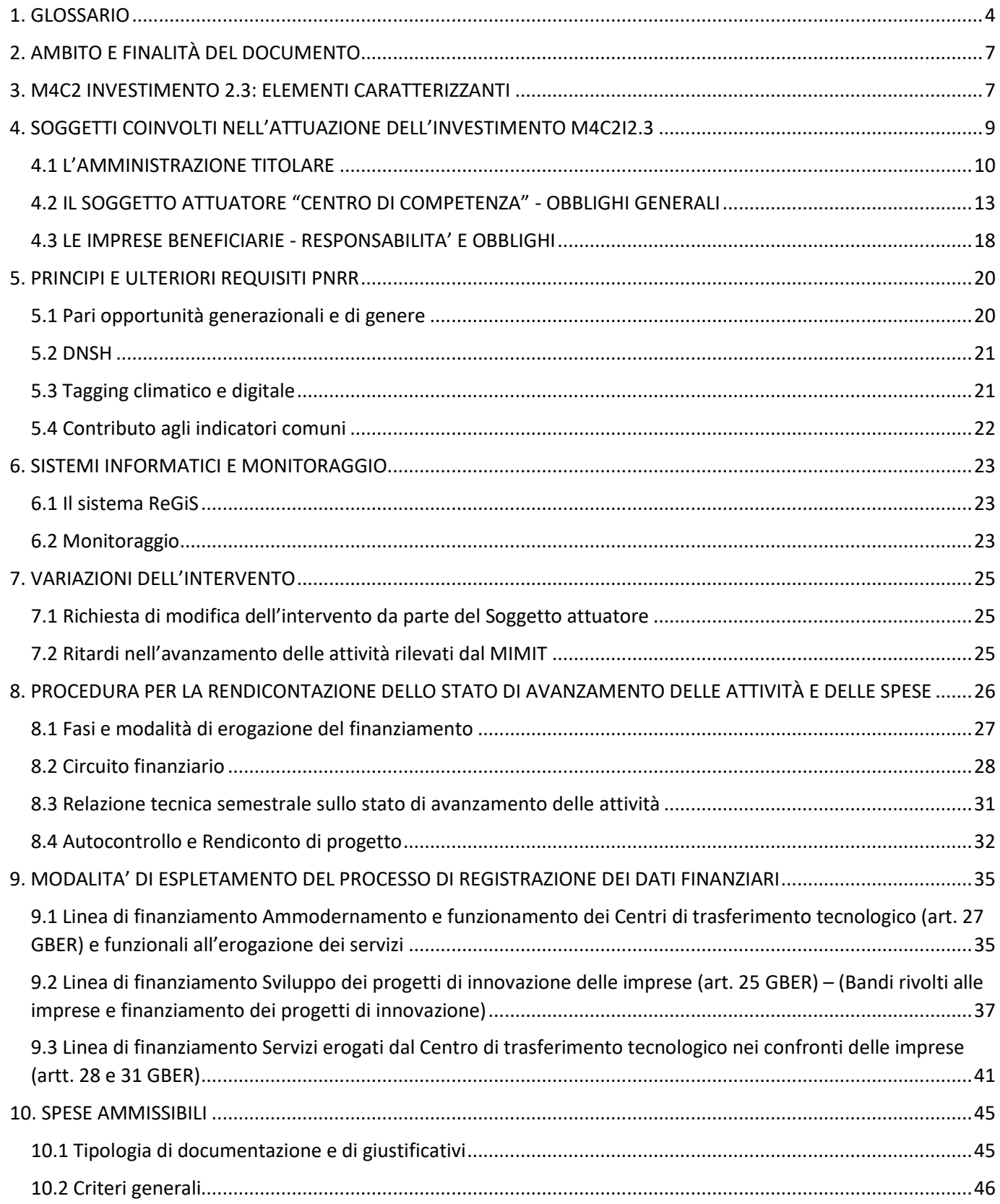

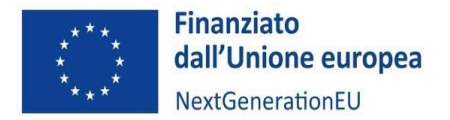

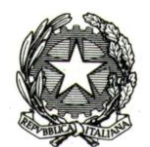

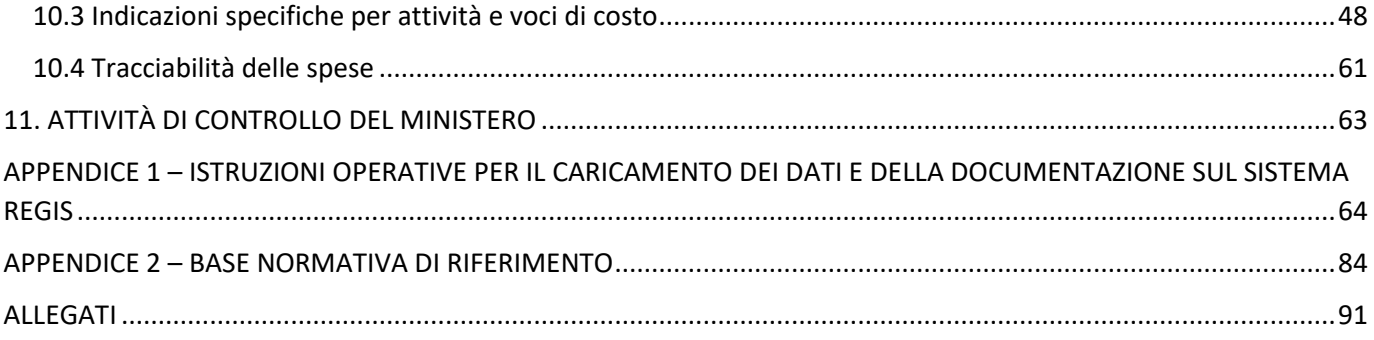

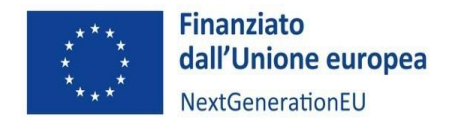

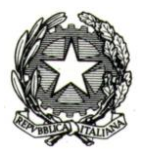

#### <span id="page-3-0"></span>1. GLOSSARIO

Al fine di facilitare la lettura del documento si riporta di seguito la definizione dei principali termini utilizzati nel presente manuale.

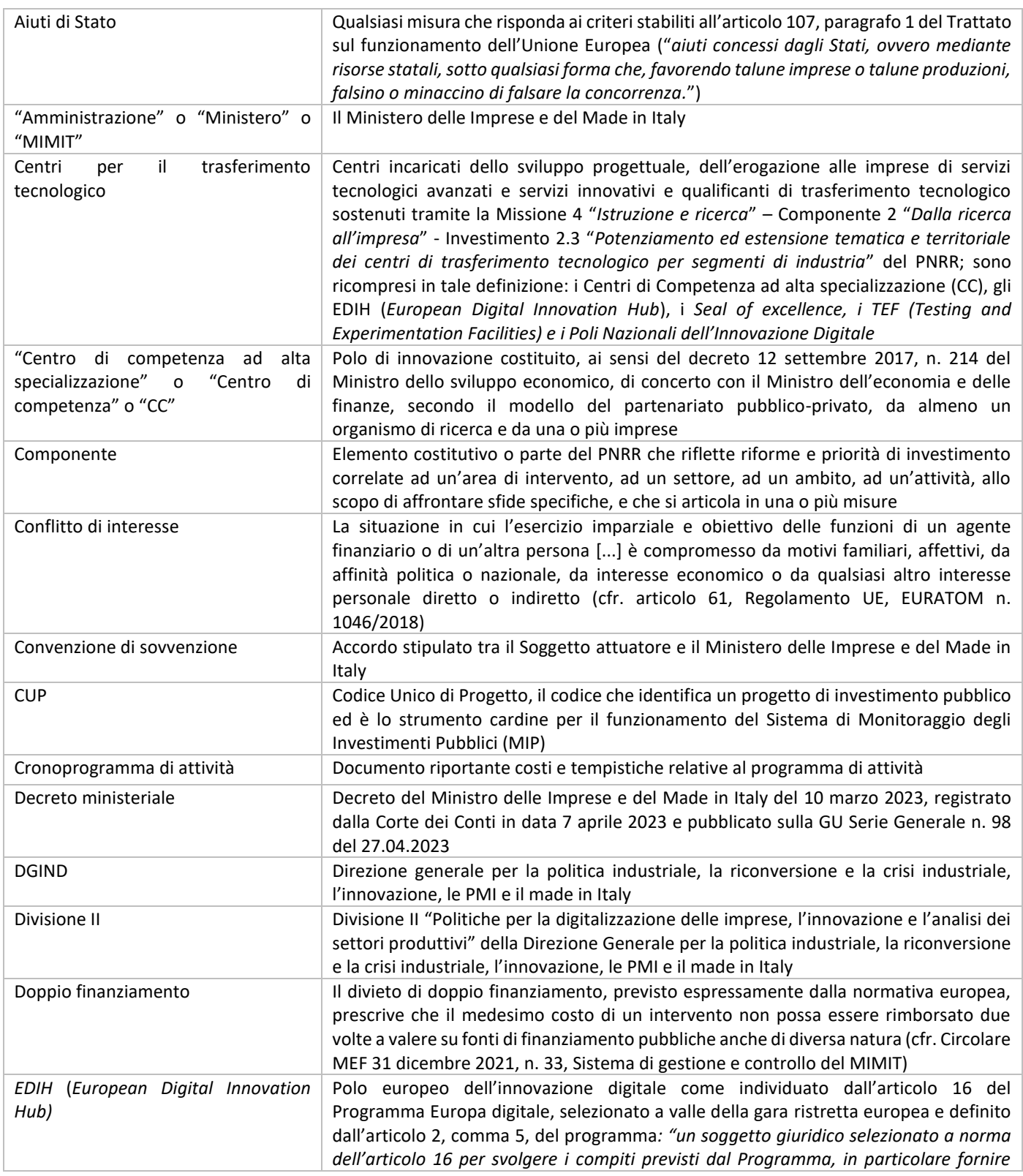

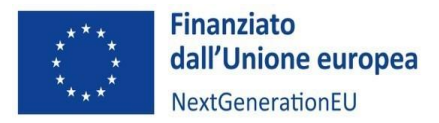

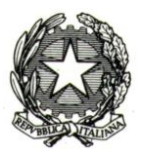

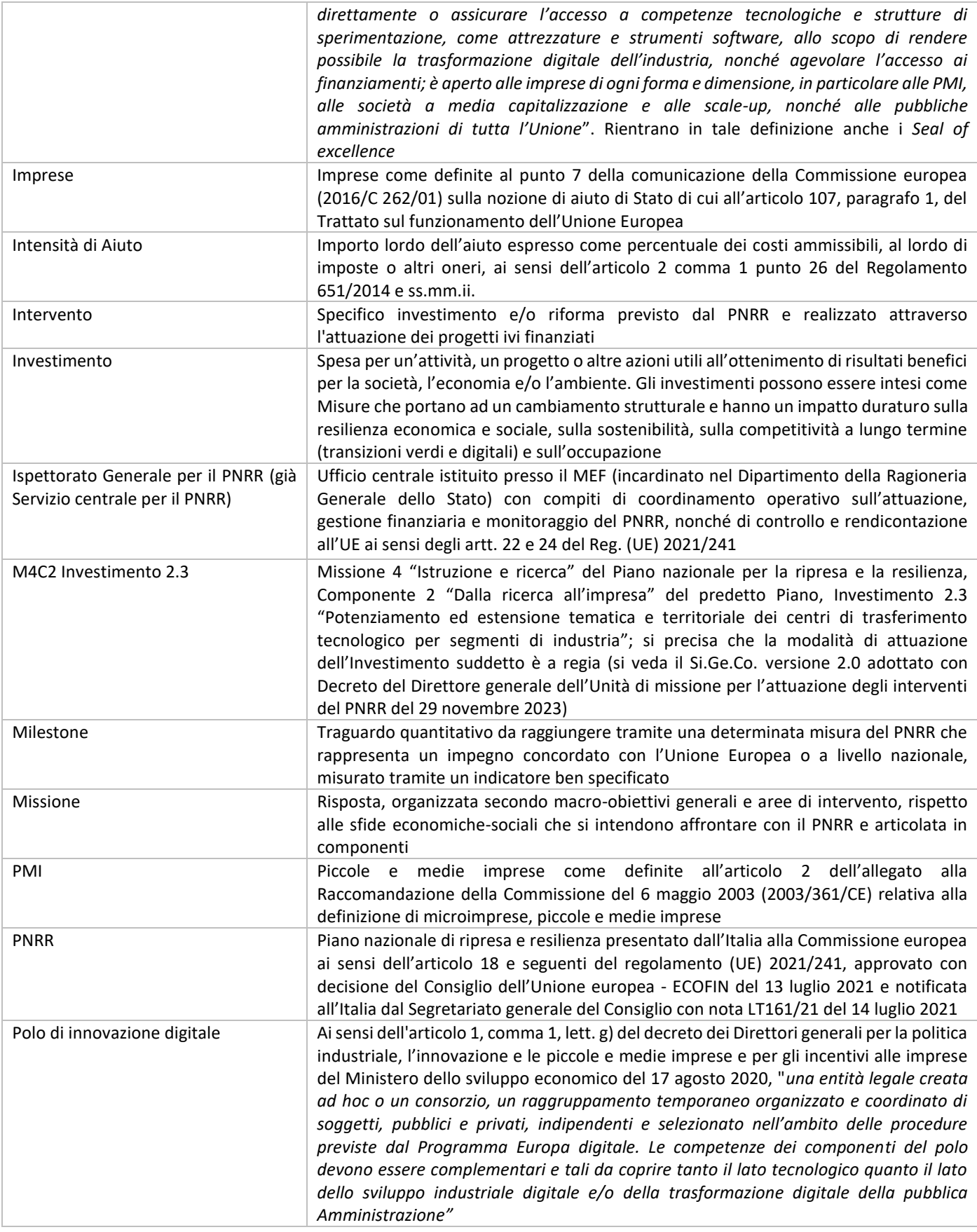

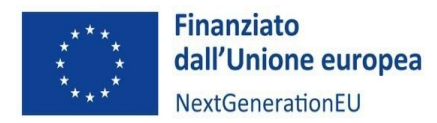

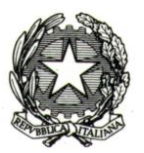

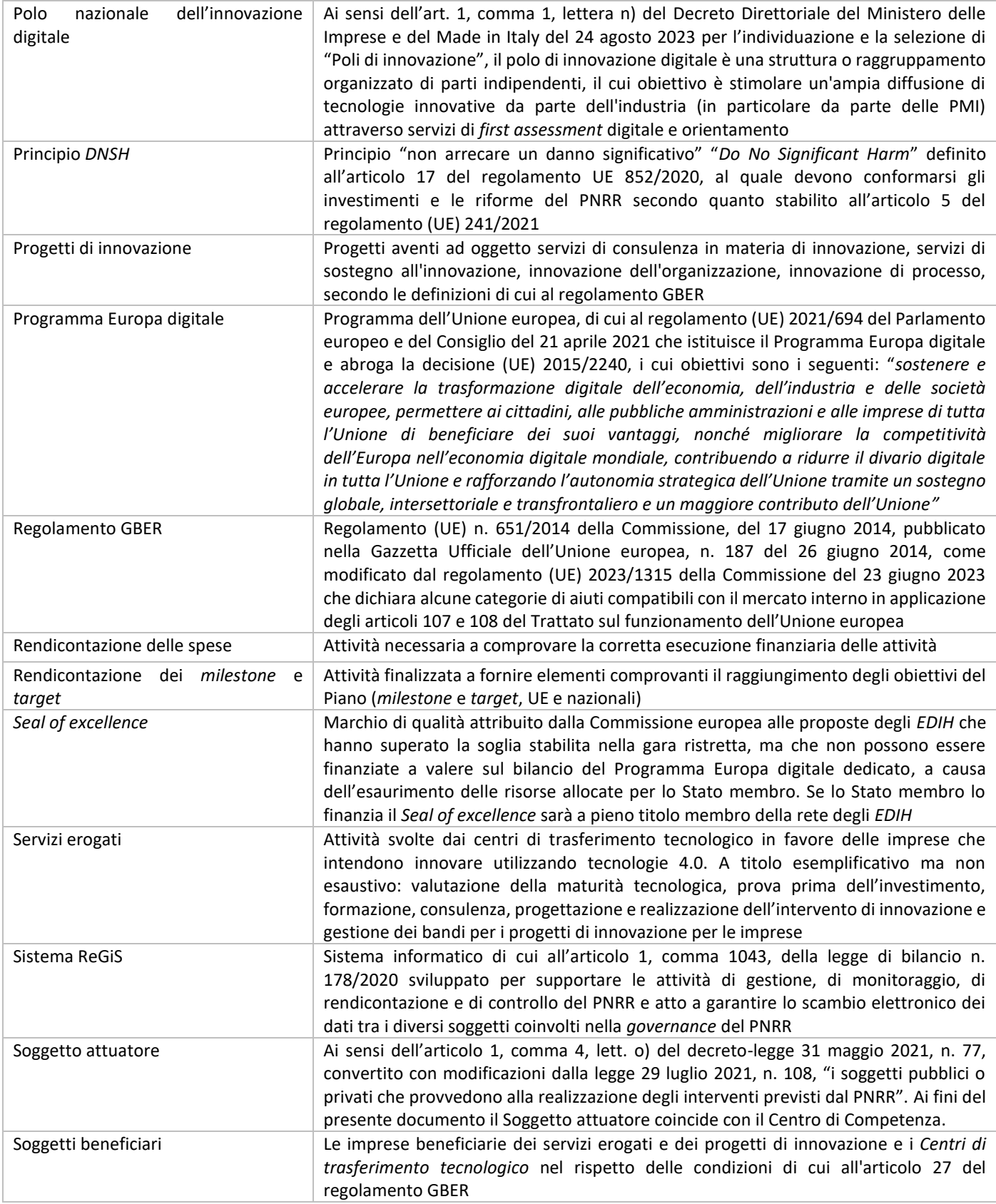

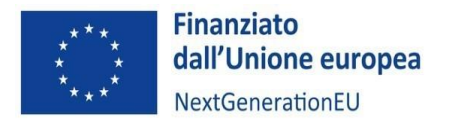

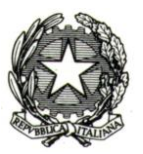

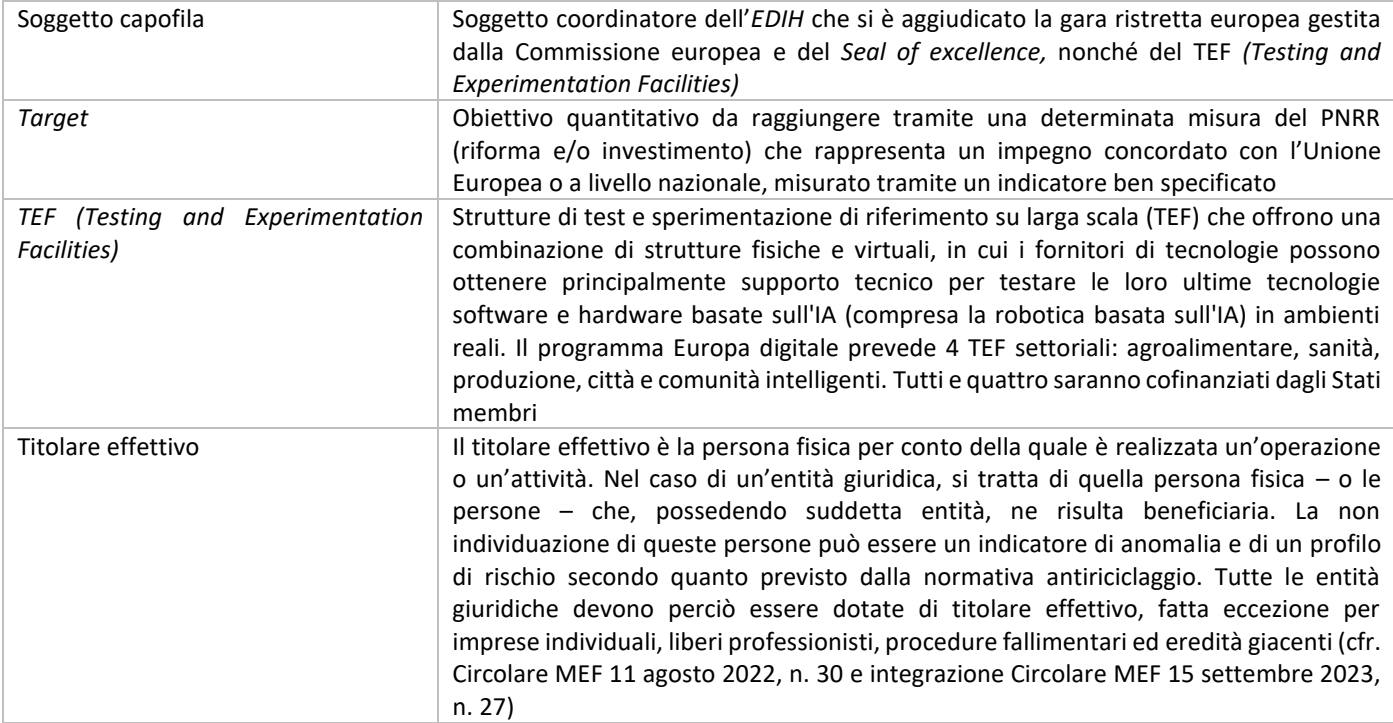

#### <span id="page-6-0"></span>2. AMBITO E FINALITÀ DEL DOCUMENTO

**Il presente documento è rivolto distintamente ai Centri di Competenza,** inclusi tra i Soggetti attuatori che ricevono i finanziamenti dell'Investimento 2.3 M4C2 ("*Potenziamento ed estensione tematica e territoriale dei centri di trasferimento tecnologico per segmenti di industria*"), così come esplicitati al successivo capitolo 4. A tale riguardo si precisa che, con successivi atti, sarà esteso il campo, ove compatibile in base alla specifica normativa di riferimento, alle altre tipologie di Centro di trasferimento tecnologico individuate dal Decreto Ministeriale 10 marzo 2023 (EDIH e Seal of excellence), nonché ai poli nazionali dell'innovazione digitale e ai TEF - *Testing and Experimentation Facilities.*

Oltre a chiarire gli elementi caratterizzanti l'investimento e il relativo quadro attuativo, il presente Manuale fornisce indicazioni utili a garantire il corretto espletamento della rendicontazione delle attività e delle spese secondo i cronoprogrammi concordati con il Ministero delle Imprese e del *Made in Italy.*

Il medesimo Manuale, elaborato sulla base delle istruzioni diffuse dal Ministero dell'Economia e delle Finanze, integra le disposizioni regolamentari, le norme e la disciplina applicabile agli investimenti del PNRR ed è, pertanto, suscettibile di aggiornamenti e integrazioni in relazione a eventuali adeguamenti normativi e mutamenti del contesto di attuazione.

Eventuali norme, orientamenti o istruzioni tecniche aggiuntive, cui i Soggetti attuatori dovranno attenersi, potranno essere emanati dal MIMIT, dal Ministero dell'Economia e delle Finanze, dallo stato membro o dalla Commissione Europea ovvero da altre istituzioni coinvolte nell'attuazione del PNRR, anche successivamente alla pubblicazione della presente manualistica.

#### <span id="page-6-1"></span>3. M4C2 INVESTIMENTO 2.3: ELEMENTI CARATTERIZZANTI

Il Ministero delle Imprese e del Made in Italy, in attuazione dell'Investimento 2.3 – "*Potenziamento ed estensione tematica e territoriale dei centri di trasferimento tecnologico per segmenti di industria*", nell'ambito della Missione 4 "*Istruzione e ricerca*" – Componente 2 "*Dalla ricerca all'impresa*" del PNRR – *Next Generation EU*, intende rafforzare e favorire sul territorio nazionale un sistema integrato del trasferimento tecnologico al fine di incoraggiare l'erogazione

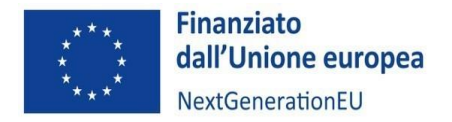

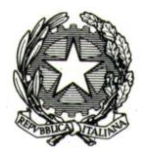

alle imprese, soprattutto PMI, di servizi tecnologici avanzati e innovativi, focalizzandosi su tecnologie e specializzazioni produttive di eccellenza.

Tale finalità si traduce nel conseguimento dei seguenti target e milestone declinati per linea di intervento:

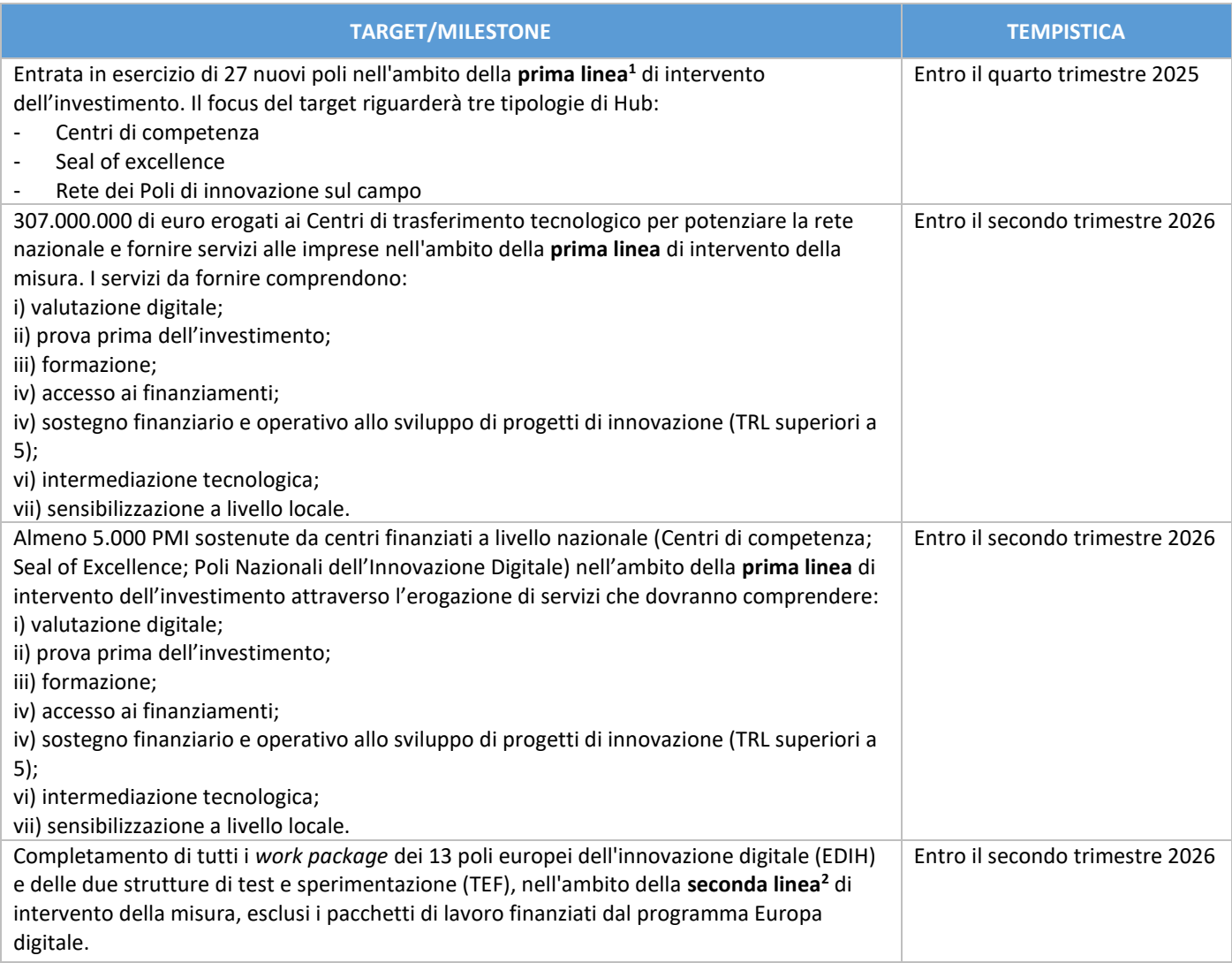

A tale scopo l'intervento è diretto al finanziamento delle seguenti linee riconducibili a rispettivi costi, come riportato nella successiva tabella:

| LINEA DI FINANZIAMENTO                                                                                                    | <b>COSTI</b>                                                                                                    |
|----------------------------------------------------------------------------------------------------|----------------------------------------------------------------------------------------------------|
| Ammodernamento e funzionamento dei Centri di trasferimento<br>tecnologico (art. 27 GBER) e funzionali all'erogazione dei servizi | Costi per il funzionamento e l'ammodernamento dei Centri di<br>trasferimento tecnologico di cui all'art. 27 del Regolamento (UE) n.<br>651/2014 e ss.mm.ii. che dichiara alcune categorie di aiuti compatibili<br>con il mercato interno in applicazione degli articoli 107 e 108 del<br>trattato) |

<span id="page-7-0"></span><sup>&</sup>lt;sup>1</sup> La prima linea di intervento include i Centri di Competenza, i Seal of excellence e i Poli nazionali per l'innovazione digitale.

<span id="page-7-1"></span><sup>2</sup> La seconda linea di intervento include i 13 EDIH e i 2 TEF

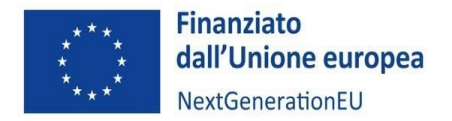

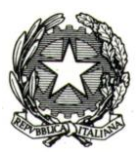

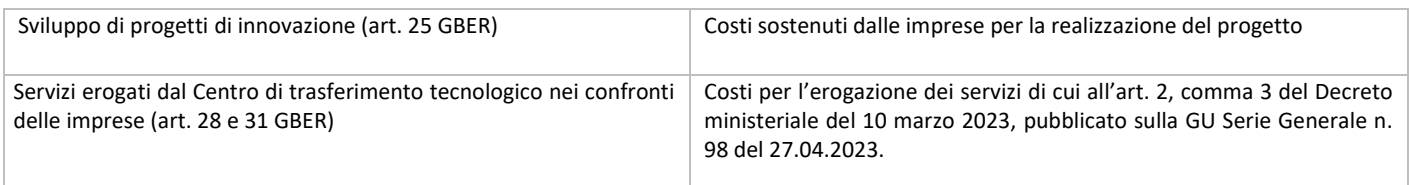

#### <span id="page-8-0"></span>4. SOGGETTI COINVOLTI NELL'ATTUAZIONE DELL'INVESTIMENTO M4C2I2.3

Per rispondere alla complessità delle sfide poste dalle missioni e di garantire l'efficacia delle azioni poste in essere, la fase attuativa della M4C2I2.3 coinvolge il seguente modello di governance:

- **l'Ispettorato Generale per il PNRR**, costituito presso il Dipartimento della Ragioneria Generale dello Stato, in qualità di soggetto responsabile del coordinamento operativo dell'attuazione del PNRR a livello nazionale e del raccordo con le istituzioni europee, con particolare riguardo ai processi rendicontativi relativi al raggiungimento dei traguardi e degli obiettivi quale condizione abilitante delle richieste di pagamento;
- **il Ministero delle Imprese e del Made in Italy (MIMIT)**, in qualità di soggetto responsabile dell'attuazione della misura, nonché del coordinamento delle attività di gestione nella fase attuativa e di espletamento delle azioni di monitoraggio, controllo, rendicontazione e trasferimento delle risorse afferenti all'investimento di competenza;
- i **Soggetti attuatori** rappresentati, per la Misura M4C2I2.3, dai Centri di Competenza e dal soggetto coordinatore/capofila dei poli nazionali di innovazione digitale, degli European Digital Innovation Hub *(EDIH)*, dei Seal of excellence e dei TEF. Ai fini del presente manuale il Soggetto Attuatore è il Centro di Competenza. In quanto tale il Soggetto attuatore è il responsabile della gestione dei rapporti con il MIMIT e di tutte le attività derivanti in osservanza degli obblighi di cui al successivo paragrafo 4.2. Il Soggetto attuatore dovrà altresì accertare che le imprese, in quanto soggetti beneficiari, a loro volta rispettino tutti gli adempimenti, per quanto di competenza. I rapporti tra Soggetto attuatore e soggetto beneficiario dovranno essere definiti da successivi convenzioni o Atti d'obbligo, sottoscritti a seguito dell'aggiudicazione dei finanziamenti per lo sviluppo dei progetti di innovazione da parte delle imprese;
- i **soggetti beneficiari**: le imprese beneficiarie dei progetti di innovazione e dei servizi erogati, nel rispetto delle condizioni di cui agli articoli 25, 28 e 31 del regolamento GBER, e gli stessi Centri di trasferimento tecnologico nel rispetto delle condizioni di cui all'articolo 27 del regolamento GBER.

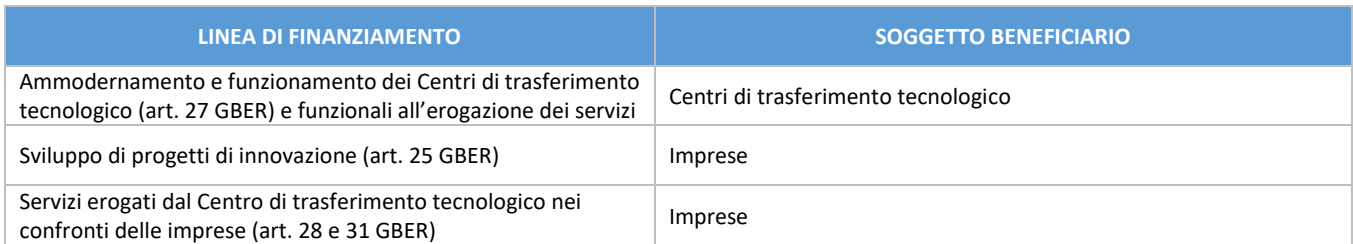

#### *Soggetti beneficiari distinti per linea di finanziamento*

• i **soggetti realizzatori** e/o esecutori: operatori economici eventualmente coinvolti a vario titolo nella realizzazione del progetto (es. fornitore di beni e/o servizi) e individuati dal Soggetto attuatore nel rispetto della normativa comunitaria e nazionale applicabile, nonché dei propri regolamenti interni.

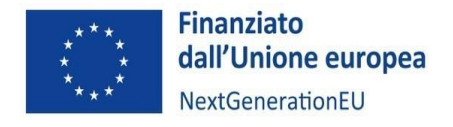

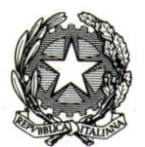

#### <span id="page-9-0"></span>4.1 L'AMMINISTRAZIONE TITOLARE

Al fine di coordinare le attività di gestione, monitoraggio, rendicontazione e controllo degli interventi previsti dal PNRR, il MIMIT ha istituito un'apposita Unità di Missione di livello dirigenziale generale, con durata fino al completamento degli interventi stessi e, comunque, non oltre il 31 dicembre 2026. L'Unità di Missione rappresenta il punto di contatto con l'Ispettorato Generale per il PNRR per l'espletamento degli adempimenti previsti dal Regolamento (UE) 2021/241, relativamente agli interventi a titolarità del MIMIT.

L'Unità di missione è articolata nei seguenti Uffici:

- Ufficio di coordinamento della gestione;
- Ufficio di monitoraggio;
- Ufficio di rendicontazione e controllo.

Gli Uffici lavorano in sinergia tra loro, assicurando un presidio continuo delle attività di loro competenza. L'attività svolta dall'UdM è coordinata dal Direttore che riveste altresì il ruolo di Funzionario delegato della contabilità speciale, garantendo ogni adempimento correlato alla gestione delle entrate e all'autorizzazione degli ordini di prelevamento fondi (OPF/ordinativi secondari di spesa), ai sensi della Nota UdM PNRR n. 6 bis 2023 adottata il 7 novembre e del "Sistema di gestione e controllo" PNRR del MIMIT versione 2.0, adottato con decreto direttoriale del 29 novembre 2023.

#### *4.1.1 Ufficio di coordinamento della gestione: ruolo e responsabilità*

L'Ufficio svolge le funzioni di presidio sull'attuazione degli interventi PNRR di competenza del MIMIT e sul raggiungimento dei relativi milestone e target. Nell'ambito delle proprie attività, l'Ufficio:

- assicura il coordinamento delle procedure gestionali relative all'attivazione dei progetti e la definizione delle procedure di gestione e controllo e della relativa manualistica;
- coordina la gestione finanziaria degli investimenti e la messa in opera delle riforme di pertinenza del Ministero;
- vigila affinché siano adottati criteri di selezione delle azioni coerenti con le regole e gli obiettivi del PNRR ed emana linee guida per assicurare la correttezza delle procedure di attuazione e rendicontazione, la regolarità della spesa, il rispetto dei vincoli e delle condizionalità previste dal PNRR;
- adotta le iniziative necessarie a prevenire le frodi, i conflitti di interesse ed evitare il rischio di doppio finanziamento pubblico degli interventi;
- contribuisce alla corretta informazione e comunicazione delle opportunità offerte e dei risultati degli interventi di competenza, secondo quanto previsto dall'articolo 34 del Regolamento (UE) 2021/241 e dalla Strategia di Comunicazione del PNRR;
- garantisce che i Soggetti attuatori provvedano alla corretta conservazione e archiviazione della documentazione amministrativa e tecnica relativa ai progetti di competenza in fascicoli cartacei o informatici.

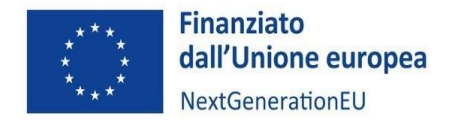

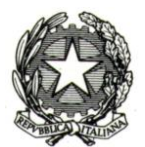

#### *4.1.2 Ufficio di monitoraggio: ruolo e responsabilità*

L'Ufficio coordina le attività di monitoraggio sull'attuazione degli interventi e della riforma PNRR di competenza del MIMIT. Nell'ambito delle proprie attività, l'Ufficio provvede a trasmettere all'Ispettorato Generale per il PNRR i dati di avanzamento finanziario e di realizzazione fisica e procedurale degli investimenti e della riforma, nonché l'avanzamento dei relativi milestone e target, attraverso le funzionalità del sistema informatico ReGiS di cui all'articolo 1, comma 1043, della legge 30 dicembre 2020, n. 178. In particolare, l'Ufficio di monitoraggio è responsabile anche dei seguenti adempimenti, da svolgere attraverso l'utilizzo del sistema ReGiS:

- definizione, aggiornamento e verifica della programmazione attuativa attraverso la gestione dei cronoprogrammi procedurali delle misure di propria competenza;
- aggiornamento e verifica del rispetto delle tempistiche di realizzazione delle milestone e dei target per riforme e investimenti, con l'eventuale individuazione e segnalazione di ritardi, impedimenti e altre criticità che ostacolino il conseguimento delle milestone e dei target, degli obiettivi di spesa e di realizzazione delle misure;

verifica della puntuale alimentazione da parte dei Soggetti attuatori dei dati di avanzamento dei progetti e validazione sul sistema ReGiS dei dati di monitoraggio dei progetti inseriti.

#### *4.1.3 Ufficio di rendicontazione e controllo: ruolo e responsabilità*

L'Ufficio provvede, relativamente agli interventi PNRR di competenza del MIMIT, a trasmettere all'Ispettorato Generale per il PNRR i dati necessari per la presentazione delle richieste di pagamento alla Commissione europea. A tal fine:

- esegue verifiche a campione circa la regolarità delle spese e delle relative procedure rendicontate, sulla base delle analisi dei rischi effettuate anche mediante l'utilizzo del sistema Arachne;
- registra nel sistema informatico gli esiti delle verifiche condotte sulle procedure e sulle spese e su milestone e target e supervisiona la messa in atto delle necessarie misure correttive nei casi riscontrati di irregolarità, segnalando all'Ispettorato Generale per il PNRR eventuali casi di frode, corruzione e conflitto d'interesse;
- garantisce, a seguito di controlli/audit da parte di unità/organismi esterni all'Amministrazione e in coerenza con eventuali specifiche indicazioni fornite dall'Ispettorato Generale per il PNRR, l'attivazione di azioni finalizzate a rimuovere eventuali criticità riscontrate;
- rendiconta periodicamente le spese sostenute per l'attuazione degli interventi del Piano e il conseguimento di milestone e target, attestandone la regolarità;
- trasmette, attraverso il sistema informativo ReGiS, informazioni e dati per la rendicontazione delle spese e/o del conseguimento di milestone e target all'Ispettorato Generale per il PNRR;
- tiene la contabilità delle richieste di trasferimento fondi e delle rendicontazioni delle spese e dei M&T, anche per gli importi da restituire/recuperare a seguito delle verifiche delle autorità deputate al controllo e per il trasferimento dei fondi;
- assicura l'attuazione di iniziative utili a contrastare le frodi, i conflitti di interesse ed evitare il rischio di doppio finanziamento;
- assicura la necessaria collaborazione con l'Ufficio dell'Ispettorato Generale per il PNRR preposto al controllo, con l'Unità di missione per la valutazione e l'Unità di audit per le verifiche di competenza.

Le verifiche formali sul 100% della documentazione circa la correttezza e la completezza dei dati e della documentazione amministrativa, tecnica e contabile probatoria dell'avanzamento di spese, target e milestone inserita

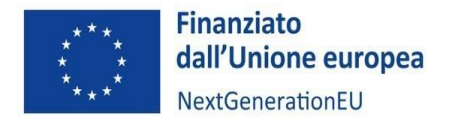

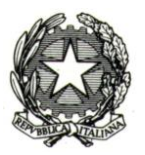

nel sistema informatico nonché la coerenza con lo stato di avanzamento del progetto, sono effettuate dalle Direzioni Generali competenti (garantendo, qualora necessario, un'adeguata separazione funzionale. Tale separazione è necessaria quando si tratta di operazioni gestite in titolarità dalla Direzione Generale).

#### *4.1.4 Direzione generale per la politica industriale, la riconversione e la crisi industriale, l'innovazione, le PMI e il made in Italy*

La Direzione generale per la politica industriale, la riconversione e la crisi industriale, l'innovazione, le PMI e il made in Italy interviene in più ambiti di competenza individuati con Decreto del Presidente del Consiglio dei Ministri del 30/10/2023 n. 174, tra cui quello correlato all'attuazione dei progetti di riforma e investimento previsti dal PNRR nelle materie di competenza. La struttura interna della Direzione è articolata in 13 Divisioni che ricoprono competenze su aree tematiche specifiche. Rientra nella governance della M4C2I2.3 la Divisione II "Politiche per la digitalizzazione delle imprese, l'innovazione e l'analisi dei settori produttivi".

#### *4.1.5 Referenti dell'Amministrazione*

Si ripotano di seguito i riferimenti dei referenti dell'Amministrazione di interesse per i Centri di Competenza.

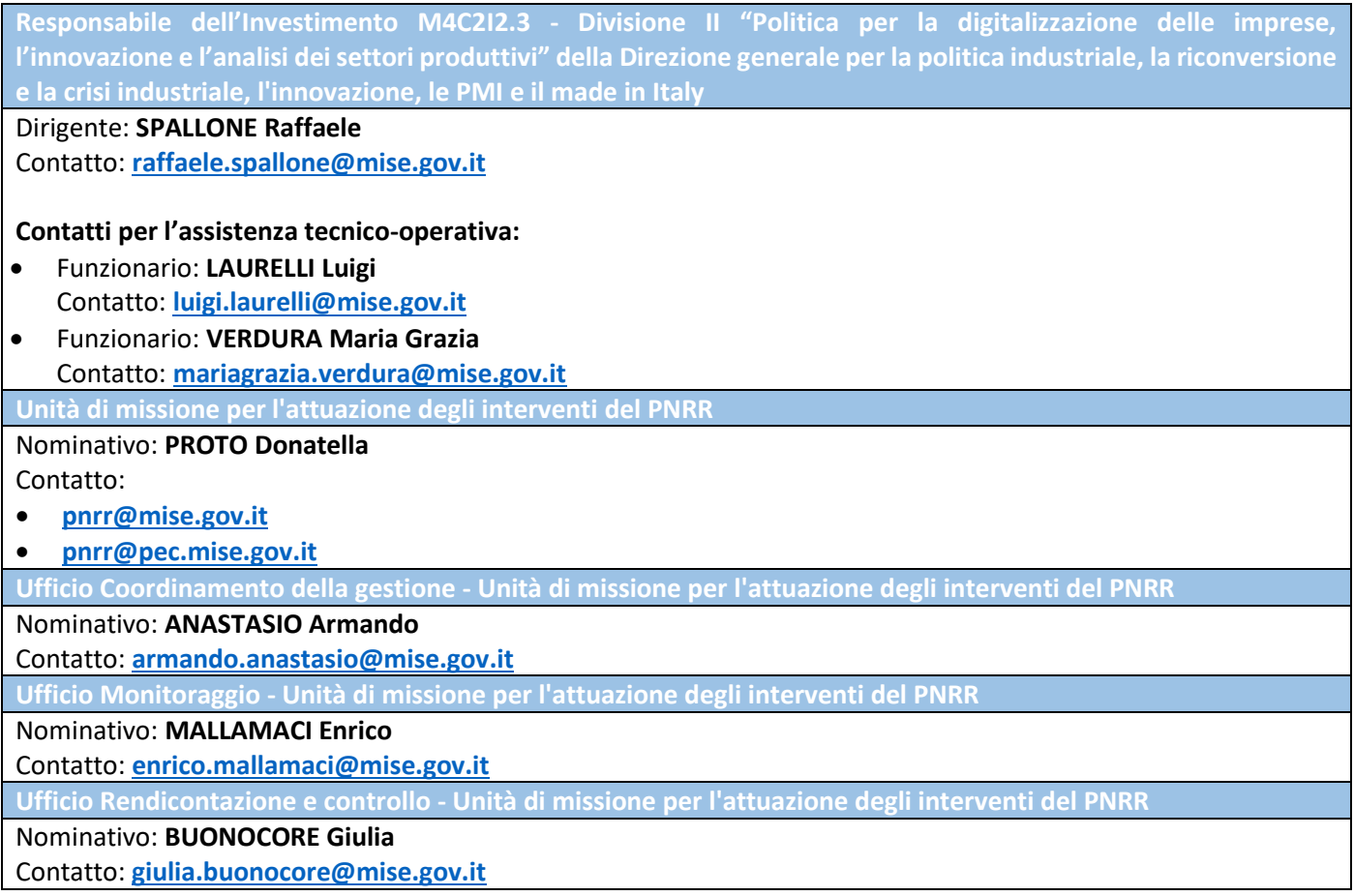

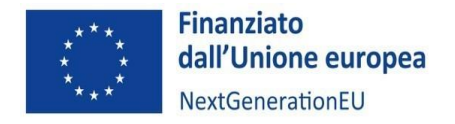

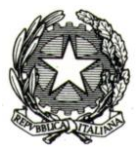

#### <span id="page-12-0"></span>4.2 IL SOGGETTO ATTUATORE "CENTRO DI COMPETENZA" - OBBLIGHI GENERALI

In coerenza con la Convenzione di sovvenzione stipulata tra i Centri di Competenza e il MIMIT e con la normativa e il quadro regolamentare di riferimento per i progetti ascrivibili al PNRR, incluse le circolari del MEF-RGS, il Soggetto attuatore assume, nella fase di attuazione delle attività i seguenti obblighi:

- a. dare piena attuazione alle attività e non incorrere in ritardi attuativi, segnalando eventuali scostamenti, nonché concludere le stesse nella forma, nei modi e nei tempi indicati nel relativo cronoprogramma, con particolare riferimento al conseguimento degli obiettivi, intermedi e finali ivi inclusi;
- b. comunicare al MIMIT ogni variazione, criticità o ritardo che incida sulla realizzazione delle attività;
- c. assicurare il rispetto di tutte le disposizioni previste dalla normativa comunitaria e nazionale, con particolare riferimento a quanto previsto dal Regolamento (EU) 2021/241 e dal decreto-legge n. 77 del 31 maggio 2021, convertito con modificazioni dalla legge 29 luglio 2021, n.108, ove applicabile;
- d. assicurare l'adozione di misure adeguate volte a rispettare il principio di sana gestione finanziaria secondo quanto disciplinato nel Regolamento finanziario (UE, Euratom) 2018/1046 e nell'articolo 22 del Regolamento (EU) 2021/241, in particolare in materia di prevenzione dei conflitti di interessi, delle frodi, della corruzione e di recupero e restituzione dei fondi che sono stati indebitamente assegnati;
- e. rispettare le indicazioni in relazione ai principi orizzontali di cui all'articolo 5 del Regolamento (UE) 2021/241 ossia il principio di non arrecare un danno significativo agli obiettivi ambientali (principio DNSH), ai sensi dell'articolo 17 del Regolamento (UE) 2020/852, a pena di sospensione o revoca del finanziamento in caso di accertata violazione, e garantire la coerenza con il PNRR approvato dalla Commissione europea, come declinato nei diversi atti di attivazione della misura adottati dal Ministero o dal MEF;
- f. assicurare, nella realizzazione del cronoprogramma di attività, il rispetto dei principi trasversali previsti dal PNRR, quali il principio del contributo all'obiettivo digitale (c.d. *tagging*) e, ove applicabile, il principio di parità di genere in relazione agli articoli 2, 3, paragrafo 3, del TUE, 8, 10, 19 e 157 del TFUE, e 21 e 23 della Carta dei diritti fondamentali dell'Unione europea, ove applicabili;
- g. assicurare, per la concessione ed erogazione dei contributi alle imprese per i progetti di innovazione, ricerca e sviluppo, il rispetto dei principi di libera concorrenza, non discriminazione, trasparenza, proporzionalità, pubblicità, secondo quanto previsto dalla normativa in materia e, in particolare, dall'art. 12 della legge 241 del 1990 e s.m.i, garantendo la massima partecipazione anche delle imprese che non facciano parte del partenariato del Centro di competenza;
- h. adottare proprie procedure amministrativo-contabili interne, assicurando la conformità ai regolamenti comunitari e a quanto indicato dal Ministero;
- i. garantire l'utilizzo di un sistema di contabilità separata e apposita codificazione contabile o conto corrente dedicato per tutte le transazioni relative al programma di attività per assicurare la tracciabilità dell'utilizzo delle risorse del PNRR;
- j. adottare misure di prevenzione e rettifica delle irregolarità, ivi comprese le frodi, i casi di corruzione, di conflitti di interesse, del doppio finanziamento pubblico, nonché misure atte ad implementare la verifica dei dati prevista dalla normativa antiriciclaggio, ivi compresa la verifica del titolare effettivo, ex art. 22 del regolamento (UE) 2021/241, nonché attivare le necessarie misure correttive volte a ripristinare la legittimità dell'azione amministrativa e delle spese riferibili all'attuazione dei progetti;
- k. richiedere i CUP di progetto per la linea di intervento di cui al comma 1, lettera c) dell'art. 5 della Convenzione sottoscritta tra le parti e riportare l'indicazione degli stessi su tutti gli atti amministrativo/contabili;
- l. adottare e alimentare, per quanto di propria competenza, il Sistema ReGiS, finalizzato a raccogliere, registrare e archiviare in formato elettronico i dati per ciascuna operazione necessari per la sorveglianza, la valutazione,

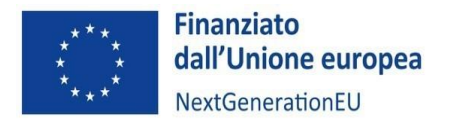

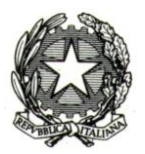

la gestione finanziaria, la verifica e l'audit, secondo quanto previsto dall'art. 22.2 lettera d) del Regolamento (UE) 2021/241 e tenendo conto delle indicazioni che verranno fornite dal Ministero in coerenza con le disposizioni delle circolari del Ministero dell'economia e delle finanze, Ragioneria generale dello Stato, n. 27 del 21 giugno 2022,n. 30 dell'11 agosto 2022 e n. 27 del 15 settembre 2023;

- m. caricare sul sistema informatico "ReGiS" i dati necessari alla gestione e all'aggiornamento del cronoprogramma procedurale concordato con la Direzione per la politica industriale, la competitività e le piccole imprese;
- n. indicare uno o più referenti da abilitare sul sistema ReGiS;
- o. aggiornare i dati sul sistema ReGiS entro il giorno 10 di ogni mese, al fine di una puntuale implementazione del sistema informativo;
- p. garantire la correttezza, l'affidabilità e la congruenza dei dati di monitoraggio finanziario, fisico e procedurale, e di quelli che comprovano il conseguimento degli obiettivi dell'intervento quantificati in base agli stessi indicatori adottati per *milestone* e *target* della misura e assicurarne l'inserimento nel Sistema ReGiS nel rispetto delle indicazioni che saranno fornite dal Ministero, in coerenza con le disposizioni delle circolari MEF-RGS;
- q. richiedere ed inoltrare al Ministero le dichiarazioni delle imprese destinatarie dei servizi, rese ai sensi degli articoli 46 e 47 del Decreto del Presidente della Repubblica 28 dicembre 2000, n. 445, con particolare riferimento ai seguenti requisiti:
	- essere regolarmente costituite in forma societaria e iscritte nel Registro Imprese; i soggetti non residenti nel territorio italiano devono avere una personalità giuridica riconosciuta nello Stato di residenza come risultante dall'omologo Registro Imprese; per tali soggetti, inoltre, deve essere dimostrata, prima del ricevimento del servizio, la disponibilità di almeno una sede secondaria nel territorio nazionale e il rispetto degli adempimenti di cui all'articolo 9, terzo comma, primo periodo, del decreto del Presidente della Repubblica 7 dicembre 1995, n. 581;
	- rispettare i requisiti e le soglie previste dal regolamento GBER e dal regolamento "*de minimis*";
	- non rientrare tra le imprese che hanno ricevuto e, successivamente, non rimborsato o depositato in un conto bloccato, gli aiuti di Stato individuati quali illegali o incompatibili dalla Commissione europea;
	- essere in regola con la restituzione di somme dovute in relazione a provvedimenti di revoca di agevolazioni concesse dal Ministero;
	- non svolgere attività ricadenti nei settori esclusi e pertanto rispettare, tra gli altri, il principio DNSH e la pertinente normativa ambientale nazionale ed europea; sono escluse le attività di cui al seguente elenco: i) attività connesse ai combustibili fossili, compreso l'uso a valle<sup>3</sup>[;](#page-13-0) ii) attività nell'ambito del sistema di scambio di quote di emissione dell'UE (ETS) che generano emissioni di gas a effetto serra previste non inferiori ai pertinenti parametri di riferimento<sup>4</sup>[;](#page-13-1) iii) attività connesse alle discariche di rifiuti, agli

<span id="page-13-0"></span><sup>3</sup> Ad eccezione dei progetti previsti nell'ambito della presente misura riguardanti la produzione di energia elettrica e/o di calore a partire dal gas naturale, come pure le relative infrastrutture di trasmissione/trasporto e distribuzione che utilizzano gas naturale, che sono conformi alle condizioni di cui all'allegato III degli orientamenti tecnici sull'applicazione del principio "non arrecare un danno significativo" (2021/C58/ 01).

<span id="page-13-1"></span><sup>&</sup>lt;sup>4</sup> Se l'attività che beneficia del sostegno genera emissioni di gas a effetto serra previste che non sono significativamente inferiori ai pertinenti parametri di riferimento, occorre spiegarne il motivo. I parametri di riferimento per l'assegnazione gratuita di quote per le attività che rientrano nell'ambito di applicazione del sistema di scambio di quote di emissioni sono stabiliti nel regolamento di esecuzione (UE) 2021/447 della Commissione.

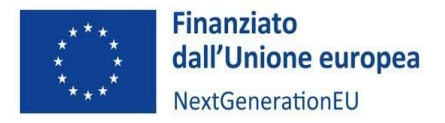

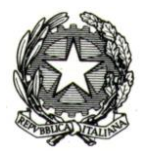

[i](#page-14-0)nceneritori<sup>s</sup> e agli impianti di trattamento meccanico biologico<sup>6</sup>[;](#page-14-1) iv) attività nel cui ambito lo smaltimento a lungo termine dei rifiuti potrebbe causare un danno all'ambiente;

- rispettare, ove pertinenti, i principi trasversali previsti per il PNRR dalla normativa nazionale ed europea;
- non essere in situazione anche potenziale di conflitto di interesse;
- indicare nome, cognome e data di nascita del titolare effettivo (o dei titolari effettivi se più di uno) del destinatario finale dei fondi ex art. 22 del Regolamento (UE) 241/2021;
- per quanto riguarda la linea di finanziamento dell'art 25 GBER, rispettare il divieto di doppio finanziamento;
- rispettare ogni altra condizione prevista dalla normativa nazionale ed europea applicabile;
- r. adottare una manualistica e strumenti finalizzati a fornire alle imprese beneficiarie indirizzi operativi per l'attuazione, la rendicontazione e il monitoraggio dei progetti in conformità con il quadro normativo e procedurale del PNRR e degli indirizzi, linee guida, manuali predisposti dal MIMIT, anche successivamente alla data di stipula della Convenzione tra le parti;
- s. sorvegliare il corretto adempimento degli obblighi correlati all'attuazione, rendicontazione e monitoraggio dei progetti da parte delle imprese per quanto di competenza;
- t. trasmettere le informazioni e i dati necessari per alimentare le banche dati nazionali relative agli aiuti di Stato, con particolare riferimento al Registro nazionale degli aiuti di Stato;
- u. rendicontare, mediante l'utilizzo del sistema informativo ReGiS, le spese sostenute ovvero i costi maturati, nonché il contributo agli indicatori *target*;
- v. fornire al MIMIT tutte le informazioni richieste relativamente alle procedure e alle verifiche correlate alle spese rendicontate e rispettare le procedure e gli strumenti definiti nel presente Manuale;
- w. produrre alle scadenze e, secondo le modalità indicate nel presente Manuale, la documentazione complessiva attestante le attività progettuali svolte sia dal Centro di trasferimento tecnologico sia dalle imprese, con particolare riferimento al conseguimento dei *target*, intermedi e finali, previsti dal programma di attività;
- x. garantire il rispetto di quanto previsto dall'articolo 8, comma 5, del decreto-legge n. 77/2021 al fine di salvaguardare il raggiungimento dei *target* associati all'Investimento 2.3 della M4C2 e fornire, su richiesta del Ministero, le informazioni necessarie per la predisposizione delle dichiarazioni sul conseguimento dei *target* e delle *milestone* e delle relazioni e documenti sull'attuazione del programma di attività;
- y. garantire la corretta alimentazione e conservazione documentale di tutti gli atti e documenti connessi all'attuazione dell'intervento e all'avanzamento relativo agli indicatori di output associati al programma di attività in fascicoli cartacei o informatici per assicurare la completa tracciabilità delle operazioni - nel rispetto di quanto previsto all'art. 9 punto 4 del decreto legge 77 del 31 maggio 2021, convertito con legge n. 108 del 29 luglio 2021 - che, nelle diverse fasi di controllo e verifica previste dal sistema di gestione e controllo del PNRR, dovranno essere messi prontamente a disposizione su richiesta dell'Amministrazione, dell'Ispettorato Generale

<span id="page-14-0"></span><sup>&</sup>lt;sup>5</sup> L'esclusione non si applica alle azioni previste nell'ambito dalla presente misura in impianti esclusivamente adibiti al trattamento di rifiuti pericolosi non riciclabili, né agli impianti esistenti quando tali azioni sono intese ad aumentare l'efficienza energetica, catturare i gas di scarico per lo stoccaggio o l'utilizzo, o recuperare i materiali da residui di combustione, purché tali azioni nell'ambito della presente misura non determinino un aumento della capacità di trattamento dei rifiuti dell'impianto o un'estensione della sua durata di vita; sono fornite prove a livello di impianto.

<span id="page-14-1"></span><sup>6</sup> L'esclusione non si applica alle azioni previste dalla presente misura negli impianti di trattamento meccanico biologico esistenti quando tali azioni sono intese ad aumentare l'efficienza energetica o migliorare le operazioni di riciclaggio dei rifiuti differenziati al fine di convertirle nel compostaggio e nella digestione anaerobica di rifiuti organici, purché tali azioni nell'ambito della presente misura non determinino un aumento della capacità di trattamento dei rifiuti dell'impianto o un'estensione della sua durata di vita; sono fornite prove a livello di impianto.

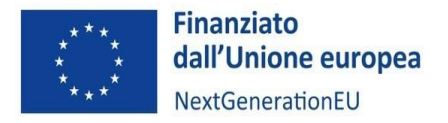

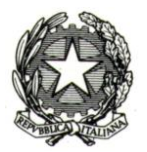

per il PNRR, dell'Unità di Audit, dell'Ufficio centrale di bilancio presso il Ministero, della Commissione europea, dell'OLAF, della Corte dei Conti europea (ECA), della Procura europea (EPPO) e delle competenti Autorità giudiziarie nazionali e autorizzare la Commissione, l'OLAF, la Corte dei conti e l'EPPO a esercitare i diritti di cui all'articolo 129, paragrafo 1, del regolamento finanziario;

- z. facilitare le verifiche dell'Ufficio competente per i controlli del Ministero, del Ministero dell'economia e delle finanze, dell'Unità di Audit del PNRR, della Commissione europea e di altri organismi autorizzati, che potranno essere effettuate anche attraverso controlli in loco presso i Soggetti attuatori della misura;
- aa. garantire una tempestiva diretta informazione agli organi preposti, tenendo informato il Ministero, in merito all'avvio e all'andamento di eventuali procedimenti di carattere giudiziario, civile, penale o amministrativo che dovessero interessare le attività finanziate con la Convenzione sottoscritta tra le parti e comunicare le irregolarità, le frodi, i casi di corruzione e di conflitti di interessi riscontrati, nonché i casi di doppio finanziamento a seguito delle verifiche di competenza e adottare le misure necessarie, nel rispetto delle procedure adottate dal Ministero medesimo, in linea con quanto indicato dall'articolo 22 del regolamento (UE) 241/2021;
- bb. garantire la disponibilità dei documenti giustificativi relativi alle spese sostenute e dei *target* realizzati così come previsto ai sensi dell'articolo 9 punto 4 del decreto-legge n. 77 del 31 maggio 2021, convertito con legge n. 108 del 29 luglio 2021 e come disciplinato puntualmente da linee guida o circolari da emanarsi a cura del Ministero;
- cc. predisporre i pagamenti secondo le procedure stabilite dal MIMIT, contenute nel presente Manuale, nel rispetto del piano di attività e cronoprogramma di spesa approvato, inserendo nel Sistema ReGiS i documenti riferiti alle procedure nell'ambito dei rendiconti del programma di attività, i giustificativi di spesa e pagamento e le *checklist*  di controllo di pertinenza del Soggetto attuatore, set documentale necessario ai controlli ordinari di legalità e ai controlli amministrativo-contabili previsti dalla legislazione nazionale applicabile al Soggetto attuatore, nel rispetto di quanto previsto dall'articolo 22 del Reg. (UE) n. 2021/241 e dell'art. 9 del decreto legge n. 77 del 31 maggio 2021, convertito con legge n. 108 del 29 luglio 2021;
- dd. espletare il controllo ordinario di regolarità amministrativo-contabile delle spese esposte a rendicontazione, nonché i controlli di propria competenza indicati nella circolare del Ministero dell'economia e delle finanze, Ragioneria generale dello Stato, n. 30 del 11 agosto 2022 e n.27 del 15 settembre 2023, e precisati dalle Linee Guida specifiche per materia, in coerenza con il Si.Ge.Co del Ministero;
- ee. inoltrare al Ministero, tramite il Sistema ReGiS, i rendiconti di progetto successivi all'anticipazione, con il dettaglio delle spese effettivamente sostenute e la documentazione a dimostrazione del contributo al perseguimento di *milestone* e *target* associati alla misura PNRR di riferimento e i documenti giustificativi appropriati secondo le disposizioni e le tempistiche contenute nella Convenzione, manualistica e relativi dispositivi attuativi, utilizzando i format allegati al presente documento;
- ff. partecipare, ove richiesto, alle riunioni convocate dal Ministero;
- gg. garantire, anche attraverso la trasmissione di relazioni periodiche sullo stato di avanzamento del programma di attività, sottoscritte digitalmente dal rappresentante legale del Soggetto attuatore, che il Ministero riceva tutte le informazioni necessarie per l'elaborazione delle relazioni annuali di cui all'articolo 31 del Regolamento (UE) 2021/241, nonché qualsiasi altra informazione eventualmente richiesta;
- hh. contribuire al raggiungimento dei *milestone* e *target,* secondo gli indicatori previsti dal cronoprogramma di attività, associati alla Misura e a fornire, su richiesta del Ministero, le informazioni e la documentazione necessarie per la predisposizione delle dichiarazioni sul conseguimento dei *target* e *milestone* e delle relazioni e documenti sull'attuazione dei progetti, in conformità con le circolari che saranno appositamente emanate a tal fine;

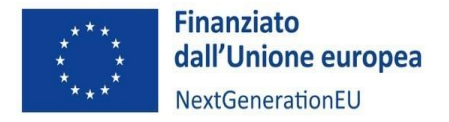

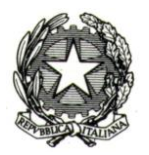

- ii. comprovare alla scadenza e, secondo le modalità indicate nella Convenzione sottoscritta dalle parti, la realizzazione delle attività, fornendo al Ministero una relazione tecnica finale unica per il Centro di trasferimento tecnologico;
- jj. garantire il rispetto degli obblighi in materia di comunicazione e informazione previsti dall'articolo 34 del Regolamento (UE) 2021/241, e come stabilito dal Si.Ge.Co del Ministero, indicando nella documentazione che l'attività è finanziata nell'ambito del PNRR, con esplicito riferimento al finanziamento da parte dell'Unione Europea e all'iniziativa Next Generation Eu (ad es. utilizzando la frase "finanziato dall'Unione europea – Next Generation EU"), riportando nella documentazione inerente le attività l'emblema dell'Unione europea e fornire adeguata diffusione e promozione dell'attività, anche online, sia web sia social, in linea con quanto previsto dalla Strategia di Comunicazione del PNRR;
- kk. rendere evidente su una pagina del sito istituzionale dell'ente tutte le informazioni amministrative e tecniche relative al programma di attività finanziato, menzionando espressamente la frase: "Finanziato dall'Unione europea – Next Generation EU", accompagnata dall'emblema dell'Unione europea. La stringa dei loghi da utilizzare sarà resa disponibile in formato scaricabile nello Sportello tecnico descritto nella Circolare MEF-RGS n. 21 del 14.10.2021.

#### **→ Focus - Informazione e comunicazione**

L'articolo 34 del Regolamento (UE) 2021/241 dispone la necessità di garantire adeguata visibilità ai risultati degli investimenti e al finanziamento dell'Unione europea per il sostegno offerto e prevede al paragrafo 2 che i destinatari dei finanziamenti dell'Unione rendano nota l'origine degli stessi e ne assicurino la visibilità, diffondendo informazioni coerenti, efficaci e proporzionate destinate a pubblici diversi, tra cui i media e il vasto pubblico. La norma prevede, inoltre, che i destinatari dei fondi provvedano a dare visibilità agli interventi. Nello specifico i Soggetti attuatori coinvolti dovranno assolvere ai seguenti obblighi:

- esporre correttamente e in modo visibile in tutte le attività di comunicazione a livello di interventi finanziati l'emblema dell'UE con un'appropriata dichiarazione di finanziamento che reciti "finanziato dall'Unione europea – Next Generation EU". **Il download** dei loghi ufficiali del Programma può essere effettuato tramite il Centro download per elementi visivi della Commissione europea (raggiungibile al seguente link: https://ec.europa.eu/regional\_policy/information-sources/logodownload-center\_en)
- garantire che i destinatari finali del finanziamento dell'Unione nell'ambito del PNRR riconoscano l'origine e assicurino la visibilità del finanziamento dell'Unione nell'ambito dell'iniziativa Next Generation EU;
- utilizzare per i documenti prodotti il seguente disclaimer: "Finanziato dall'Unione europea Next Generation EU". I punti di vista e le opinioni espresse sono tuttavia solo quelli degli autori e non riflettono necessariamente quelli dell'Unione europea o della Commissione europea. Né l'Unione europea né la Commissione europea possono essere ritenute responsabili per essi";
- fornire adeguata diffusione e promozione dell'attività, anche online, sia web che social, in linea con quanto previsto dalla Strategia di Comunicazione del PNRR

Spetta ai Soggetti attuatori/gestori che valutano l'ammissione a finanziamento dei progetti indicare espressamente ai beneficiari finali dei fondi gli obblighi in tema di comunicazione e di vigilare sul loro rispetto in ogni fase di attuazione dell'investimento/progetto ai fini dell'erogazione del saldo finale.

In ogni caso, per quanto riguarda gli obblighi di informazione, comunicazione e pubblicità, dovranno essere rispettate le indicazioni di cui alla Nota UdM PNRR 5/2023 "Linee guida per i provvedimenti attuativi" e della Nota UdM 12/2023 "1. Istruzioni operative in materia di Obblighi di comunicazione dell'Amministrazione titolare, dei Soggetti attuatori e gestori, dei destinatari finali delle risorse PNRR ex art. 34 REG. UE 2021/241; 2. Modalità di divulgazione delle informazioni su bandi e opportunità; 3. Obblighi di pubblicazione e trasparenza dei beneficiari e dei pagamenti. Open data".

La normativa applicabile e gli obblighi di ciascun Soggetto attuatore sono richiamati nei decreti attuativi, nelle convenzioni di sovvenzione, nei decreti di concessione del finanziamento e definiti in coerenza con le indicazioni fornite dalle circolari della Ragioneria Generale dello Stato applicabili agli investimenti e alle riforme del PNRR.

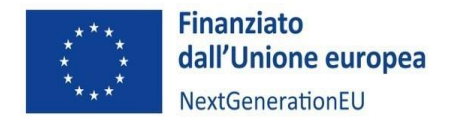

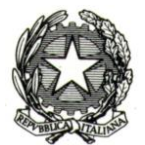

#### <span id="page-17-0"></span>4.3 LE IMPRESE BENEFICIARIE - RESPONSABILITA' E OBBLIGHI

In linea generale, per lo svolgimento delle attività finanziate dal PNRR, i Centri di competenza, in qualità di soggetti attuatori, assumono nei confronti del MIMIT gli **obblighi di cui all'art. 6 della Convenzione.** Ne consegue che, per la parte di propria competenza, le imprese beneficiarie del contributo per la realizzazione dei progetti di innovazione sono tenute a mettere i Centri di Competenza in condizione di adempiere ai suddetti obblighi, fornendo, ad esempio, tutte le informazioni e la documentazione utili a tal fine e a consentire ai Centri eventuali controlli in relazione al progetto.

In particolare, a titolo esemplificativo e non esaustivo, si riportano i principali obblighi che dovranno essere rispettati dalle imprese beneficiarie:

- garantire il mantenimento del possesso dei requisiti di cui all'art. 6 co. 1 lett. q) della Convenzione di sovvenzione stipulata tra il Centro di competenza e il Ministero delle Imprese e del Made in Italy;
- garantire che il progetto proposto e finanziato dal Centro di competenza raggiunga gli obiettivi e i risultati definiti nel piano di attività così come concordati con il Centro;
- fornire al Soggetto attuatore nei tempi indicati dal piano di implementazione del progetto tutta la documentazione utile al monitoraggio dello stesso (deliverable, milestone, report tecnici, ecc.);
- ai fini dell'espletamento da parte del Centro del processo di registrazione su ReGiS dei dati finanziari (preliminare alla trasmissione all'Amministrazione del Rendiconto), fornire con continuità al Soggetto Attuatore la documentazione indicata nel presente manuale. In particolare, l'impresa beneficiaria dovrà fornire, tra gli altri, i seguenti documenti:
	- o **relazione periodica** sul progetto di innovazione;
	- o **riepilogo dei costi** sostenuti durante il semestre oggetto di rendicontazione;
	- o **giustificativi di spesa e pagamento** relativi ai costi ammissibili sostenuti nell'ambito delle attività progettuali durante il semestre oggetto di rendicontazione recanti i dati minimi essenziali quali il Codice Unico di Progetto (CUP), il titolo dell'intervento e il riferimento al Fondo Next Generation EU (PNRR) (con i riferimenti specifici a Missione, Componente e Investimento: "M4C2I2.3");
	- o documentazione relativa a eventuali **procedure per la selezione** dei fornitori riconducibili al semestre oggetto di rendicontazione;
	- o **giustificativi di impegno** relativi alle voci di spesa attivate nel semestre oggetto di rendicontazione;
	- o dichiarazioni correlate al rispetto dei principi del PNRR e di ogni altra condizione prevista dalla normativa nazionale ed europea applicabile;
	- o documentazione a comprova delle attività di controllo espletate;
- garantire la corretta conservazione documentale di tutti gli atti e documenti connessi all'attuazione del progetto di innovazione in fascicoli cartacei o informatici;
- rispettare le condizioni di ammissibilità previste dal Bando pubblicato dal Soggetto attuatore;
- rispettare quanto dichiarato per l'assegnazione di punteggi premiali, ove applicabile;
- rispettare, salvo l'attivazione delle azioni previste dalla legge, i requisiti di correttezza nei rapporti con il Soggetto attuatore e la normativa in materia di proprietà intellettuale, con particolare riferimento alla divulgazione o all'uso improprio di informazioni coperte dal diritto d'autore, da brevetto, da segreto industriale o professionale di cui l'impresa venisse a conoscenza durante i rapporti con il Soggetto attuatore/strutture collegate per la realizzazione delle azioni progettuali;
- rispettare il principio di non arrecare un danno significativo agli obiettivi ambientali (principio DNSH), ai sensi dell'articolo 17 del Regolamento (UE) 2020/852, a pena di sospensione o revoca del finanziamento in caso di

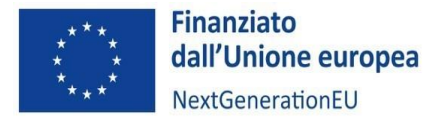

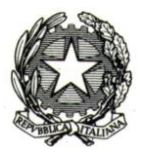

accertata violazione, e garanzia di coerenza con il PNRR approvato dalla Commissione europea, come declinato nei diversi atti di attivazione della misura adottati dal Ministero o dal MEF. In particolare:

- o predisporre le proposte di progetto di ricerca industriale e sviluppo sperimentale in maniera che esse siano conformi al principio del DNSH;
- o fornire la DSAN generale dell'impresa, comprensiva delle dichiarazioni relative al rispetto del DNSH, in base a quanto previsto dalla Circolare del 13 ottobre 2022, n. 33 che aggiorna la Guida Operativa per il rispetto del principio di non arrecare danno significativo all'ambiente emanata con la circolare n. 32 della RGS del 30 dicembre 2021;
- o predisporre e conservare la documentazione a comprova di quanto dichiarato, da esporre su richiesta del Ministero;
- rispettare la realizzazione del cronoprogramma di attività, gli obblighi generali previsti dalla normativa e dal quadro regolamentare di riferimento per i progetti ascrivibili al PNRR (incluse le circolari del MEF-RGS) e, ove applicabili, gli altri principi trasversali previsti dal PNRR, quali il contributo agli indicatori comuni e all'obiettivo digitale (c.d. *tagging*) e la promozione delle pari opportunità generazionali e di genere (in relazione agli articoli 2, 3, paragrafo 3, del TUE, 8, 10, 19 e 157 del TFUE, e 21 e 23 della Carta dei diritti fondamentali dell'Unione europea), nonché l'assolvimento agli obblighi in materia di persone con disabilità di cui alla legge 68/1999;
- adottare misure adeguate volte a rispettare il principio di sana gestione finanziaria (secondo quanto disciplinato nel Regolamento finanziario (UE, Euratom) 2018/1046 e nell'Art. 22 del Regolamento (UE) 2021/240, in particolare in materia di prevenzione dei conflitti di interessi, delle frodi e della corruzione;
- rispettare le norme sul cumulo dei finanziamenti e sull'assenza di doppio finanziamento, ai sensi dell'Art. 9 Regolamento (UE) n. 241/2021;
- rispettare ogni altro requisito previsto dalla normativa nazionale ed europea con riferimento a servizi e/o agevolazioni finanziate attraverso il PNRR;
- garantire il rispetto degli obblighi in materia di comunicazione e informazione previsti dall'art. 34 del Regolamento (UE) n. 241/2021, in conformità alla Nota UdM n. 12 "Obblighi dei destinatari finali dei fondi PNRR". In particolare:
	- o garantire adeguata visibilità ai risultati degli investimenti finanziati dall'Unione europea attraverso la diffusione di informazioni coerenti, efficaci e proporzionate, indirizzate a destinatari diversi (tra cui i media e il vasto pubblico);
	- o esporre correttamente e in modo visibile in tutte le attività di comunicazione a livello di interventi finanziati l'emblema dell'UE, scaricabile al seguente [link](https://ec.europa.eu/regional_policy/information-sources/logo-download-center_en?etrans=it), con un'appropriata dichiarazione di finanziamento che reciti "Finanziato dall'Unione europea – Next Generation EU"; si specifica che quando viene mostrato in associazione con un altro logo, l'emblema dell'Unione europea deve essere mostrato almeno con lo stesso risalto e visibilità degli altri loghi, deve rimanere distinto e separato e non può essere modificato con l'aggiunta di altri segni visivi, marchi o testi; oltre all'emblema, nessun'altra identità visiva o logo può essere utilizzata per evidenziare il sostegno dell'UE.
	- o utilizzare per i documenti prodotti il seguente disclaimer*: "Finanziato dall'Unione europea – Next Generation EU. I punti di vista e le opinioni espresse sono tuttavia solo quelli degli autori e non riflettono necessariamente quelli dell'Unione europea o della Commissione europea. Né l'Unione europea né la Commissione europea possono essere ritenute responsabili per essi*";
	- o fornire adeguata diffusione e promozione dell'attività, anche online, sia web che social, in linea con quanto previsto dalla strategia di comunicazione del PNRR.
- per i progetti ammessi al finanziamento che coinvolgono in forma aggregata più imprese, formalizzare il partenariato mediante la sottoscrizione di un accordo di partenariato o la costituzione di ATS o ATI oppure altre forme contrattuali equipollenti in uso nello Stato italiano.

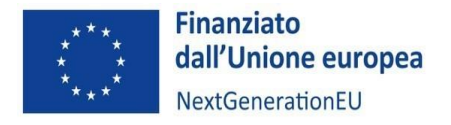

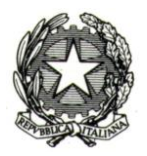

**Ulteriori obblighi potranno essere definiti all'interno degli Avvisi o degli atti di indirizzo operativi emanati dai Centri di competenza.**

#### <span id="page-19-0"></span>5. PRINCIPI E ULTERIORI REQUISITI PNRR

#### <span id="page-19-1"></span>5.1 Pari opportunità generazionali e di genere

Ai sensi dell'articolo 4 del regolamento RRF, i Centri di trasferimento tecnologico devono tenere in considerazione il rispetto e la promozione della parità di genere, la protezione e valorizzazione dei giovani, nonché l'inclusione lavorativa delle persone con disabilità, al fine di garantire l'attuazione di interventi a beneficio diretto e indiretto per le future generazio[ni](#page-19-2)<sup>7</sup>. Tale considerazione riguarda sia la selezione dei progetti di innovazione e la successiva attuazione degli stessi da parte delle imprese beneficiarie, sia, ove applicabile, le attività di ammodernamento e funzionamento, nonché l'attività di erogazione dei servizi.

Le principali specifiche operative per tale adempimento si rintracciano nell'articolo 47, comma 4 del decreto-legge n. 77/2021 con cui si specifica che nei bandi di gara, **negli avvisi** e negli inviti, sono previste specifiche clausole dirette all'inserimento (come requisiti necessari e come ulteriori requisiti premiali dell'offerta) di criteri orientati a promuovere l'imprenditoria giovanile, l'inclusione lavorativa delle persone disabili, la parità di genere e l'assunzione di giovani. Si segnala che il comma 7 del medesimo articolo prevede delle deroghe all'applicazione di tali clausole. In ogni caso, eventuali informazioni sul rispetto dei suddetti principi e sulle modalità adottate per la relativa applicazione dovranno essere inserite dai Centri di trasferimento tecnologico nell'apposita sezione dedicata all'interno delle **relazioni tecniche semestrali**, nonché dalle imprese per quanto di competenza nella relazione periodica relativa al progetto di innovazione.

Il contenuto delle clausole è determinato tenendo conto dei princìpi di libera concorrenza, proporzionalità e non discriminazione, nonché dell'oggetto del contratto, della tipologia e della natura del singolo progetto in relazione ai profili occupazionali richiesti, dei princìpi dell'Unione europea, degli indicatori degli obiettivi attesi in termini di occupazione femminile e giovanile e del tasso di occupazione delle persone disabili al 2026, anche in considerazione dei corrispondenti valori medi e indicatori settoriali europei. Inoltre, nella selezione dei progetti si deve tener conto della normativa vigente o comunque applicabile al tema della disabilità al fine di rendere pienamente fruibili e inclusivi gli stessi.

A questo proposito, il comma 8 dell'articolo 47 succitato ha affidato alle Linee Guida adottate con decreto del 7 dicembre 2021 del Ministro per le Pari Opportunità e la Famiglia e del Ministro per le Politiche Giovanili e il Servizio Civile Universale, di concerto con il Ministro delle Infrastrutture e della Mobilità sostenibili nonché il Ministro del Lavoro e delle Politiche Sociali e il Ministro della Disabilità, la definizione degli orientamenti in ordine alle modalità e ai criteri applicativi delle disposizioni contenute nello stesso articolo 47. L'applicazione delle linee guida ha carattere generalizzato, operando nell'ambito degli interventi finanziati dal PNRR e dunque anche per quelli gestiti dal MIMIT.

<span id="page-19-2"></span> $<sup>7</sup>$  Nel rispetto delle disposizioni del Si.Ge.Co del MIMIT, l'Amministrazione verifica che i bandi e gli avvisi, nonché le circolari e le</sup> linee guida adottate contengano tutte le indicazioni e le previsioni volte a garantire, sia nella fase di selezione delle operazioni sia nella fase di attuazione delle stesse, il rispetto ed il perseguimento dei principi e obblighi del PNRR, tra cui il rispetto e la promozione della parità di genere, la protezione e valorizzazione dei giovani, nonché l'inclusione lavorativa delle persone disabili

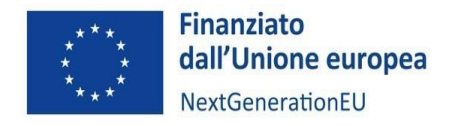

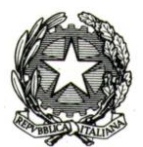

#### <span id="page-20-0"></span>5.2 DNSH

L'accesso ai finanziamenti è condizionato dal fatto che i Piani nazionali di Ripresa e Resilienza (PNRR) includono misure che, in nessun caso, possono violare il principio del "Do No Significant Harm (DNSH)", ossia arrecare un danno significativo all'ambiente.

Per assicurare il rispetto dei vincoli DNSH in fase di attuazione i Soggetti attuatori:

- devono inserire opportuni richiami e indicazioni specifiche nell'ambito degli atti di propria competenza;
- devono progettare e attuare gli interventi in maniera che essi siano conformi alla normativa ambientale europea e nazionale, e ove applicabili, i *Green Public Procurement criteria*;
- sono tenuti a verificare il rispetto anche da parte delle imprese beneficiarie del predetto adempimento;
- devono attestare, ai sensi della circolare RGS n. 16 del 14 aprile 2023, nelle fasi di rendicontazione delle spese e degli obiettivi intermedi e finali di cui al cronoprogramma di attività, il rispetto delle condizioni collegate al principio del DNSH, caricando sul sistema ReGiS **la checklist di autocontrollo del rendiconto**, fornita dalla Nota UdM PNRR n. 7 del 30 maggio 2023 e allegata al presente Manuale, e la **DSAN generale del Centro e/o dell'impresa** a seconda della linea di finanziamento;

I Soggetti attuatori e le imprese beneficiarie della Linea di finanziamento **Sviluppo di Progetti di innovazione** devono predisporre e conservare, per gli eventuali controlli e su richiesta dell'Amministrazione, la documentazione tecnica relativa a tutti gli acquisti/appalti/forniture effettuati nell'ambito del finanziamento. A titolo esemplificativo, dovranno essere conservate e fornite le schede prodotto riportanti la marcatura CE.

#### <span id="page-20-1"></span>5.3 Tagging climatico e digitale

Per ciascuna misura e submisura del PNRR sono indicati i campi di intervento dell'Allegato VI e VII del Regolamento UE 2021/241, con il rispettivo TAG, il coefficiente di sostegno e l'ammontare di risorse associato. A una singola misura o submisura possono essere associati investimenti con differenti campi di intervento per TAG Climatico o Digitale, così come porzioni della spesa non utili al sostegno di alcun TAG. Gli importi indicati si riferiscono alla percentuale effettiva di contributo agli obiettivi climatici e digitali, a cui devono essere destinate rispettivamente almeno il 37% e almeno il 20% delle risorse del PNRR.

Con specifico riferimento all'investimento:

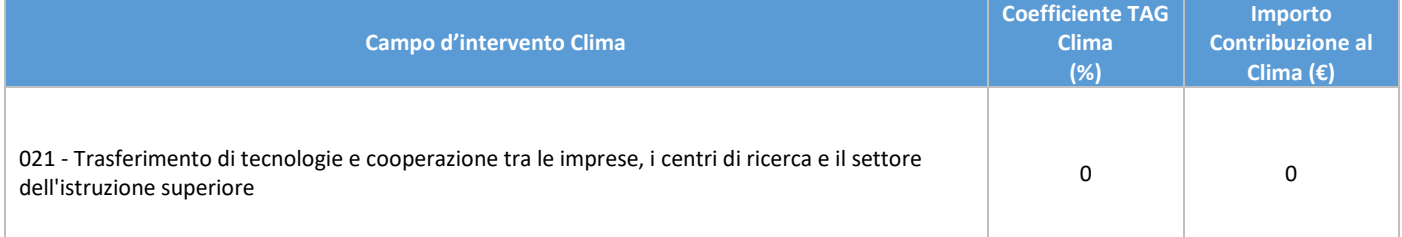

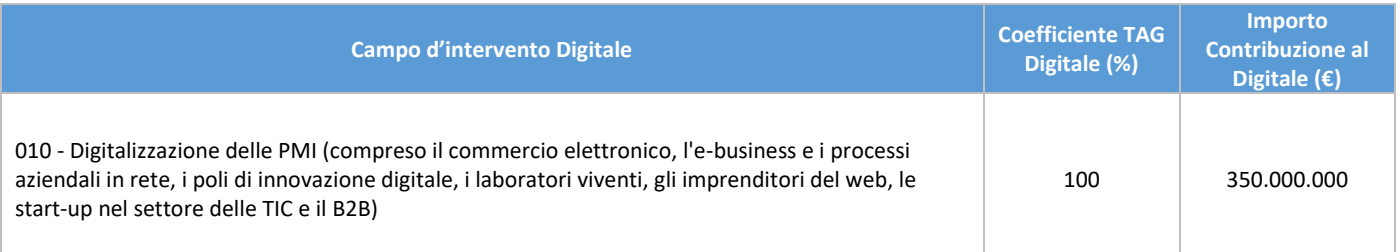

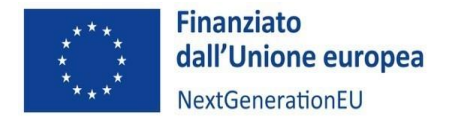

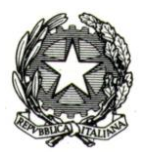

Il Soggetto attuatore potrà verificare, nell'apposita sezione ReGiS ("Associazione Tag e altre classificazioni"), che sia stato associato al progetto il tag corretto.

#### <span id="page-21-0"></span>5.4 Contributo agli indicatori comuni

Con il Regolamento delegato 2021/2106 del 28 settembre 2021 sono stati approvati i cosiddetti "indicatori comuni".

Come esplicitato nella Nota UdM PNRR 3/2023, gli indicatori comuni sono funzionali all'osservazione dei progressi ottenuti, attraverso le riforme e gli investimenti previsti, sugli obiettivi generali e specifici del PNRR. Essi non hanno target da raggiungere, né a livello generale né a livello disaggregato: non è associato loro alcun obiettivo né a livello di misura, né a livello complessivo, poiché costituiscono un **mero strumento statistico** attraverso il quale la Commissione europea monitora il raggiungimento della finalità dell'intero dispositivo di ripresa e resilienza.

La Commissione europea ha adottato un insieme di 14 indicatori omogenei a livello europeo, comuni a tutti gli Stati membri per assicurare la massima comparabilità. Ad ogni misura o sub-misura di competenza del MIMIT sono stati associati gli indicatori comuni da rendicontare all'interno di ReGiS e tali indicatori vengono a loro volta mutuati dal progetto finanziato all'interno della misura. In particolare, gli indicatori comuni associati all'Investimento M4C2I2.3 sono i seguenti:

- RRFCI 06. Imprese supportate nello sviluppo o nell'adozione di prodotti, servizi e processi applicativi digitali (di cui piccole – anche micro, medie, grandi)
- RRFCI 09. Imprese supportate (di cui piccole anche micro, medie, grandi)

Il Soggetto attuatore è responsabile della corretta alimentazione sul sistema informativo ReGiS dei dati relativi agli "indicatori comuni". Le informazioni sugli indicatori comuni sono registrate dai Soggetti attuatori a livello di progetto e successivamente validate dall'Amministrazione titolare della misura PNRR, nella quale l'intervento è ricompreso. La validazione ha lo scopo di rendere ufficiali i dati che hanno superato positivamente tutti i controlli al fine di renderli disponibili per le successive esigenze di analisi e diffusione. I Soggetti attuatori dovranno concludere le operazioni di caricamento, validazione e trasmissione di dati in ReGiS ogni qual volta si riportino nel sistema informativo ReGiS degli avanzamenti fisici, o almeno, secondo le seguenti scadenze, in modo da permettere una corretta rilevazione semestrale da trasmettere alla Commissione Europea:

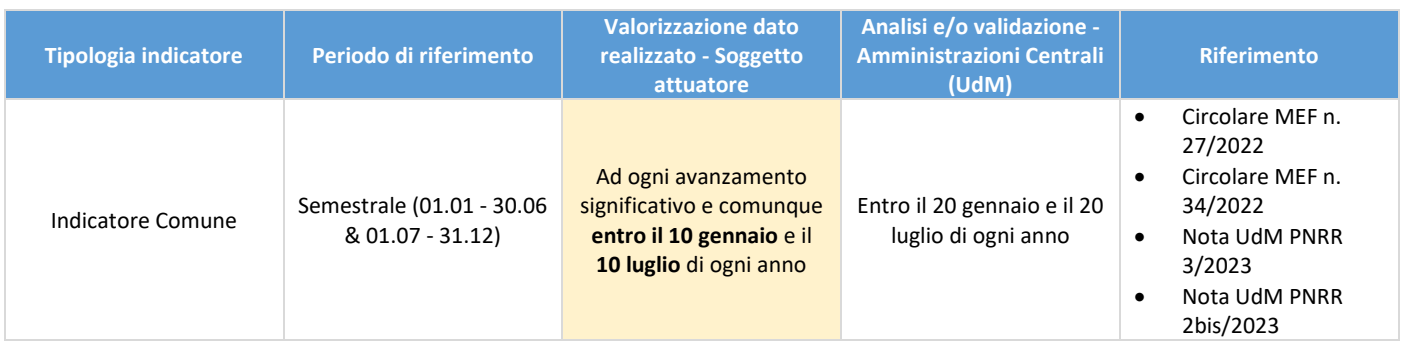

Gli indicatori comuni devono essere valorizzati in maniera corretta e coerente nel CUP relativo alla linea di finanziamento "servizi" e nei CUP relativi ai progetti di innovazione. In questo caso specifico, l'indicatore 6 e l'indicatore 9 dovranno essere valorizzati con lo stesso valore (per esempio, se l'indicatore 6 riporta 2 piccole imprese, 4 medie e 7 grandi, anche l'indicatore 9 dovrà riportare 2 piccole imprese, 4 medie e 7 grandi). In tutti gli altri CUP ("ammodernamento e funzionamento" e "costi operativi"), il Soggetto Attuatore dovrà inserire il flag alla voce "Indicatore non Pertinente".

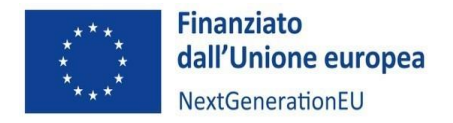

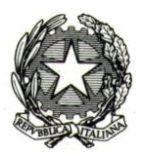

Sulla base delle risultanze di ReGiS e previa verifica sulla qualità dei dati dell'Unità di missione NG-EU, la rilevazione degli indicatori comuni è trasmessa alla CE dall'Ispettorato Generale per il PNRR in forma aggregata tramite la piattaforma Fenix.

Per maggiori dettagli sul monitoraggio degli indicatori comuni, si rinvia in particolare alla [Nota UdM PNRR 3/2023](https://www.mimit.gov.it/images/stories/documenti/indicatori_comuni.zip)  ["Linee guida per i Soggetti Attuatori sugli indicatori comuni"](https://www.mimit.gov.it/images/stories/documenti/indicatori_comuni.zip), alla [Nota UdM PNRR 2bis/2023](https://www.mimit.gov.it/images/stories/images/NotaUDM_2bis_2023.zip) – Aggiornamento della [procedura di creazione e monitoraggio dei progetti](https://www.mimit.gov.it/images/stories/images/NotaUDM_2bis_2023.zip) e all'appendice del presente Manuale dedicata al sistema ReGiS.

#### <span id="page-22-0"></span>6. SISTEMI INFORMATICI E MONITORAGGIO

#### <span id="page-22-1"></span>6.1 Il sistema ReGiS

I Soggetti attuatori sono tenuti ad alimentare il sistema "*ReGiS*" reso disponibile dal Ministero dell'economia e delle finanze – Dipartimento della Ragioneria generale dello Stato ai sensi dell'articolo 1, comma 1043, della Legge 30 dicembre 2020, n.178 (Legge di bilancio 2021), finalizzato a raccogliere, registrare e archiviare in formato elettronico i dati necessari per la sorveglianza, la valutazione, la gestione finanziaria, la verifica e l'audit, secondo quanto previsto dal Regolamento (UE) 2021/241.

ReGiS garantisce l'integrazione con Sistemi e Banche dati esterni, consentendo il precaricamento automatico di una parte dei dati dei progetti secondo il principio di univocità dell'invio. In alcuni casi, quindi, non sarà necessario inserire manualmente su ReGiS tutte le informazioni, ma basterà cliccare sugli appositi tasti per richiamarle dalle banche dati dove sono già state caricate in precedenza.

Ad oggi, le banche dati integrate con ReGiS sono le seguenti, ma la lista è in costante aggiornamento:

- SDI Banca Dati Agenzia delle Entrate
- PCC Piattaforma Crediti Commerciali
- SIOPE+ Sistema Informativo sulle Operazioni degli Enti Pubblici
- SICOGE Sistema per la gestione integrata della contabilità economica e finanziaria
- Sistema CUP del DIPE
- BDAP Banca Dati delle Amministrazioni Pubbliche
- RNA Registro Nazionale Aiuti
- SIMOG Sistema Informativo Monitoraggio Gare dell'ANAC
- ORBIS Bureau van Dijk Banca Dati aziendali privati
- ARACHNE Piattaforma antifrode (CE)
- PIAF-IT Piattaforma Integrata Anti-Frode (nazionale)

Le istruzioni di utilizzo del sistema sono messe a disposizione dal MIMIT e dal MEF. In particolare, si rinvia all'appendice del presente manuale dedicata a ReGiS e alla Nota UdM PNRR n. 7 del 30 maggio 2023.

#### <span id="page-22-2"></span>6.2 Monitoraggio

Il Ministero, attraverso la propria Unità di Missione, deve assicurare la registrazione sul sistema ReGiS dei dati relativi all'avanzamento dei Target, nazionali ed europei, e al soddisfacimento dei requisiti ad essi associati.

La finalità di tale monitoraggio è quella di prevenire possibili criticità circa il raggiungimento degli obiettivi del Piano e porre in essere azioni correttive sugli scostamenti registrati rispetto alle condizionalità e alle scadenze indicate nell'Allegato al Documento di Implementazione del Consiglio UE e all'Annex I degli Operational Arrangements.

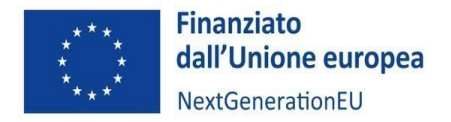

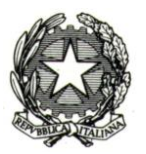

Il Ministero, per il tramite del sistema ReGiS, visualizza l'avanzamento di Milestone e Target di propria competenza e valida tutte le informazioni relative al progetto caricate dai Soggetti attuatori. La validazione dei dati da parte del Ministero implica la comunicazione diretta di questi ultimi all'Ispettorato Generale per il PNRR e deve essere effettuata almeno con **cadenza mensile**, entro massimo **20 giorni** successivi all'ultimo giorno di ciascun mese.

Per questa ragione, il Soggetto attuatore è tenuto ad aggiornare e pre-validare su ReGiS le informazioni relative all'avanzamento fisico, finanziario e procedurale entro il **giorno 10 di ogni mese.** In particolare, i Soggetti attuatori devono conferire al sistema – aggiornando/rettificando ove già presenti – tutti i dati richiesti, tra cui:

- a) gli avanzamenti **procedurali** (sezioni "cronoprogramma/costi" > "iter di progetto");
- b) gli avanzamenti **finanziari** (sezione "gestione spese" > "pagamenti a costi reali", "giustificativi di spesa" e "impegno"), nonché i dati relativi alla pianificazione dei costi e alle relative voci di spesa (sezione "cronoprogramma/costi" > "piano dei costi" e "quadro economico");
- c) gli avanzamenti **fisici**, incluso il contributo delle attività al conseguimento del target della misura a cui è associato e agli indicatori comuni UE ("indicatori");
- d) **ogni altra informazione/dato richiesto** dalla natura degli interventi, dalla normativa nazionale ed europea applicabile, dalle *milestone* e dai *target* del PNRR alla cui realizzazione le attività concorrono, inclusa l'alimentazione delle sezioni Regis "soggetti correlati"[;](#page-23-0) "info società" <sup>8</sup>; "titolare effettivo");

La "pre-validazione" dei dati inseriti permette al Soggetto attuatore di avere una preview dell'esito dei controlli automatici del sistema ReGiS, al fine di intercettare e correggere i dati prima che ne sia effettuata la validazione da parte del Ministero. Il controllo dei dati da parte del sistema è di natura formale, sotto il profilo della completezza e della coerenza.

Gli oneri sopra descritti hanno carattere prescrittivo: il mancato assolvimento degli obblighi da parte del Soggetto attuatore, nelle modalità e nelle tempistiche definite, può comportare la sospensione delle erogazioni previste, fino al mancato riconoscimento delle assegnazioni PNRR disposte dal MIMIT e al recupero, anche tramite compensazione, da parte della Direzione Generale competente, di quanto già preventivamente erogato.

#### **Aggiornamento del Cronoprogramma excel (allegato I alla Convenzione)**

I Soggetti attuatori, in fase di sottoscrizione della Convenzione, trasmettono via PEC al Ministero il cronoprogramma excel aggiornato (allegato I alla Convenzione), fornendo tra gli altri i seguenti dati:

- per la linea di finanziamento "Ammodernamento e funzionamento" (art. 27 GBER): indicatori analitici di spesa;
- per la linea di finanziamento "Sviluppo dei progetti di innovazione delle imprese" (art. 25 GBER)":
	- o *valore pianificato dei progetti di innovazione:* la previsione del valore pianificato dei progetti di innovazione, ovvero il valore totale dei progetti selezionati, comprensivo del co-finanziamento PNRR e della quota a carico delle imprese stesse;
	- o v*alore pianificato del supporto del CC ai progetti di innovazione:* la previsione del valore pianificato del supporto del CC al progetto di innovazione, ovvero la quota parte del valore dei progetti di innovazione corrispondente a un supporto/servizio direttamente erogato da parte del Centro;
	- o *numero pianificato di PMI beneficiarie:* la stima del numero di PMI beneficiarie dei servizi erogati dal Centro nell'ambito dei progetti di innovazione.

<span id="page-23-0"></span><sup>8</sup> La tab ReGiS "Info società" compare al momento della compilazione della tab "Soggetti correlati"

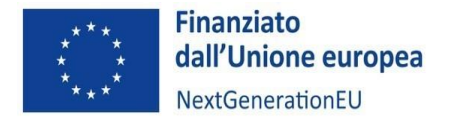

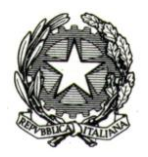

per la linea di finanziamento "Servizi": gli indicatori richiesti dall'Amministrazione, ossia "valore dei servizi erogati alle imprese" e "numero di PMI supportate attraverso la fornitura di servizi".

#### <span id="page-24-0"></span>7. VARIAZIONI DELL'INTERVENTO

#### <span id="page-24-1"></span>7.1 Richiesta di modifica dell'intervento da parte del Soggetto attuatore

Le variazioni dell'intervento sono **soggettive** quando riguardano operazioni societarie straordinarie della compagine dei soggetti che realizza le attività e **oggettive** quando concernono il percorso attuativo in termini di avanzamento fisico, procedurale e finanziario come delineato dal cronoprogramma approvato.

Le variazioni soggettive sono consentite solo nelle ipotesi di operazioni societarie straordinarie dei soggetti esecutori (es. fusioni e/o incorporazioni). In questi casi, il Soggetto attuatore dovrà tempestivamente trasmettere tutta la documentazione relativa al nuovo soggetto ai fini dei controlli che il Ministero deve operare.

Le variazioni del cronoprogramma sono ammissibili come esplicitato nella Convenzione di Sovvenzione (articolo 11), ma dovranno essere tempestivamente e obbligatoriamente comunicate al Ministero.

A tal fine il Soggetto attuatore procederà a inviare tramite PEC all'indirizzo **dgind@pec.mimit.gov.it** una richiesta di modifica corredata da una relazione esplicativa delle motivazioni che sostanziano la medesima richiesta e delle misure adottate per salvaguardare il raggiungimento dei target finali.

A seguito di un'attività di analisi condotta dalla Divisione II della DGIND l'esito della verifica sarà comunicato al Soggetto attuatore e, in caso di esito positivo, espressamente autorizzata.

Il Ministero si riserva la facoltà di non riconoscere ovvero di non approvare spese relative a variazioni delle attività del cronoprogramma non autorizzate, nonché di apportare qualsiasi modifica che ritenga necessaria al fine del raggiungimento degli obiettivi previsti dal PNRR previa consultazione con il Soggetto attuatore.

Le modifiche al cronoprogramma di attività, sebbene quest'ultimo rappresenti un allegato alla Convenzione, non comportano alcuna revisione del medesimo atto.

#### <span id="page-24-2"></span>7.2 Ritardi nell'avanzamento delle attività rilevati dal MIMIT

A seguito dell'attività di verifica sull'avanzamento del progetto, il Ministero potrà autonomamente rilevare delle criticità nella realizzazione delle attività, ritenute tali da generare un impatto negativo sul raggiungimento dei target previsti.

In questo caso il MIMIT avvierà una interlocuzione con il Soggetto attuatore al fine di acquisire ulteriori elementi che motivano il disallineamento rispetto al cronoprogramma approvato dal Ministero e di individuare, congiuntamente, conseguenti azioni correttive, concordando una modifica al medesimo cronoprogramma.

Nel caso in cui il ritardo sia non giustificato o tale da compromettere il conseguimento degli obiettivi attesi, il MIMIT potrà applicare la revoca totale o parziale del finanziamento, secondo le previsioni di cui all'articolo 13 della Convenzione sottoscritta tra le parti.

#### 7.3 Ultimazione e chiusura dell'Intervento

Nel momento in cui tutte le attività progettuali sono state realizzate e tutte le spese relative all'Investimento sono state sostenute, il Soggetto attuatore deve attestare la chiusura dell'Intervento.

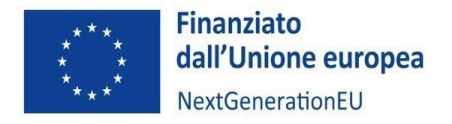

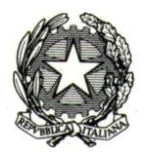

La **dichiarazione di chiusura (Allegato n. 16)**, sottoscritta dal legale rappresentante del Soggetto attuatore, deve contenere l'indicazione che:

- tutte le attività progettuali sono state realizzate secondo quanto previsto dal Progetto e dalle eventuali successive modifiche oggetto di autorizzazione da parte del Ministero delle Imprese e del Made in Italy;
- tutti i Target (linea di intervento 1 che coinvolge i Centri di competenza) sono stati conseguiti;
- tutti i documenti giustificativi concernenti le spese esposte nei Rendiconti di Progetto e i controlli posti in essere dal Soggetto attuatore relativamente all'Intervento sono opportunamente conservati (in originale o copia certificata conforme all'originale) ai fini di eventuali successive verifiche;
- sono stati rispettati il principio DNSH e gli altri principi trasversali.

**Entro il 30 aprile 2026,** la dichiarazione di chiusura deve essere caricata sull'applicativo ReGiS insieme alla **Relazione tecnica finale,** salvo successiva e diversa indicazione del Ministero, anch'essa sottoscritta dal legale rappresentante del Soggetto attuatore, contenente il dettaglio di tutte le attività progettuali realizzate coerentemente con i Target di Misura e le modalità con cui il Soggetto attuatore ha assicurato il rispetto dei principi trasversali, nonché ogni altra documentazione idonea ad attestare la corretta esecuzione del Progetto.

Il Ministero procede alla verifica delle informazioni trasmesse dal Soggetto attuatore, valutandone la coerenza con quanto previsto dalla Convenzione e con i dati di monitoraggio.

Se il raggiungimento dei Target non è già avvenuto prima della chiusura dell'Intervento, sulla base della Relazione tecnica finale predisposta dal Soggetto attuatore, il Ministero elabora il Report sull'avanzamento dei Target. Per informazioni in merito si rinvia anche al paragrafo 4.4.8 del SIGECO PNRR MIMIT, versione 2.0, adottato con Decreto del Direttore generale dell'Unità di missione per l'attuazione degli interventi del PNRR del 29 novembre 2023 e disponibile sul sito del Ministero nella sezione "[Documenti utili](https://www.mimit.gov.it/it/pnrr/documenti)" dedicata al PNRR.

#### <span id="page-25-0"></span>8. PROCEDURA PER LA RENDICONTAZIONE DELLO STATO DI AVANZAMENTO DELLE ATTIVITÀ E DELLE SPESE

Il PNRR si configura come un programma di *performance,* con traguardi qualitativi e quantitativi prefissati e scadenze sul loro raggiungimento. Secondo l'impostazione del Piano italiano, la rendicontazione riguarderà, pertanto, sia gli aspetti necessari ad assicurare il corretto conseguimento dei traguardi e degli obiettivi (*Milestone e Target*) sia quelli necessari ad assicurare che le spese sostenute per la realizzazione dei progetti siano regolari e conformi alla normativa vigente e congruenti con i risultati raggiunti.

Responsabile dell'attività di rendicontazione nei confronti del MIMIT è il Soggetto attuatore, che dovrà acquisire altresì tutta la documentazione di impegno, spesa e pagamento a comprova dei costi sostenuti e le attestazioni, anche da parte delle imprese beneficiarie degli aiuti di stato, correlate al rispetto dei principi del PNRR e di ogni altra condizione prevista dalla normativa nazionale ed europea applicabile.

Nello specifico il Soggetto attuatore è tenuto a:

- inserire tempestivamente a sistema le **procedure** di selezione avviate e aggiornarle con i loro esiti (per maggiori informazioni sulle modalità di registrazione delle procedure si rinvia all'Appendice ReGiS del presente Manuale);
- rendicontare lo stato di avanzamento delle attività progettuali e attestare alle scadenze previste il raggiungimento degli **obiettivi realizzativi**;
- attestare il corretto svolgimento degli **auto-controlli** di regolarità amministrativo-contabile;
- attestare la raccolta delle comunicazioni sui **titolari effettivi** del Soggetto attuatore, delle imprese beneficiarie degli aiuti e dei soggetti correlati (es. fornitori di beni e servizi);

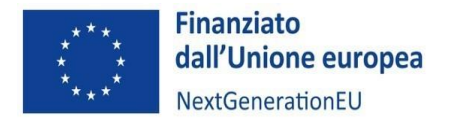

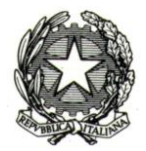

- attestare il rispetto delle **condizionalità** e degli **ulteriori requisiti** connessi alla misura, dei **principi trasversali** e del principio del **DNSH**;
- raccogliere le dichiarazioni in merito all'assenza di **conflitti di interesse** delle imprese che presentano i progetti di innovazione e degli esperti (interni ed esterni) che svolgono incarichi specifici per la valutazione delle medesime proposte;
- attestare l'assenza di **doppio finanziamento** sulle spese esposte a rendiconto;
- attestare la **conformità agli originali** della documentazione presentata;
- acquisire la documentazione a comprova della **spesa** delle imprese beneficiarie dei progetti di innovazione;
- attestare il rispetto dell'articolo 34 del Regolamento (UE) 2021/241 e della Strategia di Comunicazione del PNRR relativi alla corretta informazione e comunicazione delle opportunità offerte dal Piano e dei risultati degli interventi di competenza.

#### <span id="page-26-0"></span>8.1 Fasi e modalità di erogazione del finanziamento

È importante specificare che le richieste di pagamento effettuate da parte del Soggetto attuatore nei confronti del Ministero avvengono in 3 fasi: anticipo, rimborsi intermedi e saldo.

#### **Anticipo**

Il Soggetto attuatore invia alla Direzione Generale titolare della misura la richiesta di anticipazione, fino a un massimo pari al **20% del finanziamento,** utilizzando il template dedicato (Allegato n. 1) e fornendo la documentazione giustificativa necessaria, ossia:

- una sintetica relazione che illustri lo stato di attuazione, ovvero di avvio, dell'intervento, inclusa nella richiesta di anticipazione (Allegato n. 1);
- la documentazione utile ad attestare l'avvio di operatività dell'intervento: i) **pubblicazione dei bandi** per i progetti di innovazione; **ii)** stipula di apposita **fideiussione** di pari importo. La fideiussione deve essere rilasciata da imprese bancarie e assicuratrici che rispondono ai requisiti di solvibilità previsti dalla legge che ne disciplina le rispettive attività e deve essere irrevocabile, incondizionata ed escutibile a prima richiesta. Inoltre, la garanzia deve prevedere espressamente la rinuncia al beneficio della preventiva escussione del debitore principale, la rinuncia all'eccezione di cui all'art. 1957, secondo comma, del Codice civile, nonché l'operatività della garanzia medesima entro 15 giorni, a semplice richiesta scritta del Ministero. L'Amministrazione si riserva la facoltà di non accettare fideiussioni che non rispettino i criteri suindicati.

L'anticipo è l'unica richiesta di pagamento che avviene, per quanto riguarda il Soggetto attuatore, **extra-sistema ReGiS**: in questo caso, il Soggetto attuatore, tramite il modulo di richiesta di anticipo (Allegato n. 1), presenta **per mezzo posta elettronica certificata** la richiesta di erogazione di risorse spettanti. Successivamente, la DG effettua, tramite ReGiS, la richiesta di anticipo all'Ispettorato Generale del PNRR, caricando sul sistema tutta la documentazione probatoria.

Per maggiori dettagli sulla richiesta di anticipazione, si rinvia alla Nota UdM PNRR n. 6 del 25 maggio 2023 e alla Nota UdM PNRR n. 6bis del 7 novembre 2023.

La modalità di recupero della quota erogata in anticipazione assicura la liquidità necessaria ai Soggetti attuatori, in quanto verrà totalmente riassorbita scalandone l'importo dall'ammontare richiesto a rimborso dai Soggetti attuatori attraverso **gli ultimi rendiconti di progetto precedenti alla richiesta di saldo**. Considerando che la rendicontazione a saldo riguarda almeno il 10% del finanziamento, il riassorbimento dell'anticipo avverrà successivamente all'erogazione del 70% del finanziamento a titolo di rimborso, calcolato in modo aggregato su tutte e tre le linee di attività.

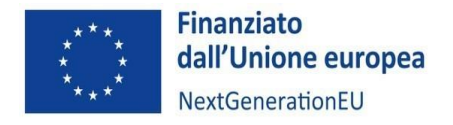

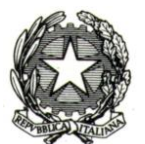

#### **Rimborsi intermedi**

Il rimborso delle quote "intermedie" è richiesto dai Soggetti attuatori fino ad un massimo del 90% dell'importo dell'intervento ammesso a finanziamento, considerando anche la quota erogata a titolo di anticipazione.

La richiesta avviene mediante **ReGiS** alla sezione **Rendiconto di progetto**, utilizzando la modulistica messa a disposizione dal Ministero.

Il Soggetto attuatore dovrà, inoltre, presentare idonea documentazione di spesa e pagamento giustificativa del costo sostenuto e dell'esito positivo dei controlli effettuati in merito a tutti gli elementi attenzionati nei paragrafi precedenti ed esplicitati nella checklist di autocontrollo del rendiconto predisposta in coerenza con le disposizioni di cui alla Nota UDM PNRR 7/2023 (DNSH, principio di pari opportunità, titolate effettivo, conflitto di interesse, doppio finanziamento, ecc.).

La presentazione del Rendiconto deve avvenire relativamente ai semestri di riferimento per consentire al Ministero verifiche periodiche rispetto agli avanzamenti fisici, procedurali e finanziari dei progetti. **Si ricorda che i semestri di riferimento sono da gennaio a giugno e da luglio a dicembre, con trasmissione del relativo rendiconto entro i 60 giorni successivi**.

Il MIMIT provvede successivamente alla validazione del Rendiconto di spesa caricato sul sistema ReGiS da parte del Soggetto attuatore.

Per ogni Rendiconto di progetto, il Soggetto attuatore dovrà, quindi, trasmettere al Ministero il relativo pacchetto di spese e la documentazione di cui ai successivi paragrafi.

Una volta inviato il Rendiconto, la Divisione competente della DGIND, pertanto, avvierà il controllo formale e trasmetterà all'UdM il risultato positivo della valutazione, preliminare al controllo sostanziale e alla successiva predisposizione della disposizione di pagamento informatizzata a favore del Soggetto attuatore.

#### **Saldo**

Anche la Domanda di saldo avviene mediante ReGiS alla sezione **Rendiconto di progetto**, sempre utilizzando la modulistica fornita dal Ministero. La richiesta di saldo è pari almeno al 10% dell'importo dell'intervento finanziato e dovrà essere presentata dopo il completamento di tutte le attività e, comunque, entro e non oltre il **30 aprile 2026**.

#### <span id="page-27-0"></span>8.2 Circuito finanziario

L'erogazione delle risorse per le operazioni a regia si differenziano in base alla tipologia di Linea di finanziamento, come di seguito specificato.

#### **8.2.1 Ammodernamento e funzionamento dei Centri di Trasferimento tecnologico**

Nel caso della Linea di finanziamento **Ammodernamento e funzionamento dei Centri di Trasferimento tecnologico**, il medesimo Centro è Soggetto attuatore e, in considerazione della natura del programma di attività, è responsabile

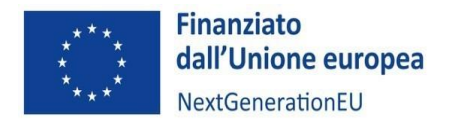

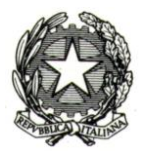

altresì della relativa realizzazione, nel rispetto delle previsioni dell'art. 27 del regolamento GBER, così come modificato dal Regolamento (UE) 2023/1315.

Il Soggetto attuatore carica su ReGiS e conserva i giustificativi di impegno, spesa e pagamento per poi presentare il Rendiconto di progetto, corredato dalla documentazione esplicitata al successivo parag. 9.1, secondo le modalità e la periodicità precedentemente indicate.

Come precisato nella Nota UdM PNRR 6bis/2023, le risorse finanziarie, messe a disposizione dall'Ufficio VI dell'Ispettorato Generale per il PNRR sui conti NGEU MEF, verranno trasferite al Soggetto attuatore transitando sulla contabilità speciale 6287 PNRR MIMIT.

In esito alle verifiche di competenza dell'Amministrazione, sarà disposta la liquidazione delle somme richieste dai Soggetti attuatori sui rispettivi conti di Tesoreria Unica o sulla rispettiva contabilità speciale ovvero, se non intestatari di conti di Tesoreria, sui rispettivi conti correnti bancari/postali.

I soggetti partner, sulla base di specifiche e motivate esigenze relative alla realizzazione del programma di attività, possono essere fornitori di beni e/o servizi al Centro di Competenza stesso nella misura massima del 30% del valore complessivo dei beni e servizi (contributi finanziari, personale, attrezzature, impianti, macchinari, componenti hardware e software) messi a disposizione del Centro in forma gratuita.

Fanno eccezione l'acquisto di attrezzature e macchinari effettuate con "Gara privata di acquisto a mercato" (Global Sourcing) la cui procedura sia formalizzata dagli organi di gestione del Centro di Competenza. A tali gare potranno partecipare anche i partner del Centro di Competenza. L'eventuale assegnazione a partner del contratto di acquisto potrà avvenire solo se la relativa offerta sarà coerente con le specifiche tecniche evidenziate e l'offerta commerciale sarà particolarmente vantaggiosa con una riduzione di almeno il 20% del costo complessivo (ivi inclusi eventuali servizi accessori quali manutenzione, formazione, garanzia) rispetto alla migliore offerta ricevuta da esterni al consorzio.

#### Circuito finanziario: Linea di finanziamento Ammodernamento e funzionamento dei Centri di trasferimento tecnologico (art. 27 GBER) e funzionali all'erogazione dei servizi

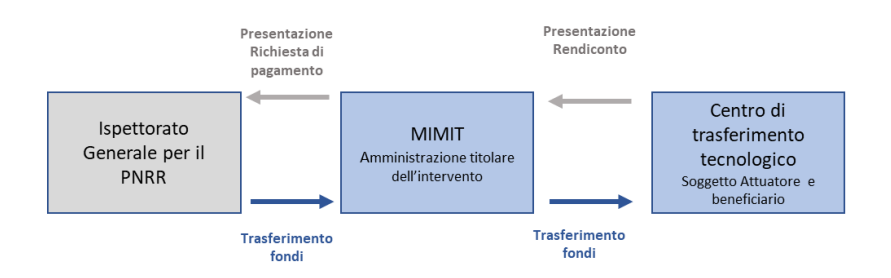

#### **8.2.2 Sviluppo di Progetti di innovazione**

Nel caso della Linea di finanziamento **Sviluppo di Progetti di innovazione**, l'impresa è individuata quale soggetto realizzatore e beneficiario dell'agevolazione.

A fronte delle attività sviluppate, la stessa presenta i giustificativi di spesa e pagamento, corredati da un Riepilogo dei costi sostenuti al Soggetto attuatore. Il Soggetto Attuatore provvederà a inserire a sistema la relativa documentazione secondo quanto riportato al successivo parag. 9.2. Ulteriori dettagli relativi alle modalità di rendicontazione delle imprese beneficiarie verranno comunicati all'interno dei bandi pubblicati dai Centri.

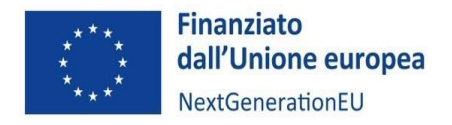

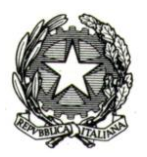

Il Centro di trasferimento tecnologico, secondo le modalità e la periodicità precedentemente indicate, presenta il Rendiconto accompagnato dalla checklist di autocontrollo del rendiconto allegata al presente manuale e predisposta in coerenza con le disposizioni di cui alla Nota UDM PNRR 7/2023 (vedasi la sezione Rimborsi intermedi).

In esito alle verifiche di competenza dell'Amministrazione, sarà disposta la liquidazione delle somme richieste dai Soggetti attuatori sui rispettivi conti di Tesoreria Unica o sulla rispettiva contabilità speciale ovvero, se non intestatari di conti di Tesoreria, sui rispettivi conti correnti bancari/postali.

Il Centro di trasferimento tecnologico, a seguito dell'avvenuta ricezione della *tranche* di contributo spettante, provvede ad effettuare i dovuti trasferimenti all'impresa beneficiaria a fronte delle spese effettivamente sostenute e giudicate ammissibili.

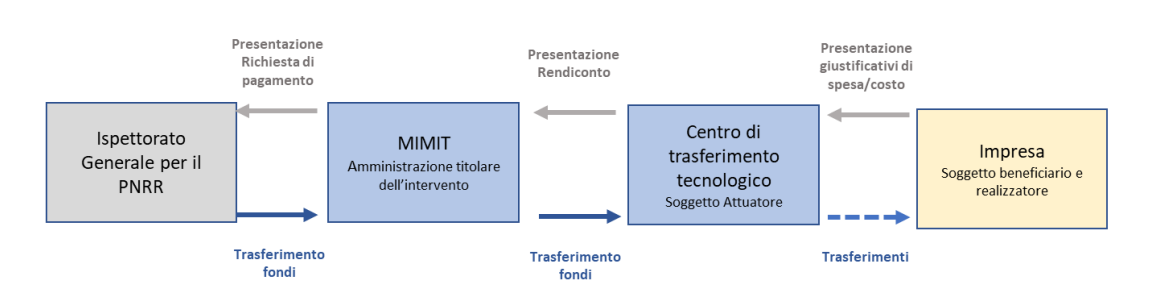

#### Circuito finanziario: Linea di finanziamento Sviluppo di progetti di innovazione (art. 25 GBER)

#### **8.2.3. Servizi erogati dal centro di trasferimento tecnologico nei confronti delle imprese**

La Linea di finanziamento **Servizi erogati dal centro di trasferimento tecnologico nei confronti delle imprese**, non prevede un trasferimento diretto di risorse all'impresa, ma l'agevolazione è rappresentata dalla quota riportata in diminuzione in fattura e corrispondente all'applicazione dell'intensità d'aiuto al valore complessivo del servizio erogato dal Centro di trasferimento tecnologico. Tale quota è definita sulla base delle caratteristiche dell'Impresa nel rispetto dei massimali indicati nella *tabella Allegato A - Intensità massime dell'aiuto, da applicare alla quota di finanziamento nazionale, per servizio erogato in funzione delle attività e della dimensione d'impresa* di cui al decreto 10 marzo 2023 del Ministro delle Imprese e del Made in Italy.

In questo caso, a fronte della presentazione della richiesta di servizi da parte dell'impresa, il Soggetto attuatore eroga il servizio e rilascia la relativa fattura.

Ai fini dell'espletamento del processo di registrazione dei dati finanziari, preliminare alla trasmissione del Rendiconto (previsto per semestri di riferimento), il medesimo Centro provvederà a caricare, nella sezione ReGiS "Gestione spese" i giustificativi di spesa e pagamento relativi ai costi effettivamente sostenuti per l'erogazione dei servizi, nonché il Riepilogo dei costi (Allegato n. 4).

Il Centro di trasferimento tecnologico, secondo le modalità e la periodicità precedentemente indicate, presenta il Rendiconto accompagnato dalla *checklist* di autocontrollo del rendiconto allegata al presente manuale e predisposta in coerenza con le disposizioni di cui alla Nota UDM PNRR 7/2023 (vedasi sezione Rimborsi intermedi).

In esito alle verifiche di competenza dell'Amministrazione, sarà disposta la liquidazione delle somme richieste dai Soggetti attuatori sui rispettivi conti di Tesoreria Unica o sulla rispettiva contabilità speciale ovvero, se non intestatari di conti di Tesoreria, sui rispettivi conti correnti bancari/postali.

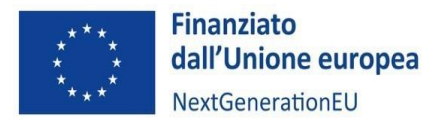

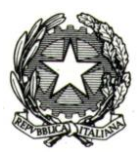

#### Circuito finanziario: Linea di finanziamento Servizi erogati dal Centro di trasferimento tecnologico nei confronti delle imprese, anche nell'ambito dei progetti di innovazione (art. 28 e 31 GBER)

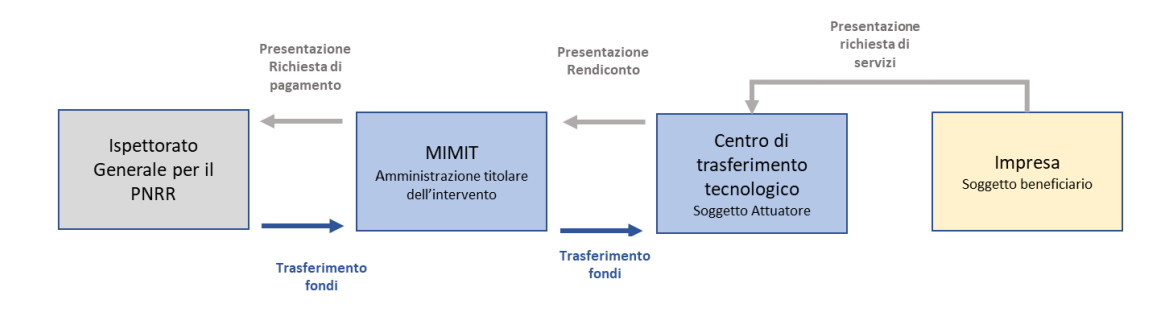

#### <span id="page-30-0"></span>8.3 Relazione tecnica semestrale sullo stato di avanzamento delle attività

La relazione sullo stato di avanzamento del cronoprogramma di attività documenta le attività realizzate nel periodo di riferimento e lo stato complessivo di esecuzione dell'intervento in relazione alle finalità dello stesso e al conseguimento dei target intermedi e finali di Misura. Nello specifico, dovranno essere elaborate tre relazioni tecniche semestrali, **una per ciascuno dei tre CUP "ammodernamento e funzionamento", "costi operativ[i](#page-30-1)<sup>9</sup> per i progetti di innovazione" e "servizi",** che saranno trasmesse dal Soggetto attuatore alla Divisione II della Direzione generale per la politica industriale, la riconversione e la crisi industriale, l'innovazione, le PMI e il *made in Italy*, utilizzando il relativo modello in formato word reso disponibile dal Ministero (Allegati n. 2a e n. 2b). Inoltre, ogni relazione dovrà essere firmata dal legale rappresentante del Soggetto attuatore (Centro di trasferimento tecnologico) e dal responsabile tecnico del progetto, nonché inviata tramite sistema ReGiS in fase di trasmissione del rendiconto (previsto per semestri di riferimento)**. Si ricorda che i semestri di riferimento sono da gennaio a giugno e da luglio a dicembre, con trasmissione del relativo rendiconto entro i 60 giorni successivi.**

Dalla relazione devono risultare:

- i valori degli **indicatori** di monitoraggio inseriti e gli eventuali scostamenti rispetto alle previsioni per consentire al Ministero di valutarne la coerenza complessiva, con particolare riferimento all'avanzamento degli indicatori target (numero PMI servite, importo contributo erogato);
- il dettaglio delle attività svolte, i soggetti realizzatori e i risultati raggiunti;
- **l'analisi esplicativa dei costi sostenuti sulla base di quanto riportato nel riepilogo dei costi**;
- le modalità con cui il Soggetto attuatore e le imprese hanno assicurato il rispetto dei principi trasversali (DNSH, pari opportunità, informazione e pubblicità, ecc.).

L'impresa beneficiaria che implementa il **progetto di innovazione** dovrà compilare una relazione periodica, utilizzando l'Allegato n. 3 al presente Manuale (**Relazione periodica** sul progetto di innovazione).

Infine, il Soggetto attuatore dovrà produrre una relazione finale relativa all'intera attività realizzata, comprovante l'avvenuto conseguimento degli obiettivi, entro la data di presentazione del rendiconto finale prevista per il 30 aprile 2026.

<span id="page-30-1"></span><sup>9</sup> Nella relazione tecnica da caricare sul CUP "costi operativi" il Centro dovrà fornire informazioni sia rispetto ai costi operativi sostenuti per la gestione degli avvisi ai fini della selezione dei progetti di innovazione, sia rispetto all'avanzamento complessivo degli stessi.

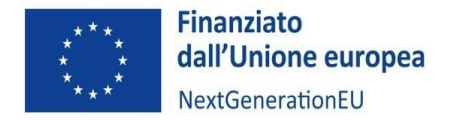

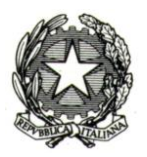

Le Relazioni, intermedie e finale, unitamente alla documentazione probatoria presentata, sono sottoposte al controllo del Ministero, in base a quanto previsto dall'articolo 3 del Decreto ministeriale attuativo.

#### <span id="page-31-0"></span>8.4 Autocontrollo e Rendiconto di progetto

Nel corso della gestione dell'intervento il Soggetto attuatore provvede, come detto in precedenza, a effettuare un'attività di autocontrollo sul rendiconto di spesa tramite la compilazione della *checklist* di autocontrollo del rendiconto*,* in modo da ridurre al minimo il rischio di irregolarità e di spese non conformi al diritto applicabile.

Prima di presentare il rendiconto di progetto al Ministero, il Soggetto attuatore è tenuto a verificare la coerenza e la correttezza amministrativa e procedurale delle spese sostenute per la realizzazione delle attività e ad assicurare che la spesa rendicontata sia legittima e regolare, nonché conforme alla normativa comunitaria e nazionale applicabile.

A tal fine, oltre a garantire un'adeguata conservazione della documentazione a supporto della spesa rendicontata, il Soggetto attuatore effettua un "autocontrollo" sulle spese prodotte, attraverso l'utilizzo della checklist di autocontrollo del rendiconto allegata al presente manuale. Rientrano nelle principali aree di controllo della checklist i seguenti aspetti:

- a. **regolarità amministrativo-contabile** delle procedure (ad esempio di selezione dei destinatari finali dei fondi per i progetti di innovazione) e delle spese esposte a rendicontazione sul PNRR e, dunque, di tutti gli atti di competenza direttamente o indirettamente collegati ad esse, garantito attraverso lo svolgimento dei controlli ordinari previsti dalla normativa nazionale vigente in relazione all'ordinamento cui il Soggetto attuatore è assoggettato;
- b. rispetto delle **condizionalità PNRR** previste nell'Allegato alla Decisione di esecuzione e s.m.i, nonché negli Accordi operativi per le misure PNRR di competenza (pertanto, per tutte le M&T che compongono le medesime misure PNRR);
- c. rispetto della realizzazione del cronoprogramma di attività, degli obblighi generali previsti dalla normativa e dal quadro regolamentare di riferimento per i progetti ascrivibili al PNRR (incluse le circolari del MEF-RGS);
- d. **ulteriori requisiti** connessi alla misura del PNRR a cui è associato il progetto selezionato, quali il contributo agli indicatori comuni e al tagging digitale;
- e. rispetto del principio di **non arrecare danno significativo all'ambiente** (cd. DNSH);
- f. rispetto dei **principi trasversali** PNRR, quali pari opportunità di genere e generazionali, politiche per i giovani, quota SUD (ove applicabili);
- g. avvenuta adozione di misure di prevenzione e contrasto di irregolarità gravi quali frode, **conflitto di interessi**, **doppio finanziamento** nonché raccolta dei dati previsti dalla normativa antiriciclaggio ("**titolarità effettive**");
- h. rispetto delle disposizioni delle norme in materia di aiuti di Stato;

Per maggiori informazioni sui controlli da effettuare, si rinvia al Manuale dei controlli pubblicato dal Ministero delle imprese e del Made in Italy nella sezione "[Documenti utili](https://www.mimit.gov.it/it/pnrr/documenti)" dedicata al PNRR.

Il **Rendiconto** relativo alle **procedure** espletate e alle **spese** sostenute (da effettuare direttamente sul sistema ReGiS) deve essere, quindi, comprensivo di:

• atti e documenti inerenti alle procedure di selezione sia delle impese beneficiarie dei progetti di innovazione che dei fornitori di beni e servizi (per maggiori informazioni su quest'ultimo punto si rimanda all'appendice ReGiS del presente Manuale, sezione "PROCEDURE DI AGGIUDICAZIONE");

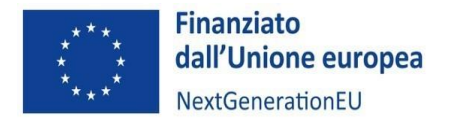

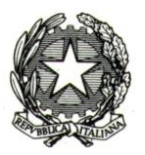

- spese sostenute, incluso il Riepilogo dei costi compilato secondo i criteri e le modalità indicate successivamente e firmato dal legale rappresentante e dal presidente del collegio dei revisori (o, in alternativa al presidente, da un revisore contabile);
- documentazione giustificativa di spesa e pagamento secondo le disposizioni del cap. 10. **ATTENZIONE:** per quanto riguarda il finanziamento dei progetti di innovazione, il Soggetto attuatore dovrà acquisire **i giustificativi di spesa e pagamento delle imprese** beneficiarie;
- dichiarazione del legale rappresentante del Centro di trasferimento tecnologico attestante che i costi esposti nel relativo allegato, sono pertinenti al programma, sono congrui e sono stati regolarmente sostenuti, fatti salvi quelli **in-kind,** e che le relative fatture sono state regolarmente e interamente pagate;
- attestazione, di cui alla circolare MEF-RGS n. 16 del 14 aprile 2023, disvolgimento delle seguenti verifiche (in forma di autocontrollo tramite inserimento di tutti i **flag** e caricamento della documentazione a comprova dell'esito positivo dei controlli effettuati):
	- regolarità amministrativo-contabile;
	- verifiche sulla raccolta dei dati sul titolare effettivo;
	- verifiche sull'assenza conflitto di interessi;
	- verifiche sull'assenza di doppio finanziamento;
	- verifiche sul rispetto della condizionalità PNRR (conseguimento target e tempistiche);
	- verifiche sul rispetto del principio DNSH;
	- verifiche sul rispetto dei principi trasversali;
	- verifiche sul rispetto degli ulteriori requisiti PNRR connessi alla misura;

Per informazioni sulla documentazione a comprova da caricare in corrispondenza di ciascun **flag**, si rimanda alle tre tabelle documentali relative alle diverse linee di finanziamento riportata al capitolo 10 "MODALITA' DI ESPLETAMENTO DEL PROCESSO DI REGISTRAZIONE DEI DATI FINANZIARI" e in particolare alla sezione "Documentazione relativa alle attività di controllo propedeutiche alla trasmissione del rendiconto".

Una volta caricata la documentazione probatoria, esplicitata nei successivi paragrafi, il Soggetto attuatore scaricherà da ReGiS il modulo di attestazione per firmarlo e, successivamente, ricaricato a sistema.

Secondo le disposizioni impartite dal MEF, il Soggetto attuatore è tenuto a generare il Rendiconto di progetto direttamente sul sistema *ReGiS*. Il Rendiconto di progetto è elaborato dal Soggetto attuatore nel rispetto delle tempistiche del cronoprogramma e delle percentuali esposte al precedente paragrafo "Fasi e modalità di erogazione del finanziamento", attraverso la trasmissione del pacchetto dei costi sostenuti e inseriti a sistema **in via continuativa** e relativo al periodo da rendicontare.

#### **Si ricorda che i semestri di riferimento sono da gennaio a giugno e da luglio a dicembre, con trasmissione del relativo rendiconto entro i 60 giorni successivi.**

La Divisione competente espleta i controlli formali sul Rendiconto presentato. La medesima Divisione può richiedere integrazioni o modifiche avviando la fase di contraddittorio oppure, in caso di esito positivo, ne informa il Soggetto attuatore. Sui Rendiconti di progetto, l'Unità di missione PNRR del MIMIT, per il tramite dell'Ufficio di rendicontazione e controllo, svolge le previste verifiche sostanziali su base campionaria, volte ad accertare la legittimità e l'ammissibilità delle spese e delle relative procedure attuative inserite nei suddetti rendiconti. Nel caso di richieste di integrazioni o chiarimenti viene avviata la procedura di contraddittorio. In esito ai controlli da parte del Ministero, in caso di mancato riconoscimento della spesa, il Soggetto attuatore dovrà attenersi a quanto disposto dal SIGECO PNRR MIMIT, versione 2.0, adottato con Decreto del Direttore generale dell'Unità di missione per l'attuazione degli interventi del PNRR del 29 novembre 2023 e dalla Nota UdM PNRR n. 13 del 14 novembre 2023 "Prime informazioni in materia di procedure di recupero di somme indebitamente percepite" **in merito alle procedure di recupero, restituzione e compensazione alle quali si rinvia.**

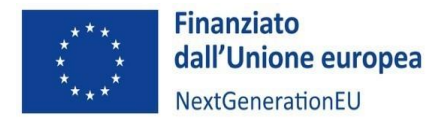

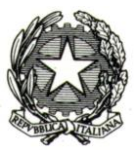

#### **→ Focus - Titolare effettivo (Circolare MEF RGS n. 27/2023, allegata)**

Nel rispetto dell'art. 22 del Regolamento (UE) n. 2021/241 e delle Circolari MEF-RGS n. 30 dell'11 agosto 2021, n. 27 del 15 settembre 2023 e n. 35 del 22 dicembre 2023, ai Soggetti attuatori è richiesta la comunicazione del titolare effettivo destinatario finale dei fondi ricevuti dal MIMIT (tali dati andranno caricati anche nell'apposita tab ReGiS "Titolare effettivo"). Secondo la Normativa Antiriciclaggio del 2019, il titolare effettivo è "la persona fisica per conto della quale è realizzata un'operazione o un'attività. Nel caso di un'entità giuridica, si tratta di quella persona fisica – o di quelle persone – che, possedendo suddetta entità, ne risulta beneficiaria". La non individuazione di queste persone può essere un indicatore di anomalia e di un profilo di rischio secondo quanto previsto dalla normativa antiriciclaggio. Tutte le entità giuridiche devono perciò essere dotate di titolare effettivo, fatta eccezione per imprese individuali, liberi professionisti, procedure fallimentari ed eredità giacenti. Ai fini dell'individuazione del titolare effettivo si riporta quanto previsto dalle Linee Guida del MEF con riferimento al d.lgs. n. 231/2007 (art. 2 Allegato tecnico) e al d.lgs. n.125 del 2019. Comunemente è possibile identificare l'applicazione di 3 criteri alternativi per l'individuazione del titolare effettivo:

- 1. **criterio dell'assetto proprietario**: sulla base del presente criterio si individua il/i titolare/i effettivo/i quando una o più persone detengono una partecipazione del capitale societario superiore al 25%. Se questa percentuale di partecipazione societaria è controllata da un'altra entità giuridica non fisica, è necessario risalire la catena proprietaria fino a trovare il titolare effettivo;
- 2. **criterio del controllo**: sulla base di questo criterio si provvede a verificare chi è la persona, o il gruppo di persone, che tramite il possesso della maggioranza dei voti o vincoli contrattuali, esercita maggiore influenza all'interno del panorama degli shareholders. Questo criterio è fondamentale nel caso in cui non si riuscisse a risalire al titolare effettivo con l'analisi dell'assetto proprietario;
- 3. **criterio residuale**: questo criterio stabilisce che, se non sono stati individuati i titolari effettivi con i precedenti due criteri, quest'ultimo vada individuato in colui che esercita poteri di amministrazione o direzione della società.

Ai fini dell'audit e del controllo, in relazione alla Misura di riferimento, sarà necessario dare evidenza di nome, cognome e data di nascita del/dei titolare effettivo/i del destinatario finale dei fondi, o dell'appaltatore e del subappaltatore, ove il destinatario finale dei fondi sia un'Amministrazione aggiudicatrice.

Le modalità di comunicazione del Titolare effettivo sono indicate nella circolare MEF RGS n. 27/2023 di cui al seguente [link](https://www.rgs.mef.gov.it/VERSIONE-I/circolari/2023/circolare_n_27_2023/) e all'Allegato 18 al presente Manuale.

#### **→ Focus – Conflitto di interesse Nota UdM PNRR n. 7 del 30 maggio 2023)**

Nel rispetto delle disposizioni regolamentari (con particolare riferimento alla Circolare MEF RGS n. 35 del 22 dicembre 2023 e alla Circolare MEF RGS n. 13 del 28 marzo 2024), i Soggetti attuatori devono assicurare una sana gestione finanziaria secondo quanto disciplinato nel Regolamento finanziario 2018/1046 e nell'articolo 22 del Regolamento (UE) 2021/241, adottando misure per la prevenzione, l'individuazione e la rettifica delle frodi, dei casi di corruzione e dei conflitti di interesse.

In relazione a quest'ultimo aspetto, l'assenza di situazioni di conflitto di interesse, dovrà essere attestata sia in via preventiva (all'atto della presentazione delle proposte progettuali in risposta ad Avvisi pubblici) dai soggetti che presentano i progetti (rispetto alle aziende beneficiarie, il conflitto di interesse potrebbe riguardare, a titolo esemplificativo e non esaustivo, un vincolo di affinità o parentela tra i legali rappresentanti rispettivamente del Competence Center e dell'impresa beneficiaria del finanziamento per lo sviluppo del progetto di innovazione), sia in fase di istruttoria e selezione delle operazioni da parte degli esperti che svolgono incarichi specifici per la valutazione delle proposte, attraverso il rilascio di Dichiarazione di atto di notorietà ai sensi del DPR n. 445/2000 e ss.mm.ii..

Ulteriori elementi informativi, anche relativi alle misure che il MIMIT intende adottare al fine di eludere il rischio di conflitti di interesse, saranno oggetto di un successivo atto di indirizzo dell'Amministrazione.

Nell'ambito delle attività di controllo, le DSAN saranno oggetto di successiva verifica, anche utilizzando i dati relativi alla titolarità effettiva dei destinatari dei fondi ricevuti dal MIMIT.

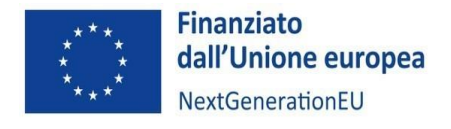

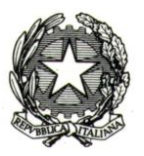

Prima della presentazione della rendicontazione sul conseguimento degli obiettivi semestrali all'Ispettorato Generale per il PNRR, il Ministero effettuerà – sulla base della valutazione del rischio delle misure attuate – verifiche puntuali sull'assenza del conflitto di interesse, di cui al successivo capitolo 11 del presente Manuale.

#### <span id="page-34-0"></span>9. MODALITA' DI ESPLETAMENTO DEL PROCESSO DI REGISTRAZIONE DEI DATI FINANZIARI

In relazione al periodo di ammissibilità dei costi, si precisa che tutte le spese relative alle tre Linee di finanziamento di cui al cap.3 dovranno essere **sostenute e rendicontate** entro il 30 aprile 2026.

Si riportano di seguito, per ciascuna linea di finanziamento, le indicazioni specifiche in merito alle modalità da osservare per assicurare il corretto svolgimento del processo di registrazione dei dati finanziari preliminare alla trasmissione del Rendiconto (previsto per semestri di riferimento).

#### <span id="page-34-1"></span>9.1 Linea di finanziamento Ammodernamento e funzionamento dei Centri di trasferimento tecnologico (art. 27 GBER) e funzionali all'erogazione dei servizi

In relazione alla Linea di finanziamento Ammodernamento e funzionamento dei Centri di trasferimento tecnologico (art. 27 GBER) e funzionali all'erogazione dei servizi, si riportano di seguito le informazioni di sintesi relative alla normativa di riferimento, l'intensità massima dell'aiuto sul totale dei costi ammissibili e i costi ammissibili, nonché le indicazioni utili per l'espletamento del processo di rendicontazione da parte dei Soggetti attuatori.

**Tabella delle attività, delle intensità di aiuto e dei costi relativi ai progetti di Ammodernamento e funzionamento dei Centri di trasferimento tecnologico:**

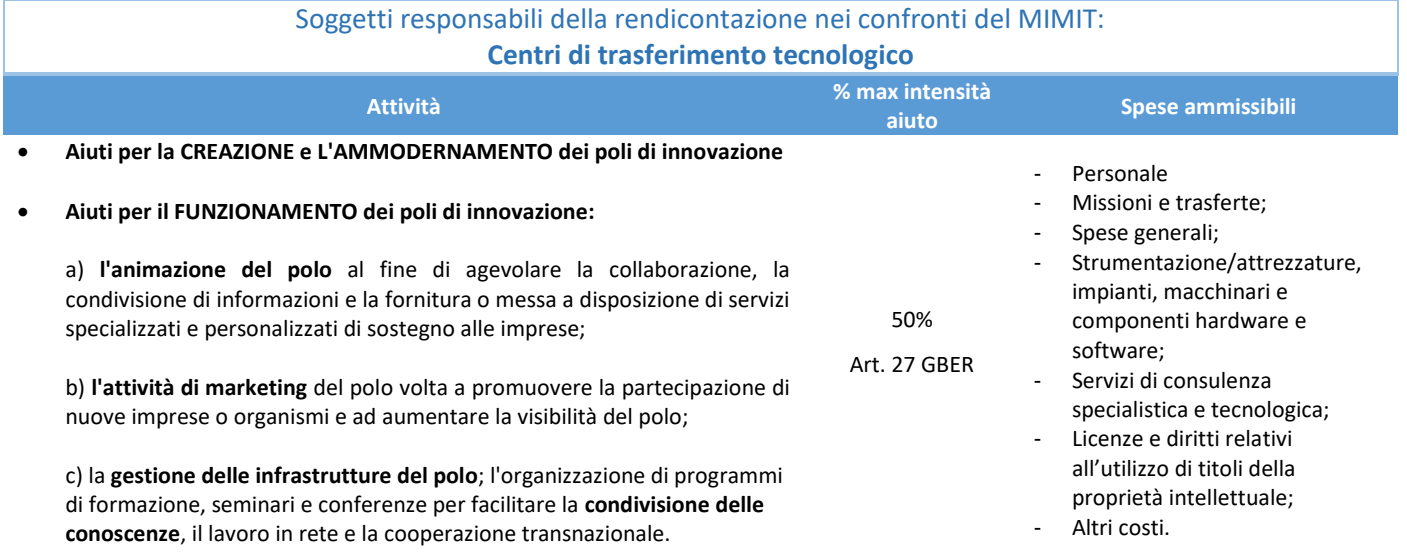

Per la Linea di finanziamento in esame, il Centro di trasferimento tecnologico, in quanto responsabile anche della realizzazione delle attività, è tenuto a riunire e conservare tutta la documentazione e i giustificativi di spesa e pagamento (fascicolo di progetto) indicati nella sottostante tabella.

Ai fini dell'espletamento del processo di **registrazione dei dati finanziari**, preliminare alla trasmissione del Rendiconto (previsto per semestri di riferimento), il SA dovrà procedere a caricare a sistema (ReGiS) il Riepilogo dei costi di cui

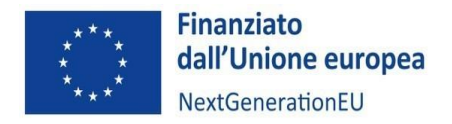

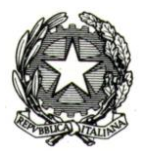

all'Allegato n. 4, unitamente alla documentazione relativa a eventuali procedure per la selezione di altri soggetti realizzatori (fornitori di beni e servizi esterni), ai giustificativi di impegno e ai giustificativi di spesa e pagamento.

Per quanto riguarda la documentazione a comprova delle attività di controllo espletate, dovrà essere caricata successivamente, al momento dell'invio del rendiconto, come riportato in tabella.

Si riporta di seguito il relativo dettaglio.

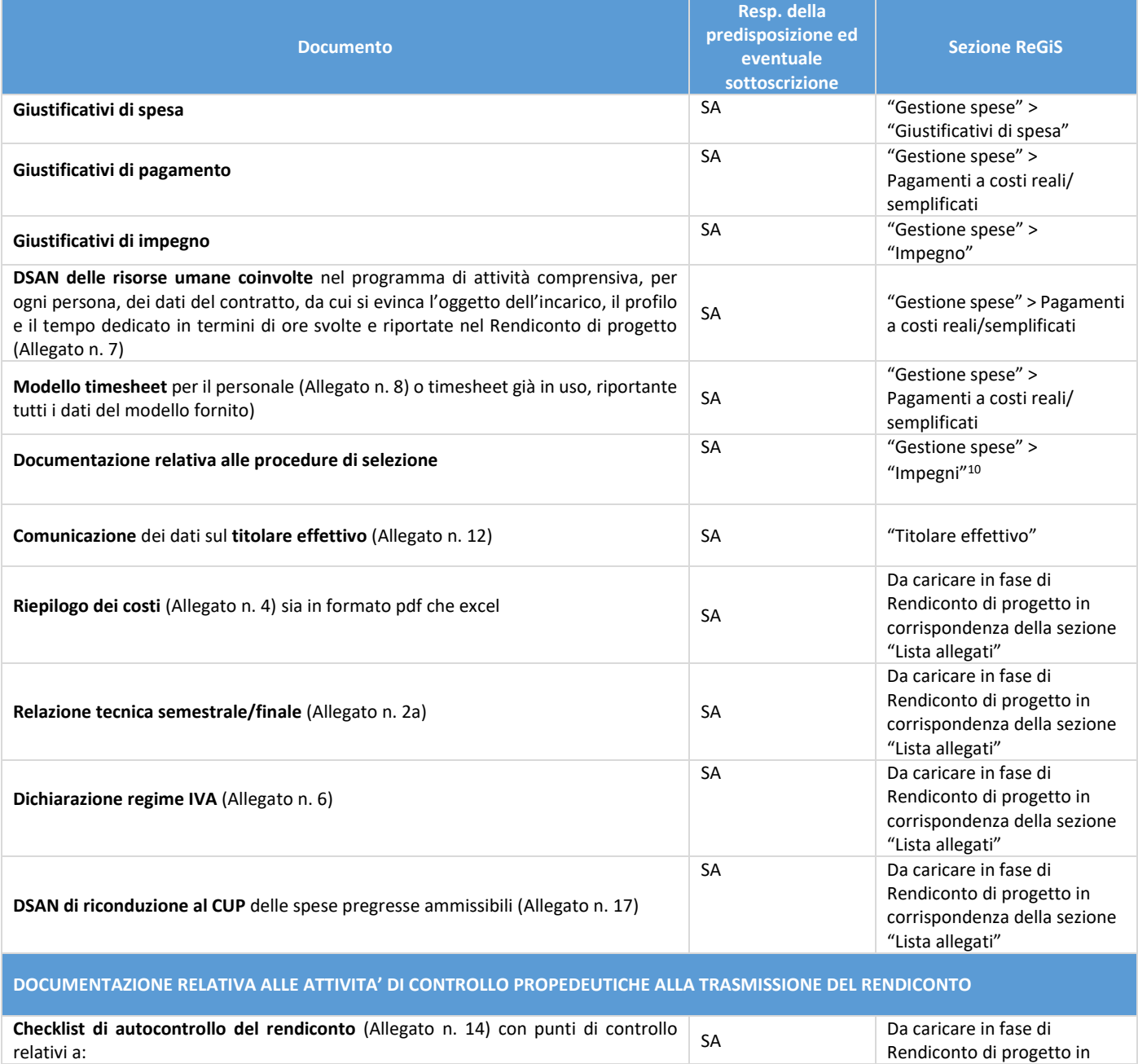

<span id="page-35-0"></span><sup>10</sup> Qualora il Centro di competenza fosse soggetto al Codice dei contratti e optasse per un acquisto di beni e/o servizi tramite appalto, sarà tenuto ad alimentare la tab "Procedure di aggiudicazione", nonché le tab "Titolare effettivo", "Soggetti correlati" e "Info società", con i dati relativi alle procedure di affidamento attivate. Per maggiori dettagli si rinvia all'Appendice ReGiS del presente Manale, sezione "PROCEDURE DI AGGIUDICAZIONE".

Rendiconto di progetto in
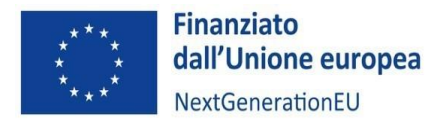

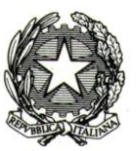

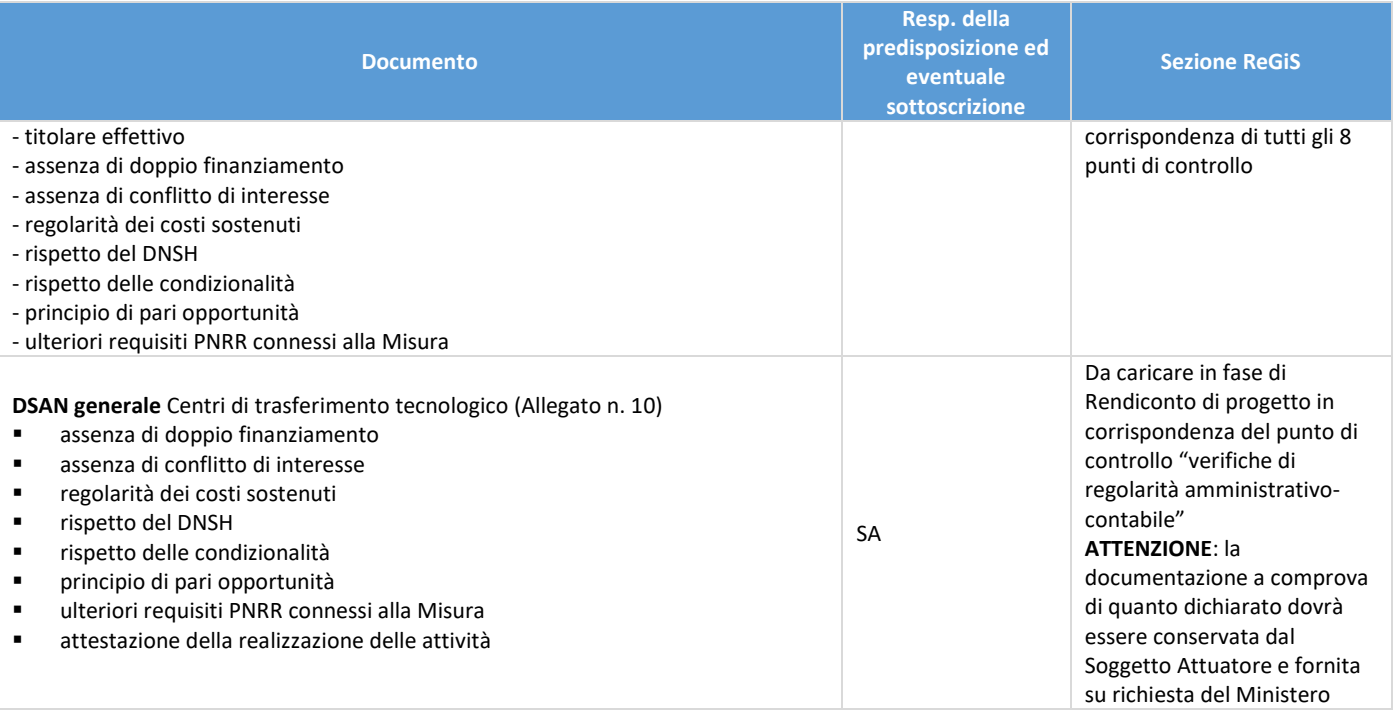

#### **FOCUS** – Sezione ReGiS **"GESTIONE SPESE"**

## **PAGAMENTI A COSTI REALI**/**SEMPLIFICATI**:

Per ogni riga:

- caricare la documentazione probatoria del pagamento dei costi effettivamente sostenuti per la linea "ammodernamento e funzionamento" (nel caso in cui debbano essere caricati più documenti per ogni riga sarà possibile caricare una cartella zip);
- alimentare il Campo "Importo totale dei pagamenti": valore totale del pagamento
- alimentare il Campo "Importo richiesto": "Importo totale pagamento" "quota co-finanziamento da parte del CC"

## **GIUSTIFICATIVI DI SPESA:**

Per ogni riga:

- caricare fatture/giustificativi di spesa emesse dai fornitori del CC e associati ai pagamenti;

**ATTENZIONE: il campo "mandato" della riga del pagamento nella sezione "Pagamenti a costi reali" e il campo "mandato" della riga relativa al corrispondente giustificativo di spesa nella sezione "Giustificativi di spesa" DEVONO coincidere ed entrambi devono essere a loro volta riconducibili all'impegno/contratto dal quale discendono; si richiede di indicare nella documentazione giustificativa di pagamento e di spesa il riferimento all'impegno/contratto (codice ID esterno).**

9.2 Linea di finanziamento Sviluppo dei progetti di innovazione delle imprese (art. 25 GBER) – (Bandi rivolti alle imprese e finanziamento dei progetti di innovazione)

Con riferimento alla Linea di finanziamento Sviluppo dei progetti di innovazione delle imprese (art. 25 GBER) – (Bandi rivolti alle imprese e finanziamento dei progetti di innovazione), si riportano di seguito:

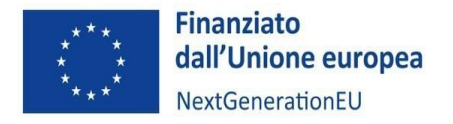

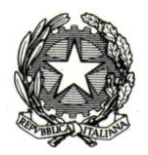

- le informazioni di sintesi relative alla normativa di riferimento, l'intensità massima dell'aiuto sul totale dei costi ammissibili e i costi ammissibili;
- le indicazioni relative alla documentazione che dovrà essere predisposta e fornita dalle imprese (soggetto realizzatore e beneficiario) al Soggetto Attuatore ai fini della presentazione del Rendiconto;
- le indicazioni utili per l'espletamento del processo di rendicontazione da parte dei Soggetti attuatori.

**Soggetti responsabili della rendicontazione nei confronti del MIMIT:** Centri di trasferimento tecnologico

**Soggetti responsabili della rendicontazione nei confronti dei Centri di trasferimento tecnologico:** Imprese beneficiarie

**Tabella delle attività, delle intensità di aiuto e dei costi relativi alla realizzazione del progetto di innovazione proposto dall'impresa:**

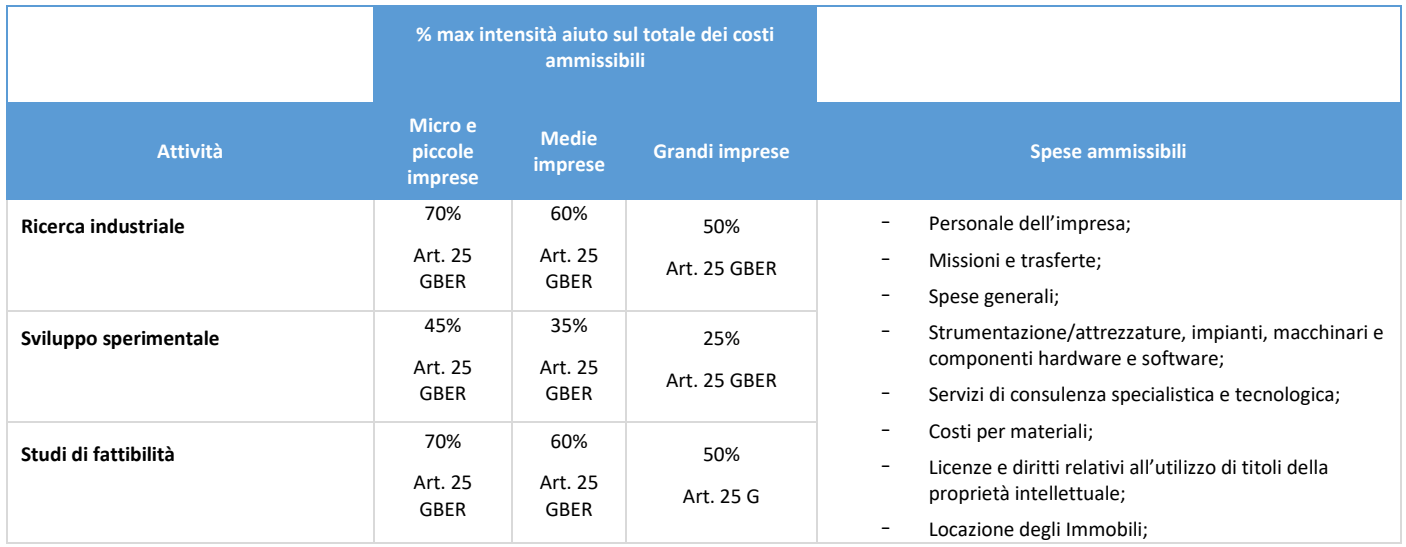

Per la presente Linea di finanziamento, l'impresa è individuata quale soggetto realizzatore e beneficiario dell'agevolazione.

A fronte delle attività sviluppate, la stessa presenta i giustificativi di spesa e pagamento al Soggetto attuatore, nonché una Relazione periodica sui costi corredata dall'elenco dei giustificativi di spesa e pagamento da predisporre utilizzando il format che sarà messo a disposizione dal medesimo Centro di trasferimento tecnologico.

Il Soggetto Attuatore è tenuto a riunire e conservare tutta la documentazione e i giustificativi di spesa e pagamento (fascicolo di progetto) indicati nella sottostante tabella, rendendola disponibile ai soggetti competenti per le attività di controllo, fermo restando gli obblighi di conservazione del beneficiario.

Ai fini dell'espletamento del processo di registrazione dei dati finanziari, preliminare alla trasmissione del Rendiconto (previsto per semestri di riferimento), il SA dovrà procedere a caricare a sistema (ReGiS) la documentazione predisposta dall'impresa, in particolare la Relazione periodica sul progetto d'innovazione e il riepilogo dei costi sostenuti dall'impresa, i giustificativi di spesa e pagamento unitamente alla documentazione relativa a eventuali procedure per la selezione di fornitori di beni e servizi e ai giustificativi di impegno.

Il Centro, inoltre, dovrà produrre una relazione tecnica sull'avanzamento complessivo dei progetti di innovazione (Allegato n. 2b), da caricare in corrispondenza del CUP "Costi operativi". Nella relazione il Centro dovrà fornire

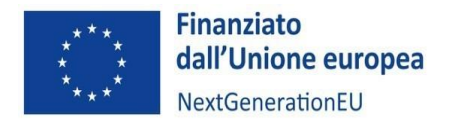

- assenza di conflitto di interesse - regolarità dei costi sostenuti

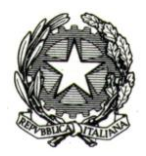

informazioni sia rispetto ai costi operativi sostenuti per la gestione degli avvisi ai fini della selezione dei progetti di innovazione, sia rispetto all'avanzamento complessivo degli stessi.

Per quanto riguarda la documentazione a comprova delle attività di controllo espletate, dovrà essere caricata successivamente, al momento dell'invio del rendiconto, come riportato in tabella.

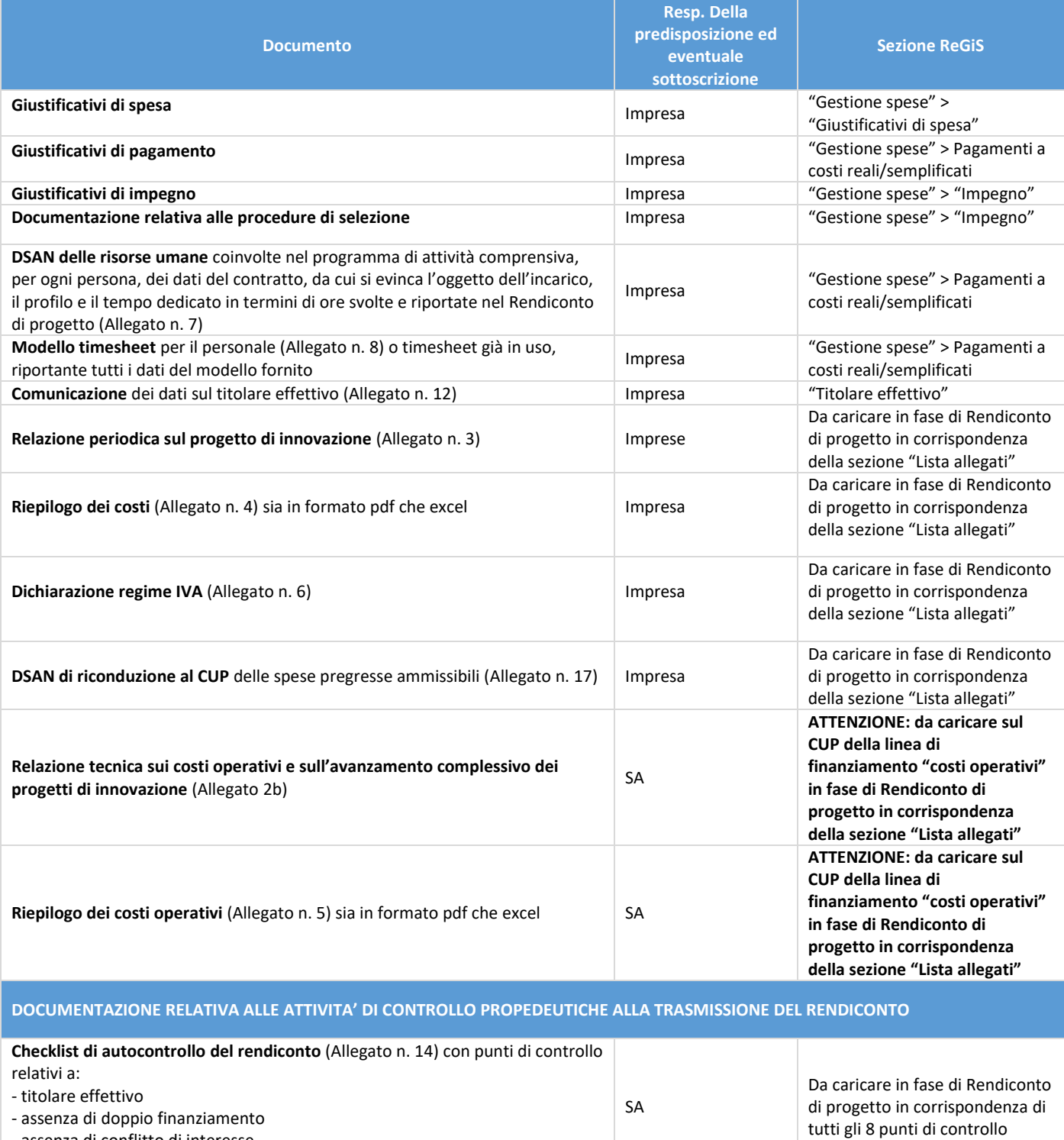

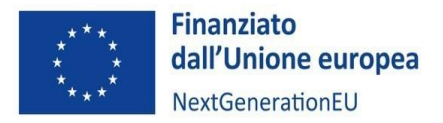

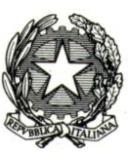

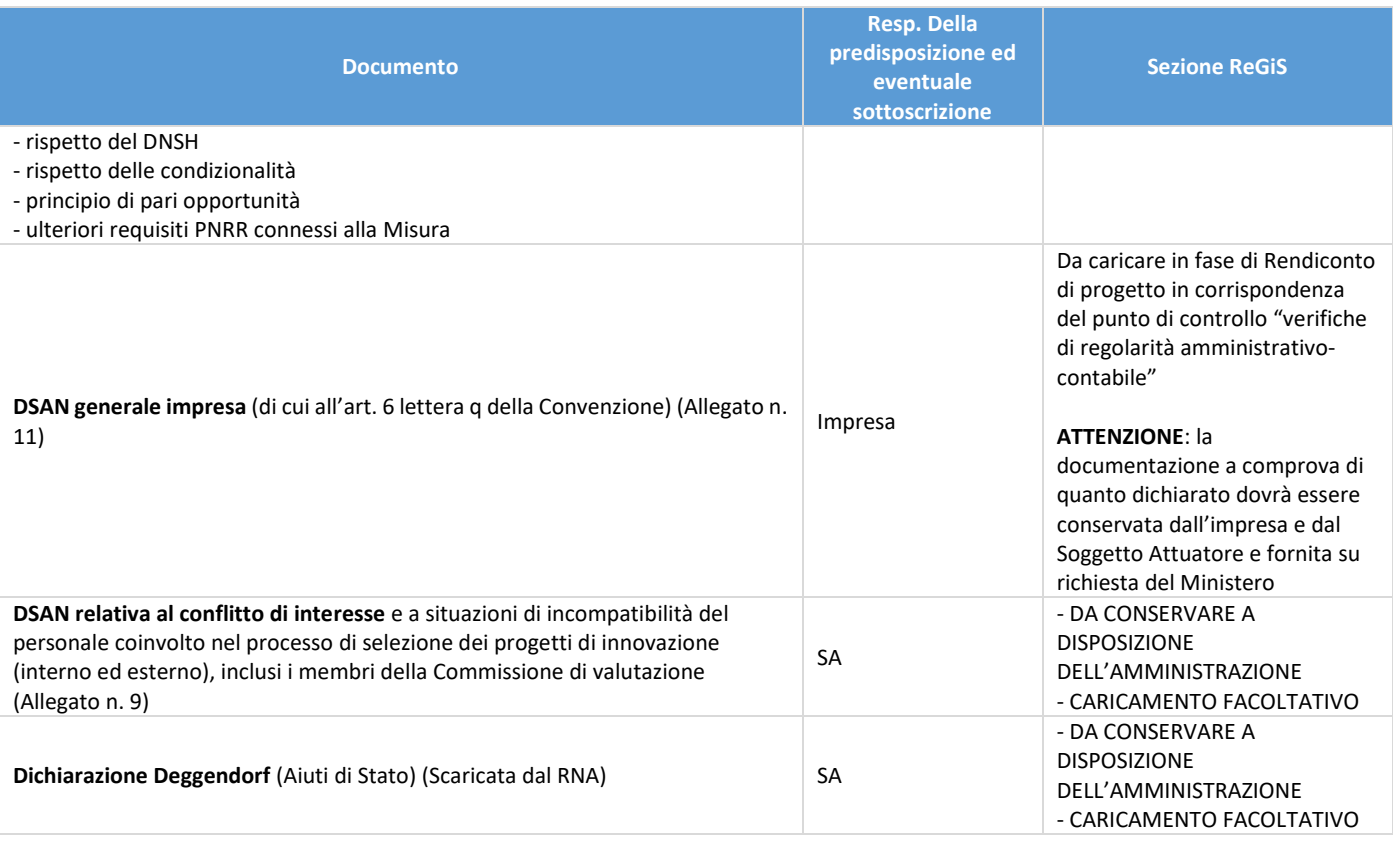

#### **FOCUS** - Sezione ReGiS **"GESTIONE SPESE"**

# **PAGAMENTI A COSTI REALI**/**SEMPLIFICATI**:

Per ogni riga:

- caricare la documentazione probatoria del pagamento dei costi effettivamente sostenuti dalle imprese per la linea "progetti di innovazione";
- alimentare il Campo "Importo totale dei pagamenti": valore totale del pagamento
- alimentare il Campo "Importo richiesto": "Importo totale pagamento" "quota co-finanziamento da parte dell'impresa"

## **GIUSTIFICATIVI DI SPESA:**

Per ogni riga:

- caricare fatture/giustificativi di spesa emessi dai fornitori dell'impresa e associati ai pagamenti

**ATTENZIONE: il campo "mandato" della riga del pagamento nella sezione "Pagamenti a costi reali" e il campo "mandato" della riga relativa al corrispondente giustificativo di spesa nella sezione "Giustificativi di spesa" DEVONO coincidere ed entrambi devono essere a loro volta riconducibili all'impegno/contratto dal quale discendono; si richiede di indicare nella documentazione giustificativa di pagamento e di spesa il riferimento all'impegno/contratto (codice ID esterno).**

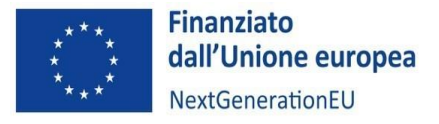

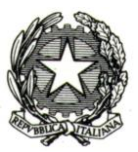

# **→ Focus – Indirizzi per la predisposizione degli Avvisi**

Come esplicitato nella Nota UdM PNRR 5/2023, adottata il 25 maggio 2023, nell'articolato degli Avvisi pubblici per la selezione dei destinatari finali, il Soggetto attuatore dovrà:

- nella sezione "Finalità e ambito di applicazione", richiamare il rispetto dei principi PNRR e del divieto di doppio finanziamento;
- nella sezione "Criteri di ammissibilità", prevedere tra i criteri l'assenza del c.d. doppio finanziamento ai sensi dell'art. 9 del Regolamento (UE) 2021/241, ossia che non ci sia una duplicazione del finanziamento degli stessi costi da parte del dispositivo e di altri programmi dell'Unione, nonché con risorse ordinarie da Bilancio statale;
- nella sezione "Modalità di erogazione della sovvenzione/contributo e rendicontazione delle spese", prevedere l'inserimento negli atti di rendicontazione del progetto di una dichiarazione di assenza di doppio finanziamento dell'investimento e delle relative spese;
- nella sezione "Meccanismi sanzionatori" indicare le iniziative poste in essere per prevenire, correggere e sanzionare eventuali casi di doppio finanziamento pubblico degli interventi.

Con riferimento agli adempimenti correlati alla comunicazione di avvisi e bandi, anche ai fini di una pubblicazione sul sito Italia Domani, si rimanda alle disposizioni della Nota UdM 12/2023.

Il rispetto del principio del divieto di doppio finanziamento deve essere rispettato in tutte le fasi dell'iter attuativo: Concessione, Monitoraggio, Rendicontazione e controllo.

In fase di Concessione, ai sensi dell'art. 2 del DPCM del 15 settembre 2021, i Soggetti attuatori degli interventi sono tenuti a garantire che i progetti delle imprese siano sempre corredati, ai fini dell'ottenimento dei relativi finanziamenti pubblici, del CUP di cui all'art. 11 della legge 16 gennaio 2003, n. 3, che deve figurare in tutte le transazioni, inclusa la fattura elettronica, gli ordini di impegno e di pagamento e, per gli incentivi, nell'atto di concessione del finanziamento e in tutta la documentazione successiva di avanzamento di spesa del progetto finanziato.

Si segnala che, ai sensi della normativa sugli aiuti di Stato, le imprese che presenteranno domanda di agevolazione potranno sostenere spese dal momento della presentazione della domanda medesima; pertanto, potranno essere portate a rendicontazione fatture emesse in data antecedente alla concessione dell'aiuto. In questo caso, la correlazione tra le spese sostenute e il progetto finanziato con risorse pubbliche potrà essere dimostrato riportando nelle relative fatture idonei identificativi (es. il numero di protocollo assegnato alla domanda in sede di presentazione).

Infine, ciascun progetto di innovazione potrà ricevere contributi per un valore massimo pari a 400.000,00 euro.

# 9.3 Linea di finanziamento Servizi erogati dal Centro di trasferimento tecnologico nei confronti delle imprese (artt. 28 e 31 GBER)

In relazione alla Linea di finanziamento "Servizi erogati dal Centro di trasferimento tecnologico nei confronti delle imprese (artt. 28 e 31 GBER)", si riportano di seguito:

- le informazioni di sintesi relative alla normativa di riferimento, l'intensità massima dell'aiuto sul totale dei costi ammissibili e la tipologia di costi ammissibili;
- le indicazioni relative alla documentazione che dovrà essere predisposta dal Centro di trasferimento tecnologico in qualità di Soggetto Attuatore e realizzatore, ai fini della presentazione del Rendiconto;
- le indicazioni relative alla documentazione che dovrà essere predisposta e fornita dalle imprese (soggetto beneficiario) al Soggetto Attuatore ai fini della presentazione del Rendiconto;
- le indicazioni utili per l'espletamento del processo di rendicontazione da parte dei Soggetti attuatori.

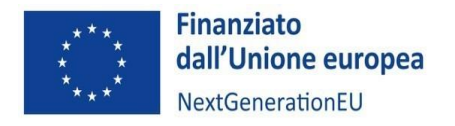

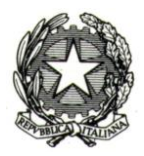

**Tabella delle attività e dell'intensità massima dell'aiuto relative ai servizi offerti dai Centri di trasferimento tecnologico alle imprese:**

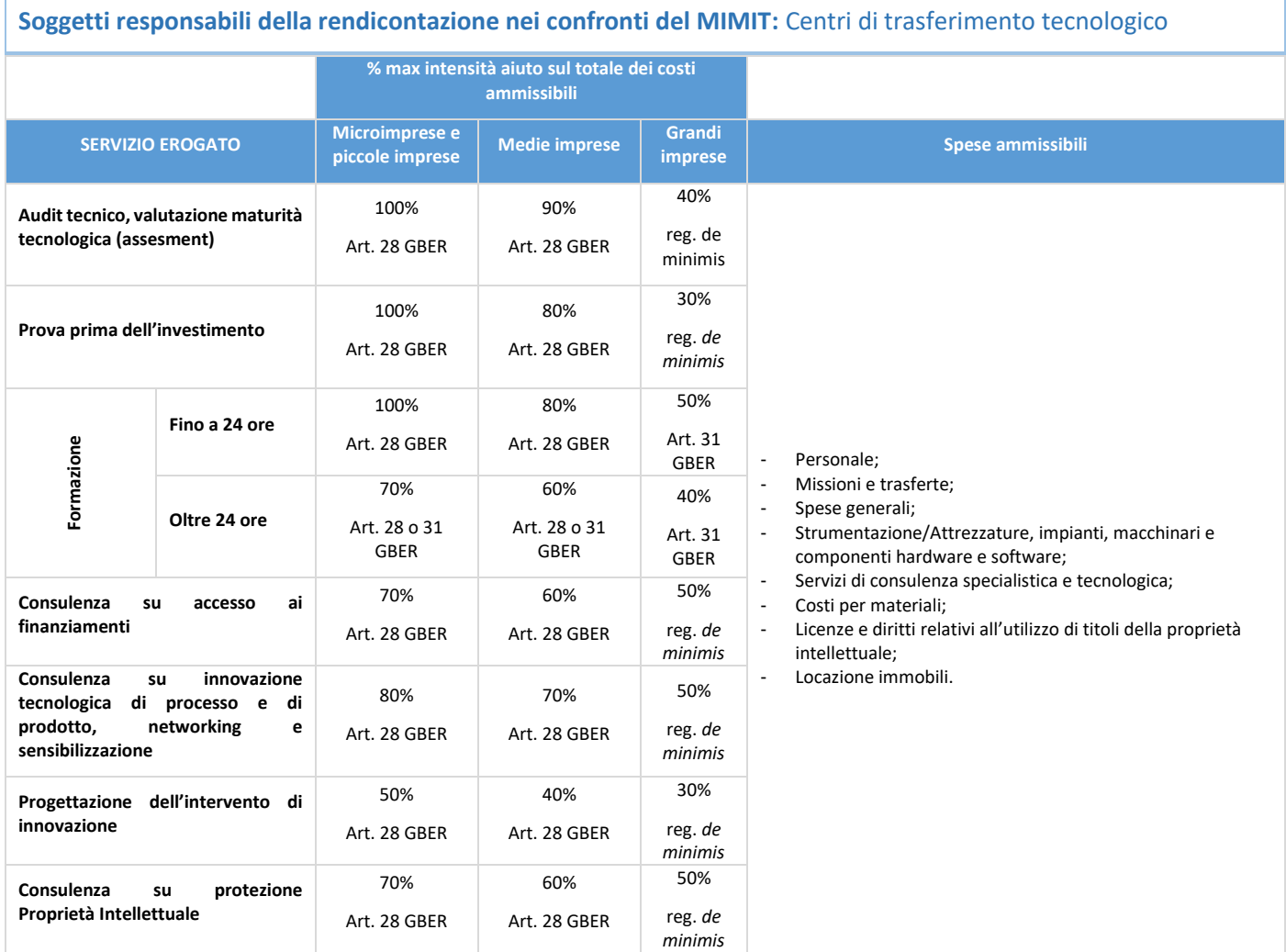

Nel caso della presente Linea, il Centro di trasferimento tecnologico è Soggetto attuatore e realizzatore, mentre l'impresa è beneficiaria dell'intervento.

Ai fini dell'espletamento del processo di registrazione dei dati finanziari preliminare alla trasmissione del Rendiconto (previsto per semestri di riferimento), il medesimo Centro provvederà a caricare sul sistema:

- i giustificativi di spesa e pagamento relativi ai costi sostenuti dal Centro per l'erogazione dei servizi;
- il Riepilogo dei costi sostenuti dal Centro, da predisporre utilizzando il format di cui all'Allegato n. 4;

Il riepilogo dei costi dovrà recare l'indicazione dei costi valorizzati in base alla spesa effettivamente sostenuta dai soggetti erogatori del servizio (a costi reali e a costi semplificati in base alla tipologia di spesa), i cui giustificativi dovranno essere conservati con le tempistiche disposte dalla normativa vigente in materia di controlli. Alla fine del progetto, il valore totale dei servizi erogati dovrà coincidere con la somma dei costi totali sostenuti per l'erogazione degli stessi.

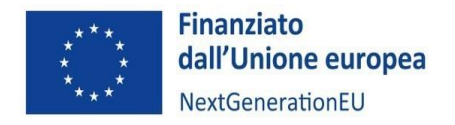

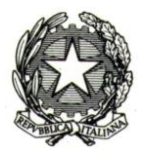

Anche in questo caso, il Soggetto attuatore procederà a inserire su ReGiS tutta la documentazione relativa a eventuali procedure per la selezione di eventuali altri soggetti realizzatori e i giustificativi di impegno.

Per quanto riguarda la documentazione a comprova delle attività di controllo espletate, dovrà essere caricata successivamente, al momento dell'invio del rendiconto, come riportato in tabella.

Il Soggetto attuatore, in ogni caso, è tenuto a riunire e conservare tutta la documentazione e i giustificativi di spesa e pagamento (fascicolo di progetto) indicati nella sottostante tabella, rendendola disponibile ai soggetti competenti per le attività di controllo.

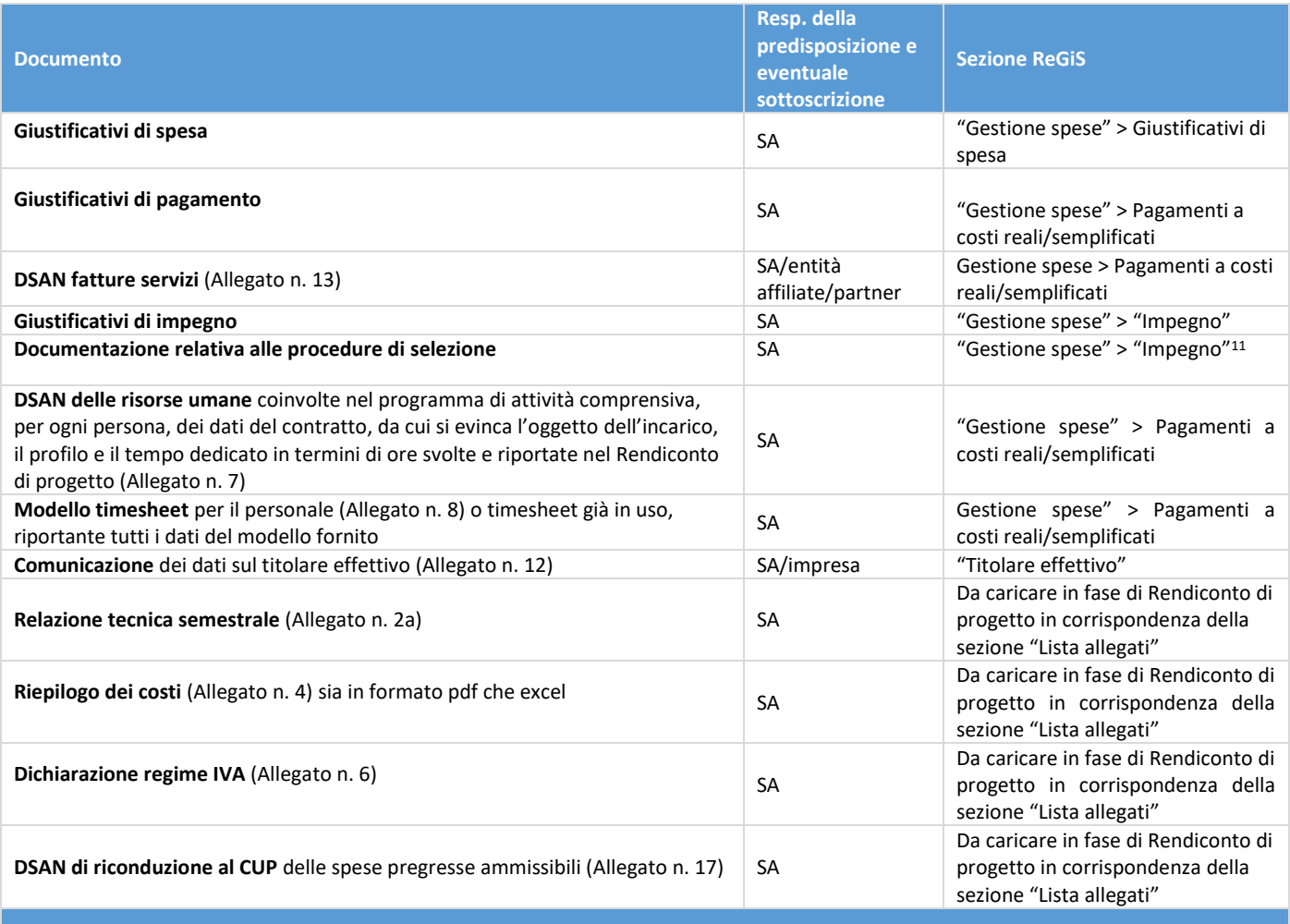

### **DOCUMENTAZIONE RELATIVA ALLE ATTIVITA' DI CONTROLLO PROPEDEUTICHE ALLA TRASMISSIONE DEL RENDICONTO**

| Checklist di autocontrollo del rendiconto (Allegato n. 14) con punti di controllo |           |                                                                 |
|-----------------------------------------------------------------------------------|-----------|-----------------------------------------------------------------|
| relativi a:                                                                       |           | Da caricare in fase di Rendiconto di                            |
| - titolare effettivo                                                              | <b>SA</b> | progetto in corrispondenza di tutti<br>gli 8 punti di controllo |
| - assenza di doppio finanziamento                                                 |           |                                                                 |
| - assenza di conflitto di interesse                                               |           |                                                                 |
| - regolarità dei costi sostenuti                                                  |           |                                                                 |

<span id="page-42-0"></span><sup>&</sup>lt;sup>11</sup> Qualora il Centro di competenza fosse soggetto al Codice dei contratti e optasse per un acquisto di beni e/o servizi tramite appalto, sarà tenuto ad alimentare la tab "Procedure di aggiudicazione", nonché le tab "Titolare effettivo", "Soggetti correlati" e "Info società", con i dati relativi alle procedure di affidamento attivate. Per maggiori dettagli si rinvia all'Appendice ReGiS del presente Manale, sezione "PROCEDURE DI AGGIUDICAZIONE".

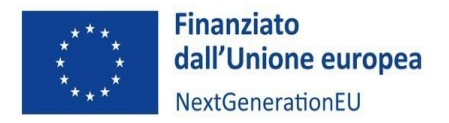

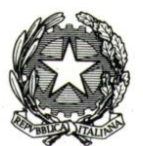

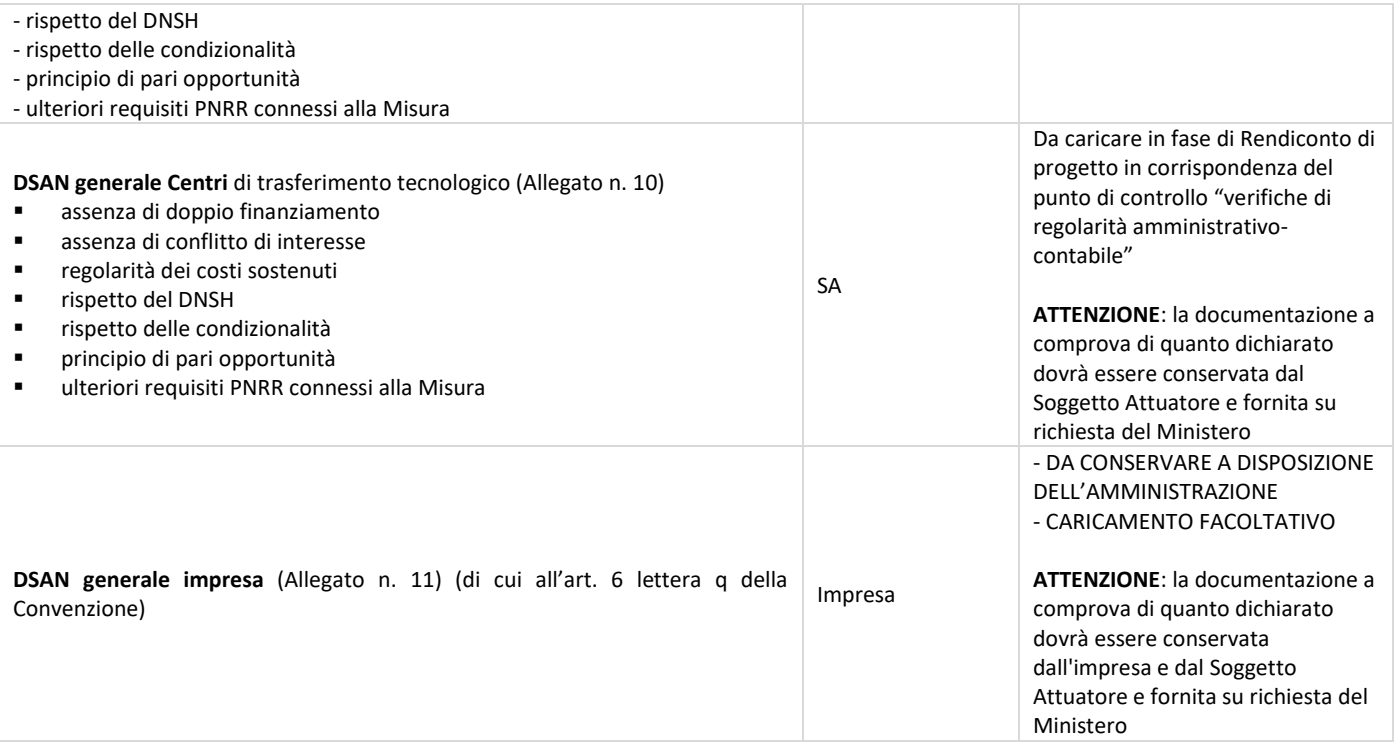

#### **FOCUS** - Sezione ReGiS **"GESTIONE SPESE"**

## **PAGAMENTI A COSTI REALI**

Inserire **un'unica riga** con i seguenti dati/documenti (anche in formato cartella zip):

- **Documenti a comprova** dei costi **effettivamente sostenuti** a fronte di **servizi effettivamente erogati** dal Centro di trasferimento tecnologico. **ATTENZIONE:** i pagamenti effettuati devono essere immediatamente riconducibili alle rispettive fatture (o altro documento contabile equivalente) ed entrambi devono essere a loro volta riconducibili all'impegno/contratto dal quale discendono; si richiede, quindi, di inserire nel nome del file del pagamento e di quello del corrispondente giustificativo di spesa uno stesso codice numerico identificativo o di organizzare la documentazione a comprova in sottocartelle separate, ciascuna relativa a un pagamento e alla corrispondente fattura/giustificativo di spesa; infine, si richiede di indicare nella documentazione giustificativa di pagamento e di spesa il riferimento all'impegno (codice ID esterno);
- **DSAN con elenco delle fatture/documenti contabili equivalenti** (Allegato n. **13**) emessi dal Centro di trasferimento tecnologico riportante i seguenti dati in forma tabellare: mandato della fattura emessa dal Centro, tipologia di servizio erogato, prezzo del servizio erogato, imponibile, IVA, azienda beneficiaria e P.IVA, dimensione dell'azienda beneficiaria, intensità d'aiuto applicata, quota pagata dall'impresa beneficiaria, contributo PNRR richiesto dal Centro per il singolo servizio erogato. **La tabella dovrà indicare l'aiuto di stato concesso complessivamente alle imprese beneficiarie dei servizi** (tale dato, insieme al rendiconto dei costi sostenuti, è necessario per calcolare il contributo PNRR);
- **Fatture/documenti contabili equivalenti emessi dal Centro** di trasferimento tecnologico per ogni servizio; se le fatture/documenti contabili equivalenti non sono quietanzati, sarà necessario allegare anche la DSAN delle imprese per dichiarare il proprio impegno a pagare e la regolare esecuzione e conformità del servizio ricevuto; per i documenti contabili, **emessi a fronte di un contributo al 100%**, sarà necessaria la DSAN delle imprese per confermare la regolare esecuzione e conformità del servizio ricevuto;
- Campo "Importo totale dei pagamenti": valore complessivo dei costi sostenuti dal Centro di trasferimento tecnologico riportati nel "Riepilogo dei costi";

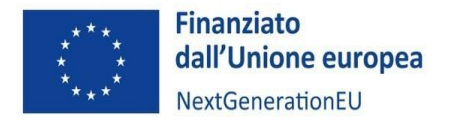

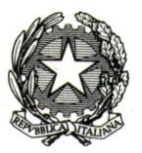

# - Campo "Importo richiesto": **totale costi effettivamente sostenuti dal Centro di trasferimento tecnologico totale co-finanziamenti imprese.**

Il valore "totale co-finanziamento imprese" sarà ricavato dalle fatture attive emesse dal Centro di trasferimento tecnologico per ogni servizio erogato alle imprese.

## **GIUSTIFICATIVI DI SPESA:**

- Inserire **un'unica riga** con i seguenti dati/documenti (anche in formato cartella zip): Fatture emesse dai fornitori dei Centri di trasferimento tecnologico e relative ai servizi erogati

## 10. SPESE AMMISSIBILI

#### 10.1 Tipologia di documentazione e di giustificativi

In linea generale, le spese sostenute devono essere giustificate dalle seguenti tipologie di documenti che devono essere conservati ed esibiti su richiesta degli organi di controllo:

- **documentazione relativa alle procedure di selezione**: sono gli atti e i documenti relativi alla procedura seguita dal Soggetto attuatore per la contrattualizzazione del **fornitore/prestatore d'opera** e/o del **personale di nuovo inserimento** (a titolo esemplificativo e non esaustivo: nomina commissioni, dichiarazioni di insussistenza cause di inconferibilità e incompatibilità, verbali di commissione, dichiarazioni, determine);
- **giustificativi di impegno**: sono i provvedimenti che originano la prestazione o fornitura (ad esempio: lettere di incarico, ordini di servizio, ordini di forniture, ecc.) in cui sia esplicitamente indicata la connessione e la pertinenza della spesa con l'operazione finanziata;
- **giustificativi di spesa**: sono i documenti che descrivono la prestazione o fornitura (come ad esempio: fatture, ricevute, cedolini, ecc.) e che fanno riferimento sia al giustificativo di impegno, sia all'operazione finanziata, esibendone il relativo costo;
- **giustificativi di pagamento**: sono i documenti che attestano in maniera inequivoca e correlata ai giustificativi di cui sopra, l'effettivo pagamento della prestazione o fornitura (la ricevuta bancaria del bonifico, con indicazione nella causale del riferimento alle attività; assegno bancario o circolare non trasferibile corredato da contabile bancaria di addebito in conto corrente; mandato di pagamento e relativa liquidazione). In ogni caso i pagamenti sono ammissibili solo se effettuati entro i termini temporali di eleggibilità della spesa previsti per le attività;
- **documentazione probatoria** delle attività realizzate (quale, ad esempio, report delle attività svolte, verbali, prodotti realizzati, ecc.).

**ATTENZIONE:** I giustificativi dovranno obbligatoriamente riportare nel testo, pena la non ammissione della spesa, i dati minimi essenziali quali il Codice Unico di Progetto (CUP), il titolo dell'intervento e il riferimento al Fondo Next Generation EU (PNRR) (con i riferimenti specifici a Missione, Componente e Investimento: "M4C2I2.3").

Per quanto riguarda i progetti di innovazione, il Soggetto attuatore dovrà anche acquisire tutta la documentazione pertinente **dalle imprese beneficiarie**.

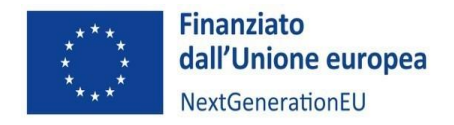

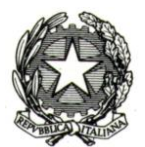

## 10.2 Criteri generali

Fermo restando gli obblighi di carattere gestionale sottoscritti e accettati dal Soggetto attuatore al momento della stipula della convenzione di sovvenzione, di seguito sono riportati i suddetti criteri generali di ammissibilità della spesa, le categorie di spesa ammissibili e le relative modalità di rendicontazione.

Le presenti disposizioni integrano e non sostituiscono le vigenti norme nazionali ed europee dalle quali discendono le regole applicabili agli interventi al PNRR e alla misura M4C2I2.3, per le quali si rinvia alla normativa di riferimento.

## **Criteri generali**

Per essere ammissibili tutte le spese devono rispondere ai requisiti di carattere generale di seguito elencati:

- **effettività**: la spesa deve essere stata effettivamente sostenuta e debitamente comprovata da fatture quietanzate o giustificata da documenti contabili aventi valore probatorio equivalente o, in casi debitamente giustificati, da idonea documentazione comunque attestante la pertinenza all'operazione della spesa sostenuta. Pertanto, il Soggetto attuatore, al fine di rendicontare una spesa effettivamente sostenuta, deve produrre idonea documentazione giustificativa, che varia a seconda della modalità di rendicontazione dei costi; in particolare:
	- o per le operazioni rimborsate a costi reali, la prova è fornita da documenti contabili comprovanti la spesa, ossia giustificativi di spesa e di pagamento o, in casi debitamente giustificati, altra idonea documentazione che fornisca una ragionevole garanzia che la spesa, pertinente all'operazione selezionata, sia stata effettivamente sostenuta e quietanzata;
	- o nel caso di operazioni a "costi semplificati" la prova documentale dell'ammissibilità della spesa è fornita dai documenti comprovanti gli aggregati di costi (**reali o semplificati**) usati come base di calcolo degli importi forfettari. Dovranno comunque essere rispettati gli obblighi e gli adempimenti previsti dall'art. 3 della Legge 136/2010 e ss.mm.ii. in materia di tracciabilità dei flussi finanziari. In merito alla voce di costo "Spese generali", queste sono calcolate forfettariamente sulla base del totale dei costi diretti ammissibili del personale;
- **legittimità**: la spesa deve essere contabilizzata in conformità alle disposizioni di legge in materia fiscale, contabile e civilistica vigenti a livello europeo, nazionale e regionale; deve inoltre essere conforme a quanto disposto in riferimento alle condizioni di sostegno applicabili alla relativa operazione;
- **temporalità**: la spesa deve essere riferita ad attività che sono state avviate a partire dal 10 marzo 2023 e deve essere stata sostenuta ed effettivamente pagata a partire dalla medesima data;
- **tracciabilità**: i pagamenti devono essere sempre tracciabili e verificabili, ovvero effettuati mediante bonifico bancario, o assegno non trasferibile intestato al fornitore, con evidenza dell'addebito sul c/c bancario, oppure con carta di credito o di debito a titolarità del Soggetto attuatore (o del soggetto beneficiario), con evidenza dell'addebito sulla pertinente distinta della lista dei movimenti. Non sono ritenuti ammissibili pagamenti in contanti o con carta di credito personale, né eventuali compensazioni. Le spese dovranno essere correttamente contabilizzate, in conformità alle disposizioni di legge e ai principi contabili e, se del caso, alle specifiche disposizioni dell'Amministrazione centrale titolare di interventi, in linea con quanto disposto dall'Ispettorato Generale per il PNRR. I Soggetti attuatori (o del soggetto beneficiario), devono quindi provvedere a istituire un sistema di contabilità separata o una codificazione contabile adeguata, che garantiscano una chiara identificazione della spesa relativa alle attività finanziate;
- **pertinenza e imputabilità**: l'oggetto dei giustificativi della spesa deve essere direttamente riconducibile all'intervento finanziato. La spesa, pertanto, deve essere direttamente riferibile all'attività oggetto di accordo, cioè sostenuta in via esclusiva per una determinata attività, oppure essa può avere un'inerenza specifica ma non esclusiva all'attività, in quanto imputabile a diverse singole attività, fermo restando che in relazione alla documentazione ad essa riferita, deve essere indicata la quota parte imputata all'intervento. Ad ogni modo, le

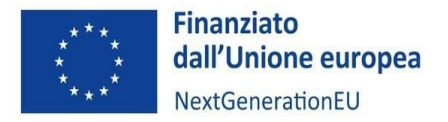

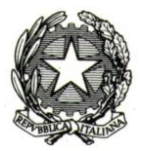

singole spese rendicontate devono essere coerenti con il quadro economico-finanziario dell'intervento originariamente approvato e quindi riferibili alle tipologie di spesa (voci di spesa) da esso previste;

• **cumulabilità e divieto di doppio finanziamento**: in relazione alla cumulabilità del finanziamento devono essere rispettati le condizioni previste dal quadro normativo di riferimento e i limiti consentiti dalle norme vigenti in materia di aiuti di Stato.

Il costo di un intervento, inoltre, non può essere rimborsato due volte a valere su fonti di finanziamento pubbliche anche di diversa natura nel rispetto del divieto del "doppio finanziamento". A tal fine deve essere verificato che la documentazione di spesa riporti almeno i dati minimi essenziali quali il Codice Unico di Progetto (CUP), il titolo dell'intervento e il riferimento al Fondo Next Generation EU (PNRR) (con i riferimenti specifici a Missione, Componente e Investimento: "M4C2I2.3").

#### **Pertanto, tutte le spese dovranno:**

- essere conformi a quanto previsto dai documenti che regolano il rapporto fra il MIMIT e il Soggetto attuatore che rendiconta;
- essere direttamente imputabili, congrue, coerenti, pertinenti e connesse alle attività previste nel cronoprogramma approvato e ammesso a contributo nel rispetto della normativa comunitaria ivi inclusa sugli aiuti di Stato;
- rispettare il principio di addizionalità del sostegno dell'Unione europea;
- essere sostenute secondo principi di economia e sana gestione finanziaria;
- essere documentate con giustificativi conformi agli originali;
- essere effettivamente sostenute e quietanzate nel periodo di ammissibilità dei costi indicato nel decreto di concessione del finanziamento;
- essere giustificate da fatture o da documenti contabili di valore probatorio equivalente; tali fatture o documenti probatori equivalenti devono essere "quietanzati", ovvero essere accompagnati da un documento attestante l'avvenuto pagamento; la quietanza di pagamento, affinché possa ritenersi valida ed efficace, deve essere espressamente ed inequivocabilmente riferita al diritto di credito di cui al documento contabile probatorio;
- essere conformi alla normativa europea e nazionale disciplinante il PNRR e alle altre norme comunitarie, nazionali e regionali pertinenti;
- essere conformi alle disposizioni delle norme contabili, fiscali e contributive;
- essere registrate nella contabilità generale del soggetto che rendiconta;
- essere al netto di IVA ad eccezione dei casi in cui questa costituisca per il Soggetto beneficiario un costo non recuperabile. In tal caso, l'IVA andrà rendicontata autonomamente e non insieme alla spesa cui è legata e il Legale Rappresentante del soggetto, dovrà allegare alla rendicontazione una dichiarazione sostitutiva ai sensi del D.P.R. 445/2000 attestante la non recuperabilità dell'IVA;
- aver dato luogo a un'effettiva uscita di cassa da parte del Soggetto che sostiene la spesa, comprovata da titoli attestanti l'avvenuto pagamento che permettano di ricondurre inequivocabilmente la spesa all'operazione finanziata;
- essere pagate tramite titoli idonei a garantire la tracciabilità dei pagamenti (a titolo esemplificativo tramite bonifico bancario o postale, accompagnati dall'evidenza della quietanza su conto corrente);
- essere effettuate dal conto corrente dedicato intestato al Soggetto che sostiene la spesa.

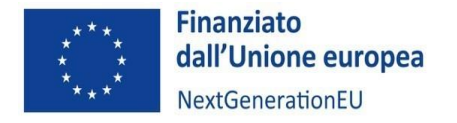

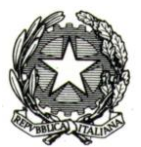

## **Non sono comunque mai ammissibili** le spese riferite a:

- interessi passivi;
- ammende, penali e spese per controversie legali;
- oneri finanziari: gli interessi debitori, le commissioni per operazioni finanziari comprese le fidejussioni, le perdite di cambio ed altri oneri meramente finanziari;
- perizie per l'accertamento del valore di un bene;
- deprezzamenti e passività;
- attività di rappresentanza tese a promuovere l'immagine esclusivamente del soggetto beneficiario e non anche le attività svolte;
- IRAP.

Non possono essere riconosciuti costi eccessivamente elevati, superflui o imputabili ad inadempimenti del soggetto che rendiconta. A insindacabile giudizio di chi valuta e controlla, un costo si considera eccessivamente elevato quando si discosta in maniera sensibile dal costo medio di mercato del bene o servizio acquisito per gli stessi scopi nello stesso periodo di tempo, e superfluo quando, ancorché correlabile alle attività finanziate, può essere evitato.

## 10.3 Indicazioni specifiche per attività e voci di costo

Sono considerati ammissibili i costi direttamente sostenuti dal Soggetto attuatore e dalle imprese beneficiarie nei limiti delle risorse assegnate e riconducibili a:

- a) Personale
- b) Missioni e trasferte
- c) Strumentazione/attrezzature, impianti, macchinari e componenti hardware e software
- d) Costi per materiali
- e) Costi per Licenze e diritti relativi all'utilizzo di titoli della proprietà intellettuale
- f) Servizi di consulenza specialistica e tecnologica
- g) Locazione immobili
- h) Spese generali (costi indiretti)
- i) Costi operativi per l'attuazione dei progetti (solo per i progetti di innovazione)
- j) Altri costi ammissibili

## **Co-finanziamento e contributi in-kind**

Le sovvenzioni sono soggette al regime del cofinanziamento. Pertanto, le risorse necessarie alla realizzazione dell'azione o del programma di lavoro non provengono interamente dalla sovvenzione. Il cofinanziamento può essere erogato sotto forma di risorse proprie del beneficiario o di contributi finanziari o in natura da parte di terzi.

I **contributi in natura** sotto forma di forniture di opere, beni, servizi e immobili in relazione ai quali non è stato effettuato alcun pagamento giustificato da fatture o documenti di valore probatorio equivalente possono essere considerati ammissibili a condizione che siano soddisfatte le condizioni seguenti:

- a. il sostegno pubblico a favore dell'operazione che comprende contributi in natura non supera il totale delle spese ammissibili, esclusi i contributi in natura, al termine dell'operazione;
- b. il valore attribuito ai contributi in natura non supera i costi generalmente accettati sul mercato in questione;
- c. il valore e la fornitura dei contributi in natura possono essere valutati e verificati in modo indipendente.

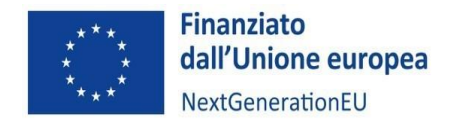

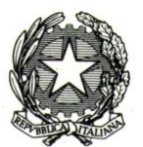

## *Personale*

## **1) Personale dipendente**

Questa voce comprende il personale, già in forza o di nuovo inserimento presso i Soggetti attuatori e soggetti beneficiari, che distoglie parte del proprio tempo alle ordinarie attività del soggetto per dedicarsi alla progettualità sostenuta nell'ambito del PNRR.

Il rimborso delle predette spese non costituisce, dunque, la copertura di un costo "ricorrente" ma il ristoro di un'attività aggiuntiva finalizzata allo svolgimento dello specifico cronoprogramma di attività. Per questo motivo, i costi delle attività svolte dal personale interno ai soggetti beneficiari, sostenuti a valere sui singoli cronoprogrammi concordati, possono ritenersi ammissibili sul PNRR.

Il costo ammissibile del **personale dipendente** è determinato in base alle **ore effettivamente prestate per le attività concordate**. Queste, comprovate attraverso la compilazione di *timesheet* **mensili**, sono valorizzate al **costo orario**.

**Al Soggetto attuatore e alle imprese beneficiarie viene riconosciuta la facoltà di valorizzare tale voce di spesa a costi reali o, in alternativa, a costi standard.**

## **Rendicontazione a costi standard**

In questa ipotesi il costo orario è determinato utilizzando le tabelle standard di costi unitari per la rendicontazione delle spese del personale nei progetti di ricerca e sviluppo sperimentale finanziati dal MIUR e dal MISE a valere sui rispettivi Programmi Operativi FESR 2014-2020, adottate con Decreto interministeriale n. 116 del 24 gennaio 2018 e aggiornate con Decreto interministeriale del 4 gennaio 2024, per le quali si rimanda rispettivamente alle successive *Tabelle n. 1 e 2*, da applicare a seconda che il rendiconto sia precedente o successivo alla data di emanazione del citato Decreto.<sup>[12](#page-48-0)</sup>

A tal fine, si forniscono le seguenti indicazioni:

- il costo riconosciuto ai fini delle agevolazioni è determinato, **per ciascun dipendente** impiegato nelle attività, in base alle **ore lavorate**, valorizzate attraverso le **tabelle standard di costo orario** di cui ai Decreti interministeriali del 24 gennaio 2018 e del 4 gennaio 2024;
- i costi orari standard unitari da applicare alle spese di personale sono articolati in tre tipologie di soggetti ("Imprese", "Università", "Enti pubblici di ricerca - EPR"), suddivisi per tre diverse macrocategorie di fascia di costo ("Alto", "Medio", "Basso"). Si precisa che, laddove non ricorra la fattispecie specifica che possa ricomprendere il soggetto beneficiario all'interno di una delle due categorie "Università" o "EPR", il beneficiario in questione si intenderà ricompreso nell'ambito della categoria "Imprese".

## **Tabella n. 1 - Costi orari standard unitari per le spese di personale dei progetti di ricerca e sviluppo da utilizzare per i rendiconti precedenti il 4 gennaio 2024:**

| <b>FASCIA DI COSTO</b> | <b>BENEFICIARI</b> |                   |            |
|------------------------|--------------------|-------------------|------------|
| <b>PER LIVELLO</b>     | <b>IMPRESE</b>     | <b>UNIVERSITÀ</b> | <b>EPR</b> |
| Alto                   | € 75,00            | € 73,00           | € 55,00    |
| <b>Medio</b>           | € 43,00            | € 48,00           | € 33,00    |
| Basso                  | € 27,00            | € 31,00           | € 29,00    |

<span id="page-48-0"></span><sup>&</sup>lt;sup>12</sup> Il Decreto prevede l'introduzione di un meccanismo di adeguamento in funzione dell'indice LCI (Labour Cost Index), qualora si registri una variazione, pari o superiore al 5%, rispetto al valore dell'indice per l'annualità presa a riferimento per l'ultimo aggiornamento effettuato.

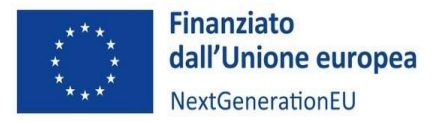

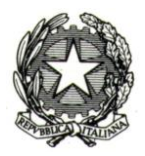

# **Tabella n. 2 - Costi orari standard unitari per le spese di personale dei progetti di ricerca e sviluppo per i rendiconti a partire dal 4 gennaio 2024**

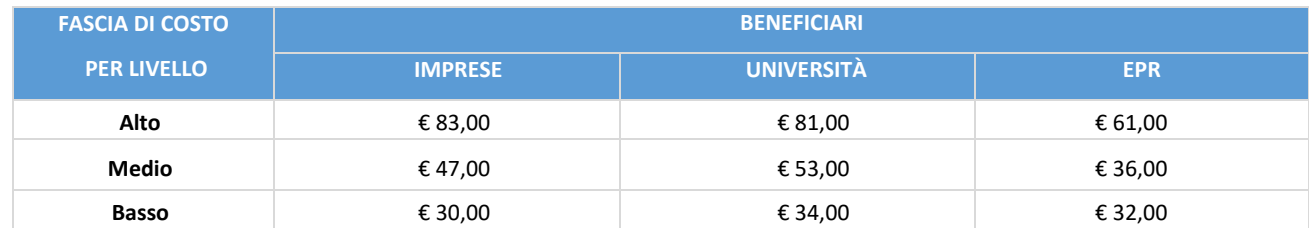

Nello specifico, le fasce di costo corrispondenti alle tre tipologie di soggetto beneficiario sono di seguito definite:

- o Per i soggetti "**Imprese**":
	- Alto, per i livelli dirigenziali;
	- Medio, per i livelli quadro;
	- Basso, per i livelli di impiegato/operaio.
- o Per i soggetti **"Università"**
	- Alto, per Professore Ordinario;
	- Medio, per Professore Associato;
	- Basso, per Ricercatore/Tecnico amministrativo.
- o Per i soggetti **"EPR"**
	- Alto, per Dirigente di Ricerca e Tecnologo di I livello/Primo Ricercatore e Tecnologo di II livello;
	- Medio, per Ricercatore e Tecnologo di III livello;
	- Basso, per ricercatore e Tecnologo di IV, V, VI e VII livello/Collaboratore tecnico.
- le ore dedicate giornalmente alle attività da ciascun dipendente devono essere rilevate in appositi fogli di lavoro mensili (timesheet);
- per ciascun dipendente impiegato nel progetto sarà convenzionalmente stabilito un numero massimo di ore lavorative annue associato alla categoria di appartenenza, secondo i rispettivi Contratti Nazionali di lavoro, i Regolamenti o gli orientamenti della Commissione europea; potrà essere sempre utilizzata la base oraria di 1.720 eccetto che per il personale universitario (1500 ore annue);
- ai fini della valorizzazione non si farà differenza tra ore normali ed ore straordinarie; le ore di straordinario addebitabili alle attività non potranno eccedere quelle massime consentite dai contratti di lavoro vigenti, ovvero il monte ore annuo; per il personale senza diritto di compenso per straordinari non potranno essere addebitate, per ogni giorno, più ore di quante stabilite nell'orario di lavoro.

## **Rendicontazione a costi reali**

Nel caso in cui si proceda ad una rendicontazione delle spese del personale a costi reali, dovrà essere fornita la documentazione aggiuntiva sotto specificata e la rendicontazione delle spese dovrà avvenire dopo il pagamento dei corrispondenti oneri sociali.

Nello specifico il costo giornaliero ammissibile del personale dipendente riconosciuto ai fini dell'agevolazione si calcola dividendo il costo lordo annuale (pari al costo totale che il soggetto sostiene per una determinata risorsa, comprensivo di oneri, esclusa l'IRAP) per 215 (giornate annue); allo stesso modo il **costo orario** si calcola dividendo il costo lordo annuale per 1720 (numero di ore annue).

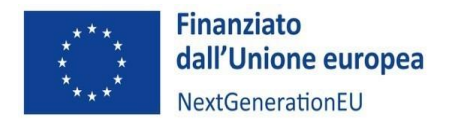

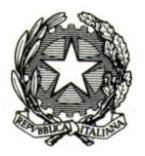

Anche in questo caso, le ore dedicate giornalmente alle attività da ciascun dipendente devono essere rilevate in appositi fogli di lavoro mensili (timesheet).

## *Documentazione a comprova (Personale dipendente)*

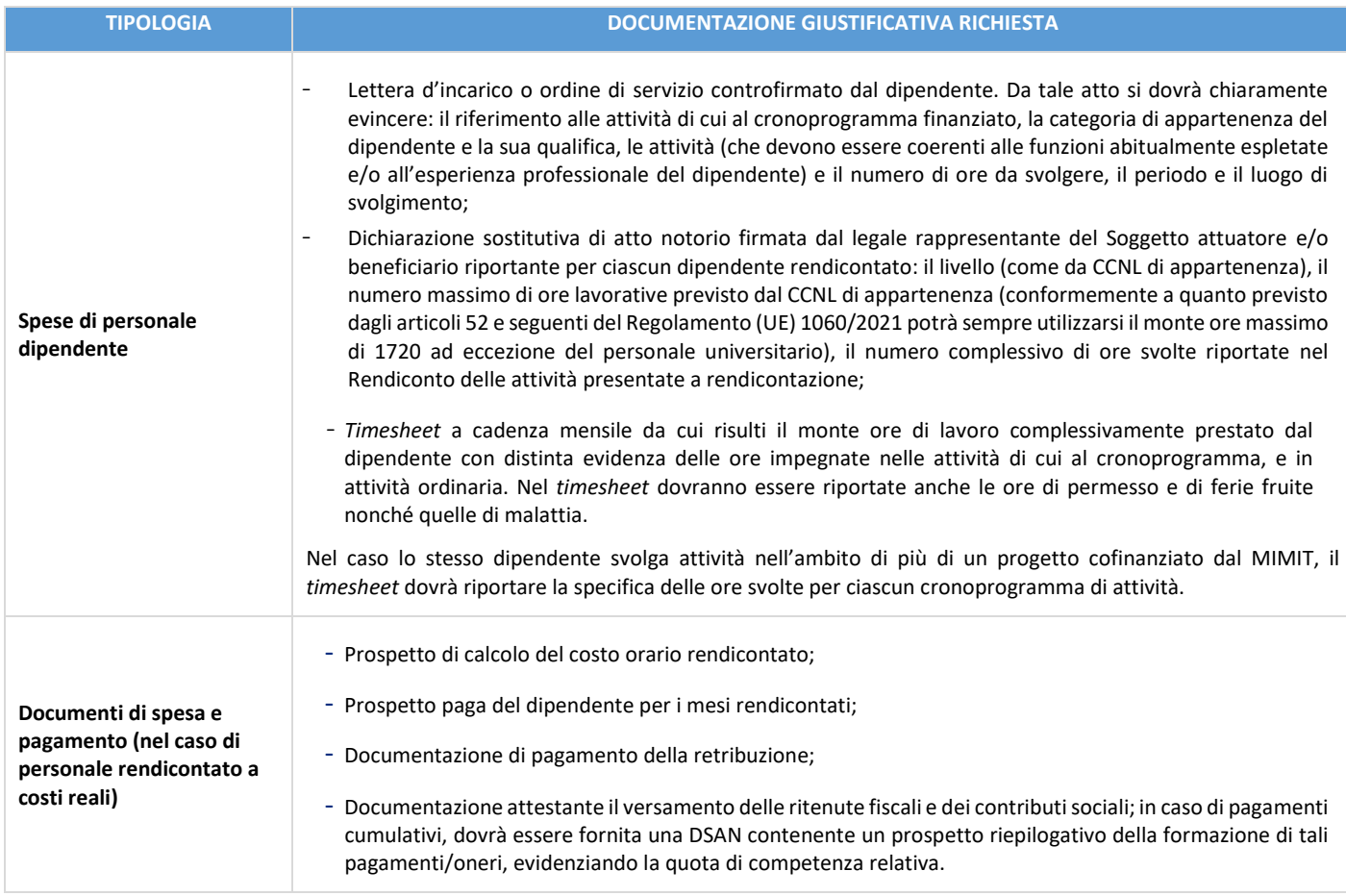

## **2) Personale in rapporto di collaborazione, personale a prestazione occasionale/lavoro occasionale accessorio per attività non abituali e non professionali svolte senza partita Iva)**

Questa voce comprende il personale con contratto di collaborazione o che eroga una prestazione occasionale, nella misura in cui è impegnato nella realizzazione delle attività progettuali finanziate dalla Misura M4C2 I2.3.

Il costo rendicontabile, in caso di collaborazione a progetto, è costituito dal compenso lordo previsto dal contratto di collaborazione, più i contributi INPS ed INAIL a carico del datore di lavoro.

## *Documentazione a comprova*

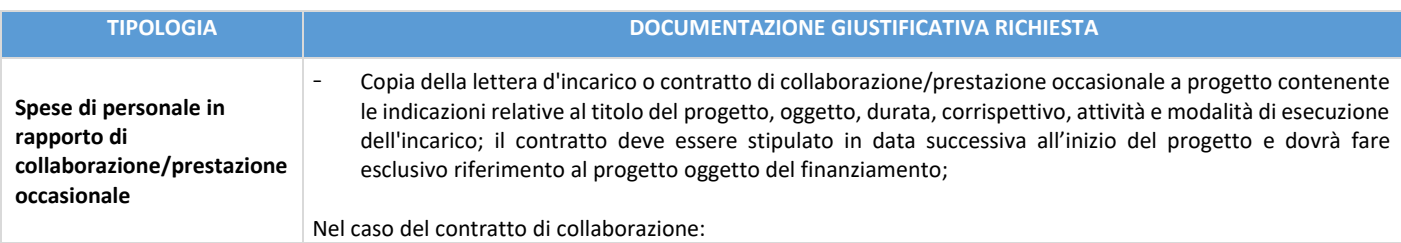

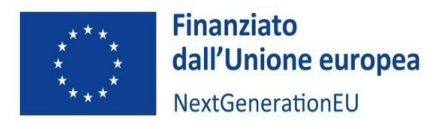

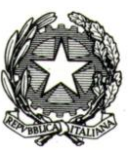

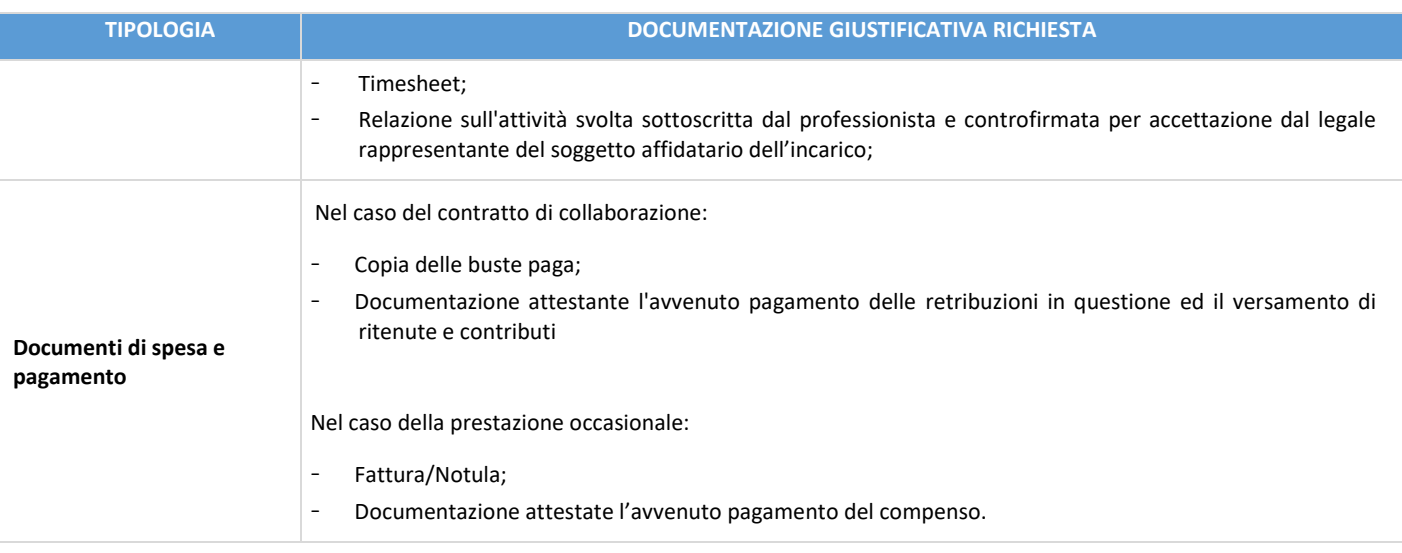

## **3) Personale con contratto di somministrazione**

Questa voce comprende il personale con contratto di somministrazione, nella misura in cui è impegnato nella realizzazione delle attività progettuali finanziate dalla Misura M4C2 I2.3. Il costo ammesso nelle "spese di personale" è il corrispettivo del contratto di somministrazione pagato dal Soggetto beneficiario all'agenzia per il lavoro, in base alle ore di lavoro dedicate al progetto finanziato. La somministrazione di lavoro è disciplinata dal Decreto legislativo 15 giugno 2015, n. 81 (Capo IV).

## *Documentazione a comprova (contratto di somministrazione)*

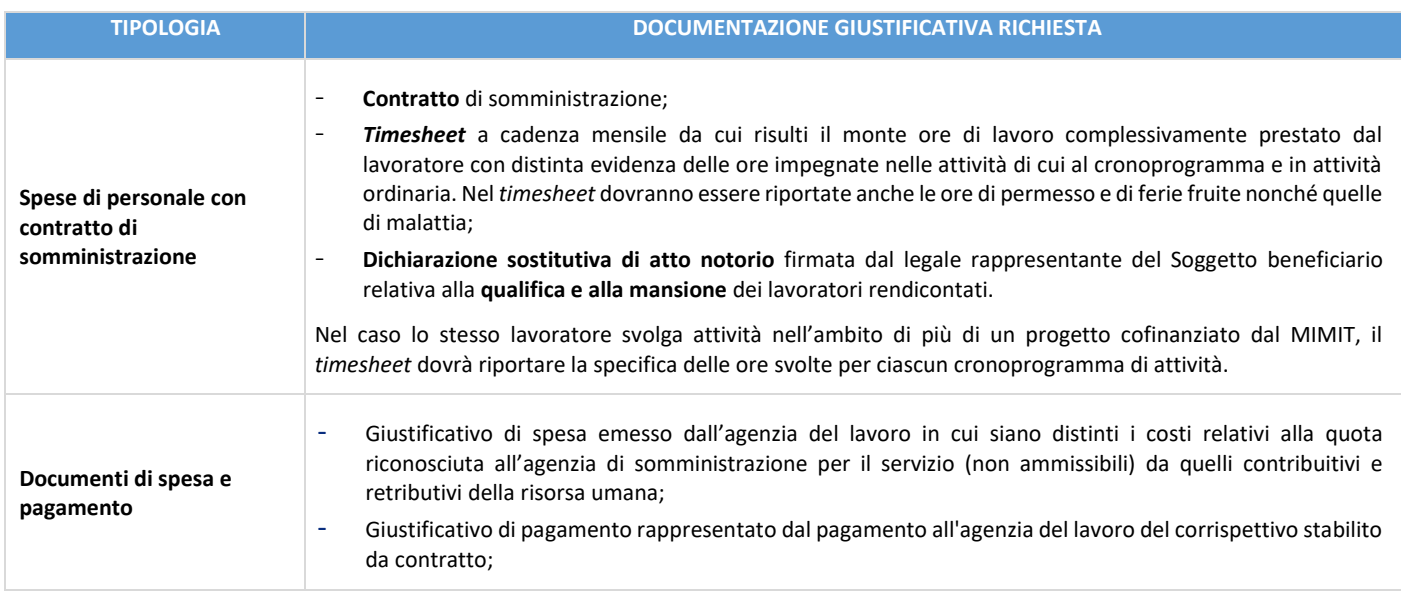

## **4) Spese di personale (contributi in kind)**

Nel caso di contributi in natura sotto forma di prestazione di lavoro non retribuita, il valore di tale prestazione è stabilito tenendo conto del tempo impiegato verificato e del tasso di remunerazione per una prestazione di lavoro equivalente.

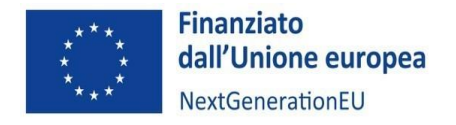

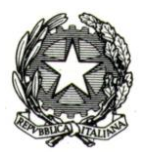

I contributi in natura da parte di terzi sotto forma di prestazioni di lavoro non retribuite, valutati conformemente all'articolo 181, paragrafo 8, del Regolamento UE 2018/1046, sono presentati come costi ammissibili nel bilancio di previsione.

## **5) Missioni e trasferte**

Sono ammissibili le spese sostenute per missioni e trasferte del personale di cui sopra, definite sulla base dei regolamenti adottati dai singoli Centri o imprese. In particolare, sono ammissibili i costi sostenuti per le missioni e le trasferte del personale del Centro (o dei soggetti partner) e del personale dell'impresa, strettamente necessarie alla realizzazione degli interventi. A titolo esemplificativo e non esaustivo: pasti, trasporto, pernottamento, da rendicontare a costi reali. Tali spese dovranno essere esplicitate separatamente in sede di rendicontazione. In ogni caso le spese relative a missioni e trasferte dovranno rispettare i massimali riportati nella successiva tabella.

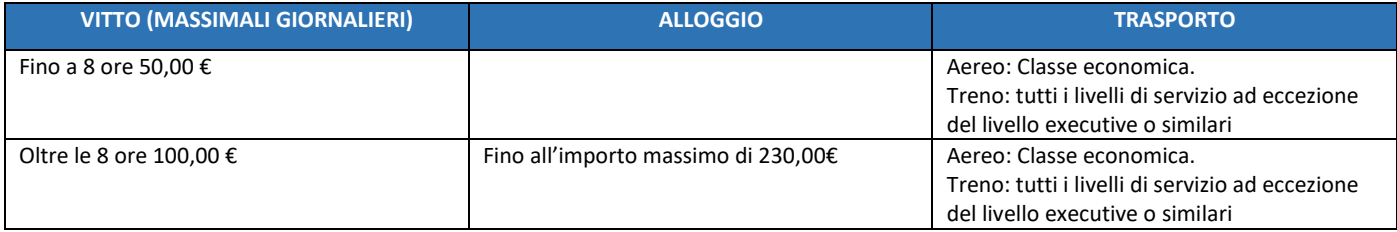

Nel caso di utilizzo di mezzo privato, è riconoscibile il rimborso chilometrico nella misura prevista dal contratto di lavoro e, laddove non desumibile, nell'importo massimo di 1/5 del costo della benzina per chilometro percorso (costi del carburante e distanze chilometriche desumibili in base alle tabelle ACI).

In ogni caso il relativo uso, preventivamente autorizzato dal soggetto che sostiene la spesa secondo le proprie regole interne, è ammissibile solo nel caso in cui il ricorso a mezzi pubblici risulti effettivamente inconciliabile con lo svolgimento delle attività correlate alla missione e/o qualora rispetti il principio di economicità.

Documentazione di spesa e pagamento: prospetto riepilogativo individuale dei viaggi effettuati dal quale risultino le percorrenze giornaliere di andata e ritorno, i chilometri totali ed il rimborso spettante, corredato dalla ricevuta di quietanza, dagli eventuali scontrini o ricevute fiscali di pedaggio, nonché dall'autorizzazione all'uso del mezzo.

## *Strumentazione/attrezzature, impianti, macchinari e componenti hardware e software*

In considerazione della finalità che caratterizza la Linea di finanziamento Ammodernamento e funzionamento dei centri di trasferimento tecnologico, il criterio di determinazione del costo rendicontabile per tale tipologia di spesa ammissibile è l'intero costo di acquisto e non la quota di ammortamento del bene.

Nel caso dei progetti di innovazione e dei servizi erogati dai Centri di trasferimento tecnologico alle imprese, fermo restando il rispetto del divieto del doppio finanziamento<sup>[13](#page-52-0)</sup>, tale voce di spesa comprende <u>i costi relativi a strumenti e</u> attrezzature nella misura e per il periodo in cui sono utilizzati per il progetto:

<span id="page-52-0"></span><sup>13</sup> Pertanto, nell'ipotesi in cui la strumentazione o l'attrezzatura impiegata da un Centro di trasferimento tecnologico sia stata già oggetto di cofinanziamento nell'ambito di interventi di ammodernamento e funzionamento (o di altre fonti di finanziamento pubbliche), non potrà essere esposta nei costi sostenuti dal medesimo Centro per attività correlate all'erogazione dei servizi alle imprese.

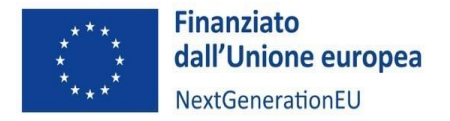

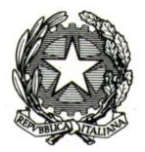

- nel caso in cui il citato periodo di utilizzo sia inferiore all'intera vita utile del bene, sono ammissibili solo le quote di ammortamento fiscali ordinarie relative al periodo di svolgimento del progetto;
- nel caso in cui gli strumenti e le attrezzature, o parte di essi, per caratteristiche d'uso siano contraddistinti da una vita utile pari o inferiore alla durata del progetto, i relativi costi possono essere interamente rendicontati, previa attestazione del responsabile tecnico del progetto e positiva valutazione del soggetto gestore.

Per le attrezzature e strumentazioni in leasing o noleggio, sono ammessi esclusivamente i canoni relativi al periodo di ammissibilità della spesa, limitatamente alla quota capitale delle singole rate pagate e, pertanto, con l'esclusione di tutti gli oneri amministrativi, bancari e fiscali. Non sono ammissibili i "maxi canoni" e le altre spese relative al contratto (ad esempio spese generali, oneri assicurativi e interessi, ecc.), che devono essere separatamente esplicitati nel giustificativo di spesa. L'importo massimo ammissibile non potrà, comunque, in nessun caso, superare il valore commerciale netto del bene. Si evidenzia che, la data da cui partire per il calcolo dei mesi di utilizzo può differire rispetto alla data di consegna (ad es. in caso di collaudo, se previsto, o di successiva istallazione). Non sono ammesse le spese relative all'acquisizione di mezzi di trasporto (natanti, autoveicoli, ecc.) ad eccezione di quelli indicati nell'ambito del progetto finanziato e, pertanto, connessi allo svolgimento delle relative attività. I costi relativi a mobili ed arredi, a mobili d'ufficio e ad attrezzature dovranno essere strettamente funzionali alla realizzazione del programma di attività/progetto.

Sulla base di quanto previsto dal DPR 5 febbraio 2018 n. 22 e dalle disposizioni regolamentari applicabili al PNRR, le spese di **ammortamento** sono considerate ammissibili se sono soddisfatte le seguenti condizioni:

- l'importo della spesa è debitamente giustificato da documenti giustificativi con valore probatorio equivalente alle fatture per costi ammissibili;
- i costi si riferiscono esclusivamente al periodo di sostegno all'operazione;
- all'acquisto dei beni ammortizzati non hanno contribuito sovvenzioni pubbliche.

La relativa spesa può essere dunque riconosciuta **limitatamente**:

- al **periodo** di operatività del cronoprogramma di attività
- alla **quota d'uso** effettivamente utilizzata sul cronoprogramma di attività

Il criterio di determinazione del costo ammissibile si basa sull'applicazione della seguente formula:

# **C = [(F x P x Q)/360] x T**

dove:

- C = costo ammissibile
- F = è il costo di acquisto (ricavato dalla fattura) dell'immobilizzazione materiale o immateriale
- P = sono le giornate di utilizzo dell'attrezzatura o della strumentazione per il progetto/programma di attività (con valore massimo uguale alla differenza in giorni tra la data di fine attività e la data di consegna dell'attrezzatura)
- Q = è il coefficiente di ammortamento civilistico e fiscale indicato nel registro dei beni Ammortizzabili
- T = è la percentuale di utilizzo effettivo dell'attrezzatura o della strumentazione nell'ambito del cronoprogramma di attività.

**Documentazione a comprova (***Strumentazione/attrezzature, impianti, macchinari e componenti hardware e software***)**

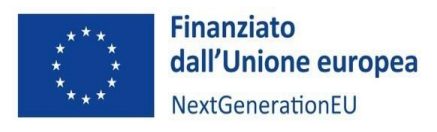

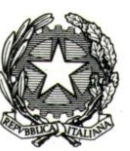

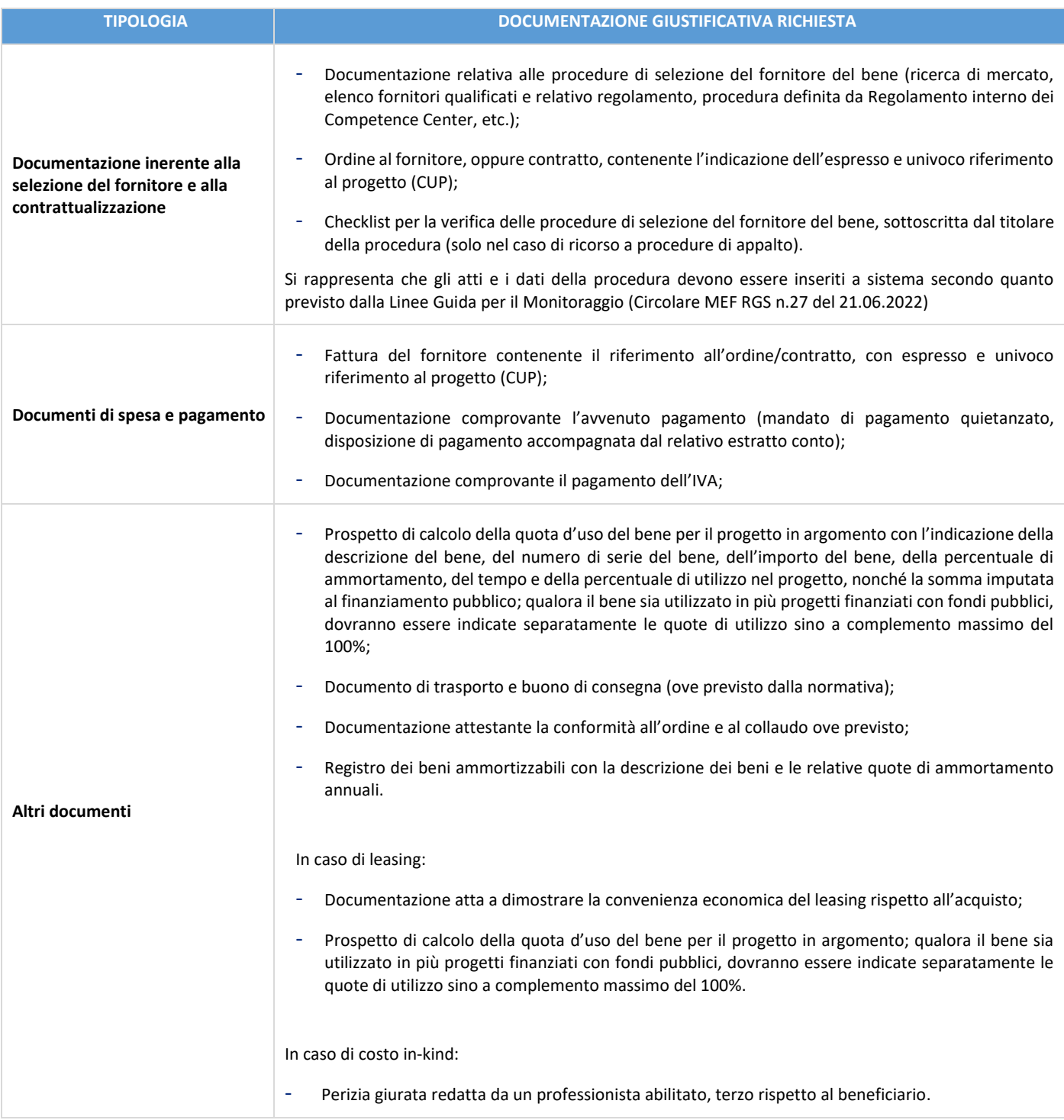

# *Costi per materiali*

Tale voce include a titolo non esaustivo spese per:

- le materie prime, semilavorati e altri materiali commerciali che, utilizzati nel corso del progetto, subiscono una trasformazione chimica, fisica o meccanica;

- i materiali di consumo specifico.

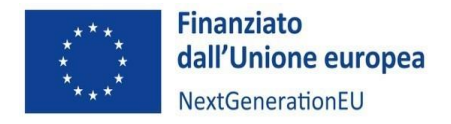

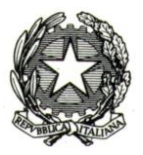

Il materiale può essere acquistato o prelevato dal magazzino. In quest'ultimo caso la valorizzazione è effettuata sulla base delle regole di contabilità di magazzino.

## **Documentazione a comprova (costi per materiali)**

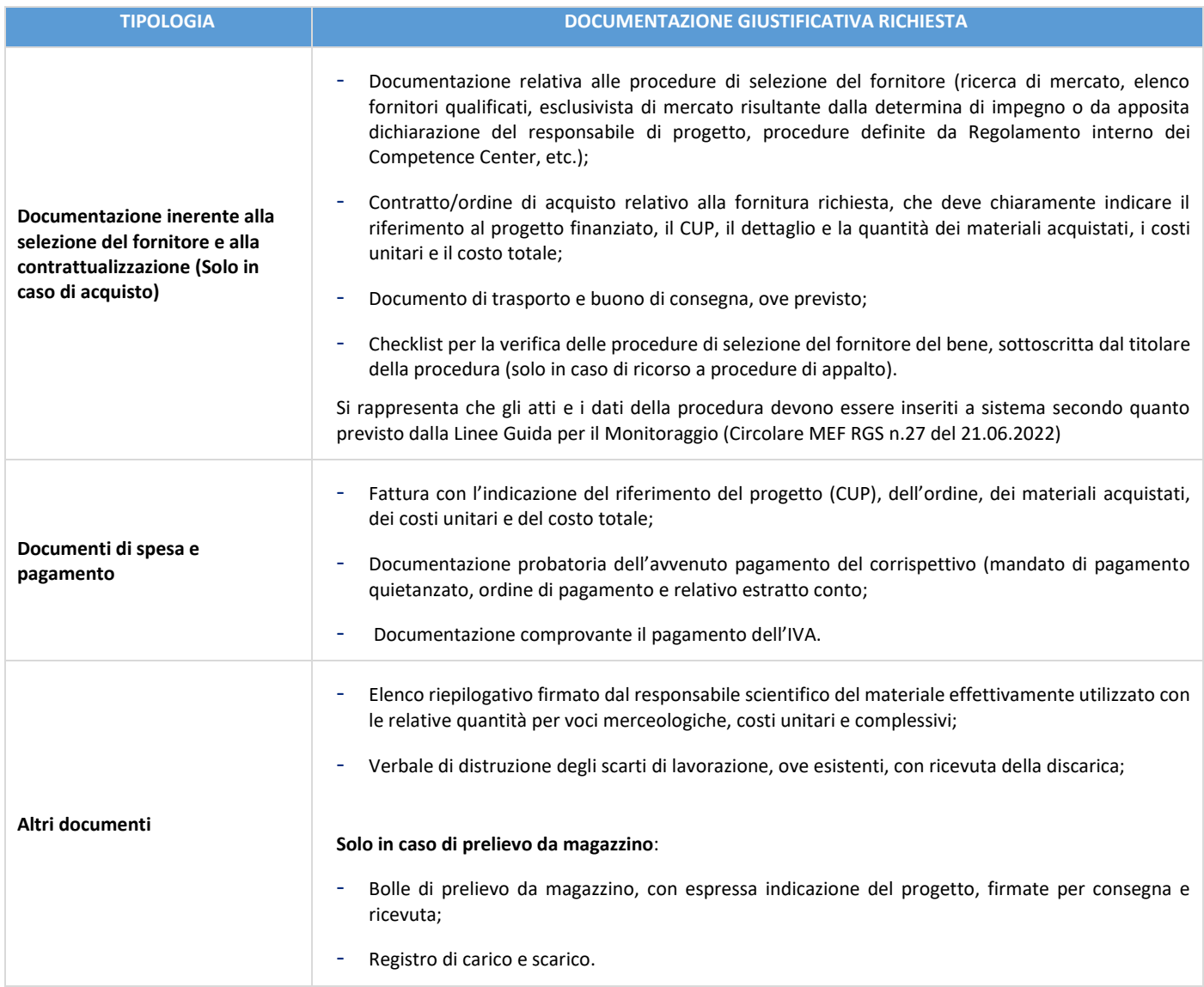

## *Costi per Licenze e diritti relativi all'utilizzo di titoli della proprietà intellettuale*

In tale voce possono essere rendicontate le spese legate all'acquisizione di **diritti di licenza** il cui sfruttamento o utilizzo deve essere compatibile con la durata dell'attività finanziaria e costituire contributo necessario per l'attività di progetto.

## **Documentazione a comprova (costi per licenze)**

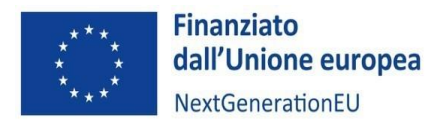

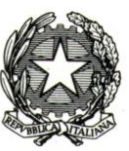

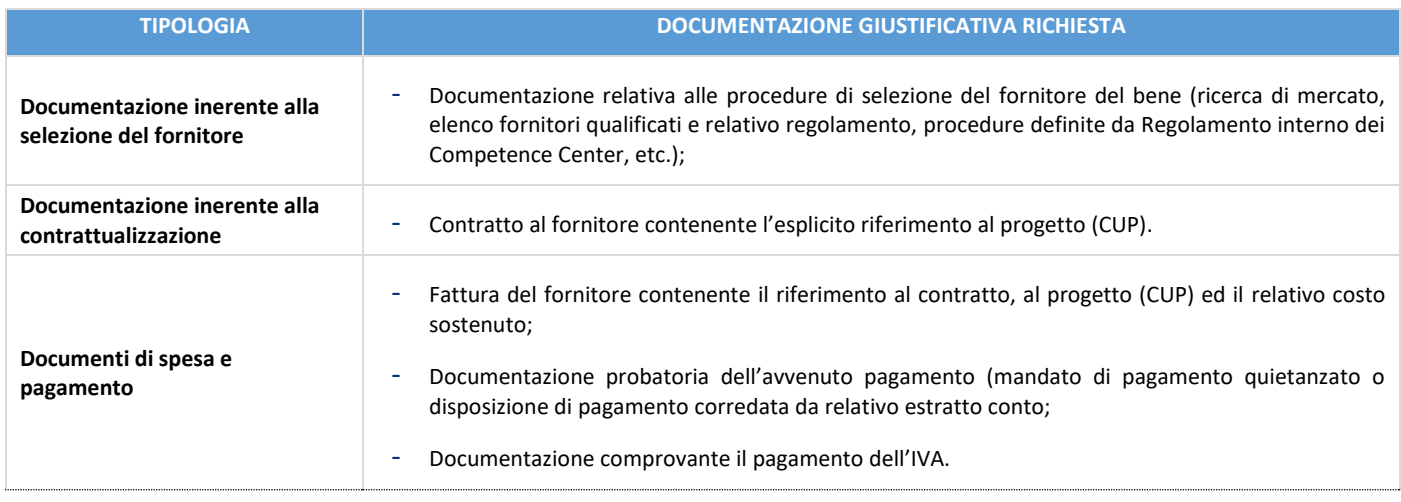

## *Servizi di consulenza specialistica e tecnologica*

Questa voce comprende i costi relativi alle attività di consulenza commissionate a terzi, sia come persone fisiche che come soggetti giuridici.

Le spese devono essere sostenute nel rispetto della normativa nazionale e comunitaria applicabile agli interventi specifici della Misura 4 Componente 2 Investimento 2.3.

La consulenza può essere resa da prestatori d'opera non soggetti a regime IVA, da professionisti o da società.

Le attività svolte devono essere documentate da apposita relazione tecnica rilasciata dal consulente (persona fisica o giuridica).

Con riferimento a eventuali costi di trasferta, sono applicabili le condizioni previste per le spese di missioni e trasferte riportate alla voce personale.

## **Documentazione a comprova in caso di consulenza resa da PERSONE FISICHE**

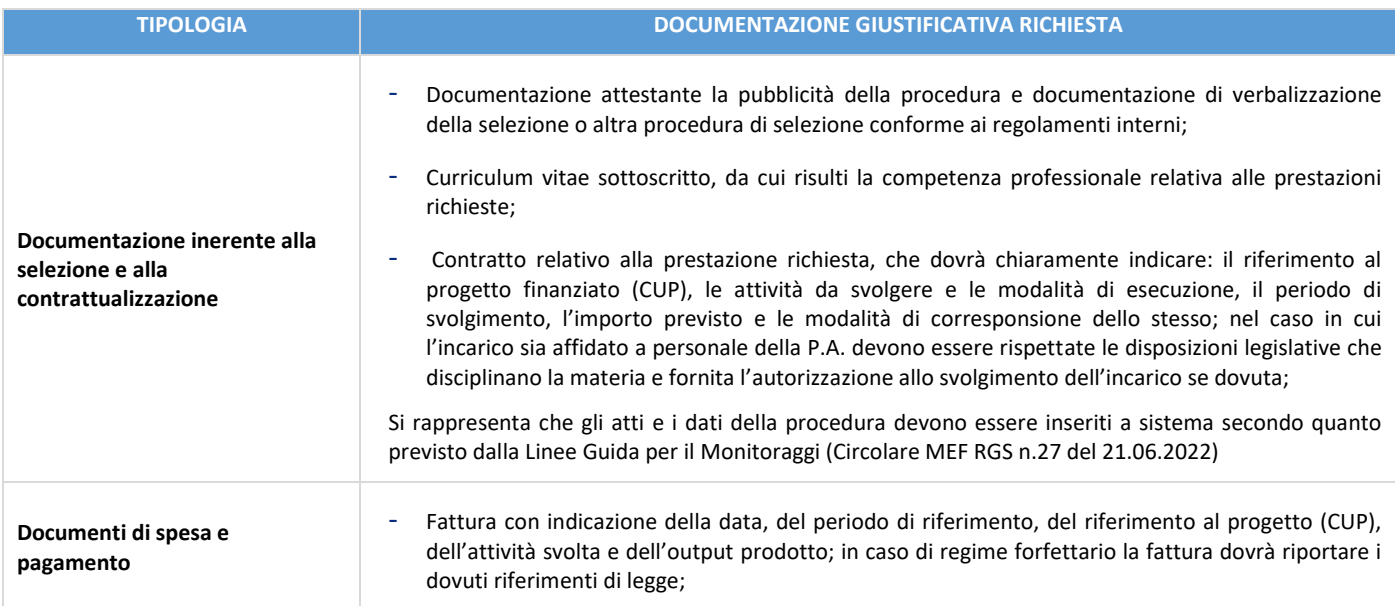

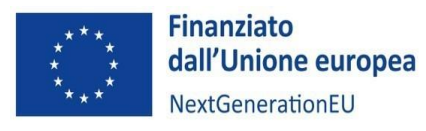

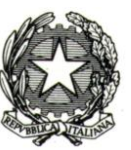

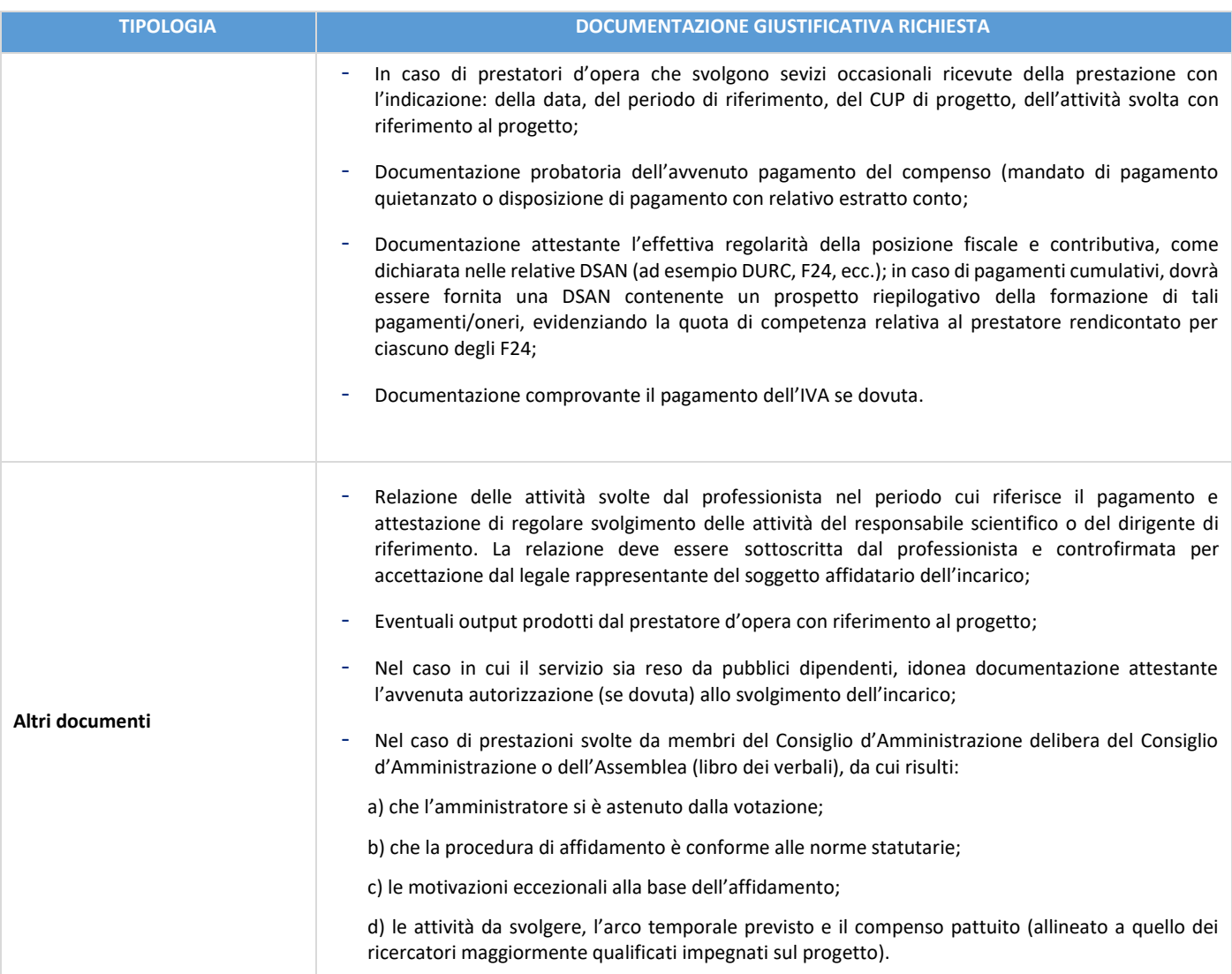

# **Documentazione a comprova in caso di consulenza fornita da SOCIETÀ**

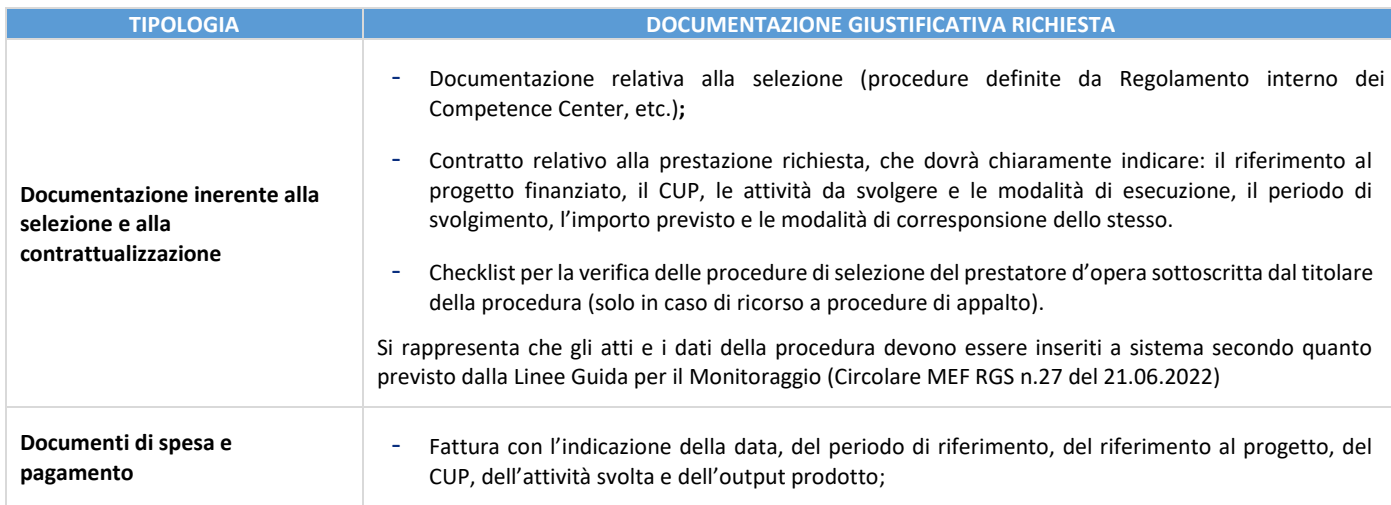

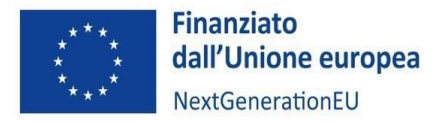

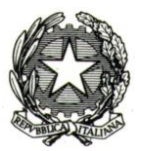

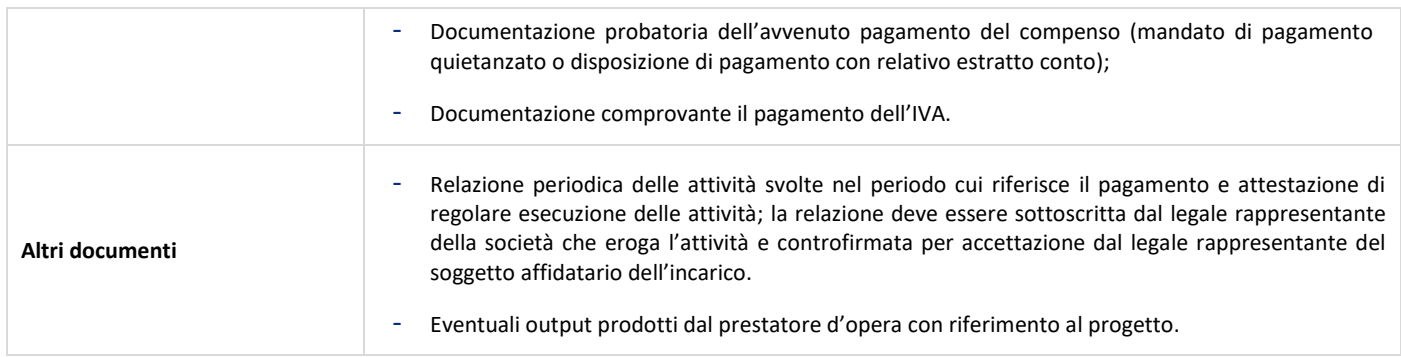

## *Locazione Immobili*

Questa voce comprende i costi relativi alla locazione o locazione finanziaria (leasing) di fabbricati. Sono ammessi esclusivamente i canoni relativi al periodo di ammissibilità della spesa, limitatamente alla quota capitale delle singole rate pagate e, pertanto, con l'esclusione di tutti gli oneri amministrativi, bancari e fiscali.

Non sono ammissibili altre spese relative al contratto (ad esempio spese generali, oneri assicurativi e interessi, ecc.), che devono essere separatamente esplicitate nel giustificativo di spesa. È necessario dimostrare con idonea documentazione una connessione diretta tra la locazione del fabbricato e le attività del progetto finanziato. Non sono ammessi maxi-canoni.

**ATTENZIONE:** I costi amministrativi e di personale che possono essere sostenuti ai sensi dell'Articolo 27 del Regolamento GBER devono riguardare le categorie di costi specificate nell'Articolo 27 (8) (a) – (c); i costi di locazione non sono elencati tra questi. **Non è, pertanto, possibile sostenere tali costi ai sensi dell'Articolo 27 del Regolamento GBER[14](#page-58-0)** .

#### **Documentazione a comprova (locazione immobili)**

| <b>TIPOLOGIA</b>                                                                       | <b>DOCUMENTAZIONE GIUSTIFICATIVA RICHIESTA</b>                                                                                                    |
|----------------------------------------------------------------------------------------|----------------------------------------------------------------------------------------------------|
| Documentazione inerente<br>alla selezione del fornitore<br>e alla contrattualizzazione | Procedure adottate per la scelta del bene (ad esempio, indagine di mercato, confronto preventivi,<br>$\overline{\phantom{a}}$<br>procedure previste da Regolamento interno dei Competence Center, etc.) e relativi atti;<br>Contratto di locazione immobiliare debitamente registrato e trascritto contenente l'indicazione<br>dell'espresso e univoco riferimento al progetto (CUP) ove l'immobile sia interamente destinato per il<br>progetto;<br>Si rappresenta che gli atti e i dati della procedura devono essere inseriti a sistema secondo quanto previsto<br>dalla Linee Guida per il Monitoraggio (Circolare MEF RGS n.27 del 21.06.2022). |
| Documenti di spesa e<br>pagamento                                                      | Documentazione probatoria dell'avvenuto pagamento (mandato di pagamento quietanzato o<br>$\overline{\phantom{a}}$<br>disposizione di pagamento con relativo estratto conto;<br>Nel caso di transazione soggetta ad IVA, fattura quietanzata relativa alla locazione del fabbricato,<br>contenente esplicito riferimento al progetto finanziato, ove interamente destinato per il progetto;<br>Documentazione comprovante il pagamento dell'IVA.<br>$\overline{\phantom{a}}$                                                                                                    |
| Altri documenti                                                                        | DSAN che attesti che il bene non abbia fruito, nel corso dei dieci anni precedenti, di un finanziamento<br>٠<br>nazionale o europeo;<br>In caso di leasing:                                                                                                    |

<span id="page-58-0"></span><sup>14</sup> Secondo le indicazioni della CE, è possibile applicare il Regolamento *de minimis*, se giustificato, per sostenere i costi che non sono ammissibili ai sensi dell'Articolo 27 del Regolamento GBER.

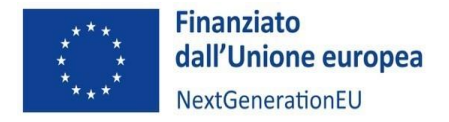

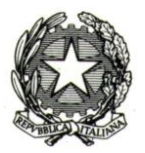

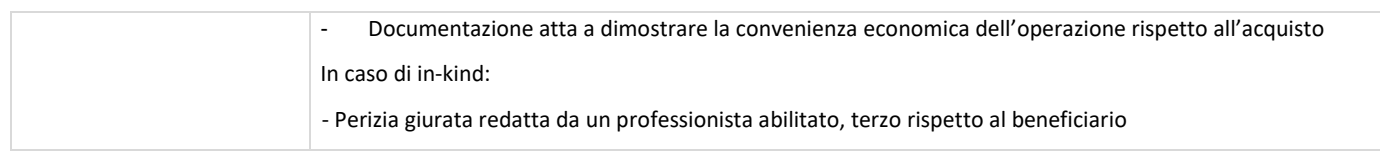

## **Immobili (costo in kind)**

Nel caso di contributi in natura sotto forma di conferimento di immobili, può essere eseguito un pagamento in denaro, ai fini di un contratto di locazione, ma tale pagamento deve avere un importo nominale annuo non superiore a 1 euro.

## *Spese generali*

Sono i costi indiretti il cui ammontare è calcolato applicando una percentuale del 15% sul totale dei **costi diretti ammissibili** del **personale**.

A titolo esemplificativo, le spese generali comprendono i costi relativi alle tipologie sottoindicate:

- Funzionalità operativa (es. vigilanza, pulizia, riscaldamento, energia, illuminazione, acqua, posta, telefono, cancelleria, abbonamenti, assistenza informatica ecc.);
- Funzionalità organizzativa (es. acquisti, mensa, sicurezza degli ambienti e sul lavoro, coperture assicurative, ecc.);
- Adeguamento e manutenzione di immobili e impianti;
- Comunicazione e pubblicità.

#### *Costi operativi per l'attuazione dei progetti*

Sono costi supplementari, riconoscibili fino al 7% del valore del finanziamento destinato ai progetti di innovazione, ascrivibili a spese del personale dedicato e agli altri costi relativi al supporto dato ai Centri di trasferimento tecnologico per l'attuazione dei progetti di innovazione.

#### *Altri costi*

Voce residuale che contempla eventuali costi ammissibili, ai sensi della normativa di riferimento, che non trovano collocazione nella classificazione precedente. In ogni caso è necessario fornire il dettaglio della spesa sostenuta. Il Ministero si riserva la facoltà di verificarne l'ammissibilità in fase di controllo del rendiconto trasmesso dal Soggetto attuatore.

#### *IVA*

L'imposta sul valore aggiunto (IVA) è un costo ammissibile solo se questa non sia recuperabile nel rispetto della normativa nazionale di riferimento. Tale importo dovrà tuttavia essere puntualmente tracciato nei sistemi informatici gestionali e rendicontato separatamente.

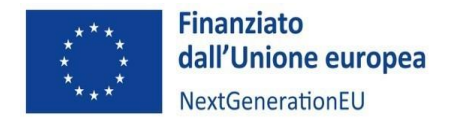

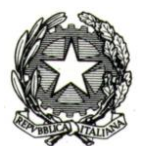

#### 10.4 Tracciabilità delle spese

## *Assenza di doppio finanziamento*

L'articolo 9, Regolamento (UE) n. 2021/241 del 12 febbraio 2021, sancisce l'inammissibilità della duplicazione del finanziamento degli stessi costi da parte del PNRR e di altri programmi dell'Unione Europea, a cui si aggiunge il divieto di duplicazione rispetto a risorse ordinarie statali e/o regionali.

Pertanto, il Soggetto attuatore, **in tutte le fasi di esecuzione delle attività progettuali**, verifica la presenza, all'interno dei documenti giustificativi di impegno, pagamento e spesa (questi ultimi emessi dal fornitore di beni e servizi) anche presentati dalle imprese beneficiarie, degli elementi obbligatori di tracciabilità previsti dalla normativa vigente e, in ogni caso, degli elementi necessari a garantire l'esatta riconducibilità delle spese al progetto finanziato (CUP, eventuale CIG, c/c per la tracciabilità flussi finanziari, indicazione riferimento al titolo dell'intervento e al finanziamento da parte dell'Unione europea e all'iniziativa Next Generation EU, ecc.) al fine di poter garantire l'assenza di doppio finanziamento.

Delle verifiche così effettuate il Soggetto attuatore dà evidenza in particolare in occasione della presentazione dei "Rendiconto di Progetto" che inserisce nel sistema ReGIS.

Per i Soggetti attuatori è prevista anche l'implementazione, sul sistema informativo ReGiS sezione "Gestione fonti", dei dati relativi alle eventuali ulteriori fonti di finanziamento, per ciascun progetto, rispetto all'RRF.

Inoltre, il Ministero, prima della presentazione della rendicontazione sul conseguimento degli obiettivi semestrali all'Ispettorato Generale per il PNRR, effettuerà – sulla base della valutazione del rischio delle misure attuate – verifiche puntuali circa l'assenza del doppio finanziamento e sull'assenza del conflitto di interesse, utilizzando gli strumenti messi a disposizione e registrando i relativi esiti sul sistema informatico ReGiS.

Le verifiche relative all'assenza di doppio finanziamento in capo alle Amministrazioni possono essere supportate dall'interrogazione della Piattaforma integrata antifrode PIAF-IT; in particolare, i controlli che prevedono tale supporto riguardano la fase di rendicontazione delle spese per la presentazione all'IG PNRR dei Rendiconti di Misura.

Inoltre, per l'analisi dei rischi, propedeutica al campionamento delle spese che ciascuna Amministrazione ritiene di controllare, può essere prevista l'interrogazione della Piattaforma comunitaria antifrode ARACHNE.

Per maggiori dettagli sui controlli relativi all'assenza di doppio finanziamento, si rinvia alla Circolare del 28 marzo 2024, n. 13 recante "Integrazione delle Linee Guida per lo svolgimento delle attività di controllo e rendicontazione delle Misure PNRR di competenza delle Amministrazioni centrali e dei Soggetti Attuatori. Adozione delle Appendici tematiche: La prevenzione e il controllo del conflitto di interessi ex art. 22 Reg. (UE) 2021/241; La duplicazione dei finanziamenti ex art. 22 par. 2 lett. c) Reg. (UE) 2021/241".

## *Fatturazione elettronica*

L'articolo 1, commi 209-214, Legge 24 dicembre 2007, n. 244 (Legge finanziaria 2008) ha previsto l'obbligo di fatturazione nei confronti della pubblica amministrazione in formato elettronico (XML) attraverso il Sistema di Interscambio (SDI) amministrato dall'Agenzia delle Entrate. Dal 2014 la fatturazione elettronica è obbligatoria verso la PA e dal 2018 è obbligatoria anche tra privati. Dal 1° luglio 2022, il Decreto-legge 36/2022 estende l'obbligo di fatturazione elettronica anche a tutti i contribuenti appartenenti al regime forfettario che, nell'anno precedente, abbiano percepito compensi oltre la soglia di 25.000 euro.

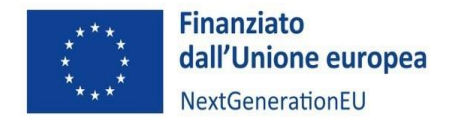

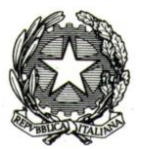

## *Contabilità separata e apposita codificazione contabile o conto corrente dedicato*

Secondo l'articolo 9, comma 4, Decreto Semplificazioni bis, i Soggetti attuatori assicurano la completa tracciabilità delle operazioni e la tenuta di una apposita codificazione contabile per l'utilizzo delle risorse del PNRR, conservando tutti gli atti e la relativa documentazione giustificativa su supporti informatici adeguati e rendendoli disponibili per le attività di controllo e di audit.

Ne consegue che tutti i movimenti finanziari relativi alla gestione dei finanziamenti devono essere registrati su conti correnti dedicati e devono essere effettuati esclusivamente tramite lo strumento del bonifico bancario o postale, ovvero con altri strumenti di incasso o di pagamento idonei a consentire la piena tracciabilità delle operazioni.

Per quanto riguarda il sottoconto di tesoreria, deve essere un conto contabile dedicato, funzionante e impostato secondo una contabilità ben distinta da cui sia possibile raggruppare e isolare (tracciare) tutte le spese e gli incassi relativi al progetto, in modo tale da poter estrarre facilmente tutte le informazioni relative ai pagamenti effettuati e ai finanziamenti ricevuti, anche in caso di audit.

Per ulteriori approfondimenti, si rinvia alla Determina ANAC n. 566/2017 e alle FAQ in materia di tracciabilità dei flussi finanziari disponibili al seguente link: [https://www.anticorruzione.it/-/tracciabilit%C3%A0-dei-flussi-finanziari.](https://www.anticorruzione.it/-/tracciabilit%C3%A0-dei-flussi-finanziari)

# *Codice Unico di Progetto (CUP)*

Il CUP ha lo scopo di verificare, attraverso l'interrogazione del sistema informativo CUP, l'univocità del codice e dell'investimento collegato, nonché, sulla base delle informazioni di progetto e delle classificazioni, i possibili progetti analoghi o similari anche in capo al medesimo soggetto.

Nel caso specifico della Misura M4C2I2.3:

- per la prima Linea di finanziamento<sup>[15](#page-61-0)</sup>, l'Amministrazione richiede un CUP per l'iniziativa di ammodernamento e funzionamento del Centro stesso;
- per la seconda Linea di finanziamento<sup>[16](#page-61-1)</sup>, il Centro di Competenza richiederà un CUP specifico per ogni progetto di innovazione e l'Amministrazione richiede un CUP specifico per i *Costi operativi per l'attuazione dei progetti,* relativi al supporto dato ai Centri di trasferimento tecnologico per l'attuazione dei progetti di innovazione; prima di richiedere il codice CUP è necessario ottenere l'abilitazione per accedere all'area riservata del Sistema CUP attraverso la richiesta di un'utenza (per maggiori dettagli consulta il documento "[Procedura di accreditamento](https://www.programmazioneeconomica.gov.it/wp-content/uploads/2015/02/Procedure_di_accreditamento.pdf)". Al termine della procedura, il Sistema notificherà all'utente via e-mail i dati relativi all'utenza creata, fornendo username e password per effettuare l'accesso e quindi operare nell'area riservata del Sistema CUP. Per richiedere il CUP, l'utente dovrà compilare per via telematica alcune schede, riportando le informazioni essenziali (cosiddetto "corredo informativo") relative al progetto e, una volta completato l'inserimento, otterrà automaticamente il CUP. Per ulteriori informazioni sulla richiesta e la gestione del CUP si rinvia al seguent[e link](https://www.programmazioneeconomica.gov.it/sistema-mipcup/modalita-richiesta-cup-e-modifiche-consentite/) sul sito del Dipartimento per la programmazione e il coordinamento della politica economica;
- per l'ultima Linea di finanziamento<sup>[17](#page-61-2)</sup>, l'Amministrazione richiede un unico CUP per l'attività di erogazione dei servizi alle imprese, mentre i Centri di Trasferimento tecnologico provvederanno a registrare gli aiuti concessi alle imprese nel Registro Nazionale Aiuti.

**ATTENZIONE:** Il CUP deve essere riportato su tutti i documenti amministrativi e contabili, cartacei e informatici (inclusa tutta la documentazione giustificativa di impegno, spesa e pagamento), relativi al progetto. Inoltre, deve essere

<span id="page-61-0"></span><sup>15</sup> Linea di finanziamento Ammodernamento e funzionamento dei Centri di trasferimento tecnologico e funzionali all'erogazione di servizi.

<span id="page-61-1"></span><sup>16</sup> Linea di finanziamento Sviluppo di Progetti di innovazione

<span id="page-61-2"></span><sup>&</sup>lt;sup>17</sup> Linea di finanziamento Servizi erogati dal Centro di trasferimento tecnologico nei confronti delle imprese.

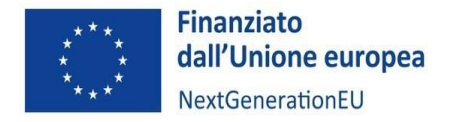

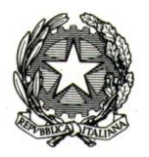

utilizzato nelle banche dati dei vari sistemi informativi inerenti al progetto (e interoperabili con ReGiS), in modo da fornire una panoramica completa di tutte le informazioni di dettaglio.

#### *Conservazione documentale*

Il Soggetto attuatore dovrà conservare, per almeno cinque anni decorrenti dal pagamento del saldo (tale periodo è di tre anni se il finanziamento è di importo pari o inferiore a sessantamila euro), tutta la documentazione atta a comprovare le attività svolte, che si tratti di adempimenti posti in essere nel corso di una procedura di selezione dei progetti o di una procedura di gara per l'aggiudicazione degli appalti. Su richiesta del Ministero e/o dei competenti Organi di audit/controllo, detta documentazione dovrà essere messa a disposizione e/o trasmessa prontamente.

A tal fine si chiede ai Soggetti attuatori di indicare un referente responsabile della raccolta e conservazione della menzionata documentazione, i cui contatti potranno essere inviati agli indirizzi PEC del Ministero: **dgind.div02@pec.mimit.gov.it.**

# 11. ATTIVITÀ DI CONTROLLO DEL MINISTERO

Gli Stati membri sono obbligati a verificare che i finanziamenti erogati siano stati utilizzati correttamente, in conformità al diritto dell'Unione e nazionale applicabile, e che tutte le riforme e i progetti di investimento nell'ambito del piano per la ripresa e la resilienza siano stati attuati correttamente. In applicazione di tale obbligo previsto dall'art. 22 del Regolamento (UE) 2021/241, istitutivo del "Dispositivo per la ripresa e la resilienza", ciascuna Amministrazione titolare di misure PNRR è, quindi, tenuta a svolgere controlli sulla regolarità delle procedure e delle spese e ad adottare tutte le misure necessarie a prevenire, correggere e sanzionare le eventuali irregolarità e gli indebiti utilizzi delle risorse. Le stesse sono, pertanto, chiamate a porre in essere tutte le iniziative necessarie a prevenire le frodi, i conflitti di interesse ed evitare il rischio del doppio finanziamento pubblico degli interventi.

Resta inoltre a carico dell'Amministrazione titolare dell'Investimento M4C2I2.3, ossia il MIMIT, l'obbligo di svolgere verifiche finalizzate ad accertare l'avanzamento di target e milestone per ogni operazione (avanzamento fisico), attraverso l'esame della documentazione comprovante l'effettivo raggiungimento dei valori dichiarati, nonché la loro riferibilità, congruità e coerenza rispetto ai cronoprogrammi attuativi degli interventi. In relazione alla misura in esame, inoltre, il Ministero, sulla base della documentazione trasmessa dai Soggetti attuatori, effettuerà controlli relativi all'avanzamento procedurale e finanziario.

Per ulteriori dettagli sulle attività di controllo del MIMIT si rinvia al "Manuale delle Attività Di Controllo sugli interventi del PNRR di competenza del Ministero delle Imprese e del Made In Italy" disponibile sul sito del ministero nella sezione "[Documenti utili](https://www.mimit.gov.it/it/pnrr/documenti)" dedicata al PNRR.

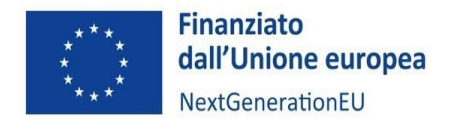

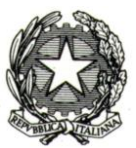

# APPENDICE 1 – ISTRUZIONI OPERATIVE PER IL CARICAMENTO DEI DATI E DELLA DOCUMENTAZIONE SUL SISTEMA REGIS

Fermo restando che, in caso di aggiornamenti del sistema ReGiS, sarà sempre possibile scaricare direttamente dal portale e in particolare dalla sezione "Utilità", *tile* "Documenti utente", l'ultima versione del manuale di istruzioni operative per l'utilizzo del sistema stesso, si propone di seguito una sintesi utile al caricamento dei dati/documenti in fase di monitoraggio e in fase di rendiconto di progetto.

## **FASI, TEMPISTICHE E RESPONSABILITA'**

Il Soggetto attuatore subentra nell'alimentazione del sistema ReGiS nel momento in cui il Ministero ha provveduto all'espletamento delle attività previste ai punti 1, 2 e 3:

- 1. **Creazione delle Procedure di Attivazione (PRATT):** attivazione e configurazione delle **procedure** (bandi, avvisi pubblici, circolari) con le quali il Ministero individua i progetti ammissibili al finanziamento e i relativi Soggetti attuatori;
- 2. **Creazione delle Convenzioni:** attivazione e configurazione degli **atti** (convenzioni, decreti di assegnazione, contratti e concessioni) che assegnano i finanziamenti ai Soggetti attuatori sulla base delle singole procedure di attivazione;
- 3. **Creazione dei Progetti** (ReGiS identifica ogni CUP come un progetto autonomo): inserimento o configurazione dei dati anagrafici minimi dei **progetti finanziati**. A questo punto il Ministero può collegare i Soggetti attuatori ai progetti/CUP di propria pertinenza (*tile* "Gestione anagrafica di progetto");
- 4. **Implementazione dei dati di avanzamento del progetto** (continua fino alla fine del progetto): in linea con quanto previsto dalla Circolare RGS n. 27/2022 e con quanto riportato nella *Nota UDM PNRR 2-bis/2023 Aggiornamento della procedura di creazione e monitoraggio dei progetti* il Soggetto attuatore alimenta costantemente ReGiS con i dati di avanzamento finanziario, fisico e procedurale (*tile* "Anagrafica Progetto") relativi al progetto, così da permettere al Ministero il monitoraggio della Misura e il conseguimento dei rispettivi M&T, inclusi i monitoring step e gli ulteriori step procedurali concordati;
- 5. **Pre-Validazione dei dati di avanzamento dei progetti** (periodica fino alla fine del progetto): tutti i mesi, entro il giorno 10 del mese, il Soggetto attuatore, tramite l'apposito tasto all'interno della *tile* "Anagrafica Progetto", prevalida i dati dei progetti caricati su ReGiS e relativi al mese precedente (es. entro il 10 settembre deve pre-validare i dati caricati e relativi al mese di agosto); i controlli automatici del sistema ReGiS di validazione dei dati di monitoraggio si suddividono in due tipologie:
	- Controlli di presenza del dato: in base ai quali il sistema ReGiS procede a verificare la presenza o meno del dato;
	- Controlli di coerenza: in base ai quali il sistema ReGiS procede a verificare la coerenza dei dati inseriti in relazione ad ulteriori informazioni già presenti a sistema.

I controlli automatici sulla coerenza dei dati inseriti dai Soggetti Attuatori restituiscono un Report con l'elenco degli errori/warning rilevati. A seguito della pre-validazione, il Soggetto Attuatore può provvedere a visualizzare l'esito del controllo. Nel caso in cui il report evidenzi errori e/o warning, il Soggetto attuatore provvede all'implementazione dei dati mancanti e/o alla correzione di quelli non coerenti. La fase di integrazione o correzione si ritiene conclusa solo a seguito del buon esito dei controlli automatici di sistema, da consolidarsi entro e non oltre il giorno 20 del mese di riferimento

6. **Validazione dei dati di avanzamento dei progetti** (periodica fino alla fine del progetto): il Ministero valida e trasmette all'Ispettorato Generale per il PNRR entro il **giorno 20 del mese** (tutti i mesi) i dati dei progetti relativi al mese precedente;

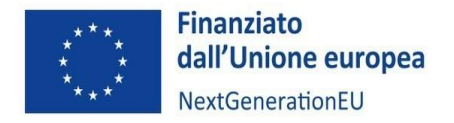

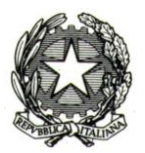

- 7. **Trasmissione del Rendiconto e della successiva richiesta di pagamento all'Ispettorato Generale per il PNRR** (periodica, fino alla richiesta del saldo finale): rendiconto delle spese sostenute da parte del Soggetto attuatore (previsto per semestri di riferimento) e rimborso da parte del MIMIT; inoltro della successiva richiesta di rimborso da parte del Ministero nei confronti dell'Ispettorato Generale per il PNRR;
- 8. **Rendicontazione finale del contributo del singolo progetto al Target di Misura** da parte del Soggetto attuatore e rendicontazione del raggiungimento del Target complessivo, a livello nazionale, da parte del Ministero;

Per maggiori informazioni, si rinvia alla Nota UdM PNRR n. 2bis del 6 novembre 2023 – Aggiornamento della procedura di creazione e monitoraggio dei progetti.

## **CREAZIONE DELLE UTENZE REGIS**

Una volta generata l'anagrafica dei Progetti in ReGiS con i dati acquisiti, il MIMIT abiliterà i Soggetti attuatori alla gestione dei progetti/CUP di propria pertinenza tramite l'Ufficio Monitoraggio dell'UdM. I Soggetti attuatori provvedono alla compilazione dei campi afferenti alla Sezione B – Utenti ReGiS del "Template per il censimento dei Soggetti attuatori e Sub-Attuatori" (Allegato 4 alla [Nota UdM PNRR 2bis/2023 Aggiornamento della procedura di](https://www.mimit.gov.it/images/stories/documenti/creazione_e_monitoraggio_progetti.zip)  [creazione e monitoraggio dei progetti\)](https://www.mimit.gov.it/images/stories/documenti/creazione_e_monitoraggio_progetti.zip), fornendo le informazioni richieste di cui alle seguenti sottosezioni:

- B1 Dati Anagrafici utente;
- B2 Dati delle iniziative del PNRR;
- B3 Dati dei progetti;
- B4 Ruolo (Soggetto attuatore/sub-attuatore).

A compilazione conclusa, il Soggetto Attuatore provvede a restituire il Template debitamente compilato e completo di tutte le informazioni richieste alla Direzione titolare competente, la quale ne verifica e valida il contenuto. Il Dirigente lo trasmette all'Ufficio mi monitoraggio dell'Unità di missione PNRR.

Il Template viene così acquisito dall'Ufficio Monitoraggio che provvede, a sua volta, alla compilazione della Sezione A. In tale sezione, sono fornite le informazioni circa i riferimenti del responsabile per la richiesta delle utenze. Il template interamente popolato viene infine trasmesso dall'Ufficio Monitoraggio all'Ispettorato Generale per il PNRR come richiesta formale di censimento e profilazione dell'utenza.

Il MIMIT, una volta creato il progetto su ReGiS e collegato il relativo Soggetto attuatore, attiverà su ReGiS i profili personali indicati dal Soggetto attuatore stesso e li assocerà al CUP del progetto. A questo punto, gli utenti incaricati potranno accedere sia tramite le credenziali fornite dal MIMIT, sia tramite SPID, attraverso il seguente [link.](https://access.rgs.mef.gov.it/rl/login?bmctx=F2FB8F406FB497AA416B2B165BEBBF27&password=secure_string&contextType=external&max_authn_level=4&username=string&challenge_url=https%3A%2F%2Faccess.rgs.mef.gov.it%2Frl%2Flogin&request_id=3029096190107438422&authn_try_count=0&locale=en_US&resource_url=https%253A%252F%252Faccess.rgs.mef.gov.it%252Fcoauth%252Frest%252Fprivate%252Fauthorize%252Fargs)

Gli utenti attivati avranno un cono di visibilità limitato ai progetti sui quali sono stati attivati, diversamente dal Ministero che avrà invece un cono di visibilità comprensivo di tutti i CUP associati alle Misure di cui è Amministrazione centrale titolare, inclusa la Misura M4C2I2.3.

Una volta effettuato l'accesso, l'utente si troverà nella pagina iniziale. Il layout è simile per tutti gli utenti, ciò che cambia sono i riquadri bianchi, ovvero le *TILE*.

In quest'appendice dedicata all'utilizzo di ReGiS verranno approfondite in particolare due *tile:*

- Anagrafica Progetto Gestione.
- Rendicontazione Spese.

## **ANAGRAFICA PROGETTO**

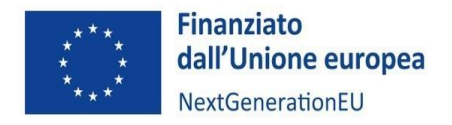

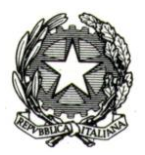

Cliccando su "Anagrafica Progetto", all'interno della quale il Soggetto attuatore potrà effettuare il monitoraggio del Progetto, l'utente verrà indirizzato alla pagina "Ricerca Progetto" dove sarà possibile ricercare il proprio Progetto utilizzando i differenti campi di ricerca proposti che possono essere combinati con i filtri legati allo stato dei progetti (Da avviare, Non avviato, In esecuzione, Concluso, Cancellato).

In basso, troveremo tutti i progetti che l'utente può visualizzare in base al proprio cono di visibilità. Sarà possibile scaricare in Excel la tabella visualizzata.

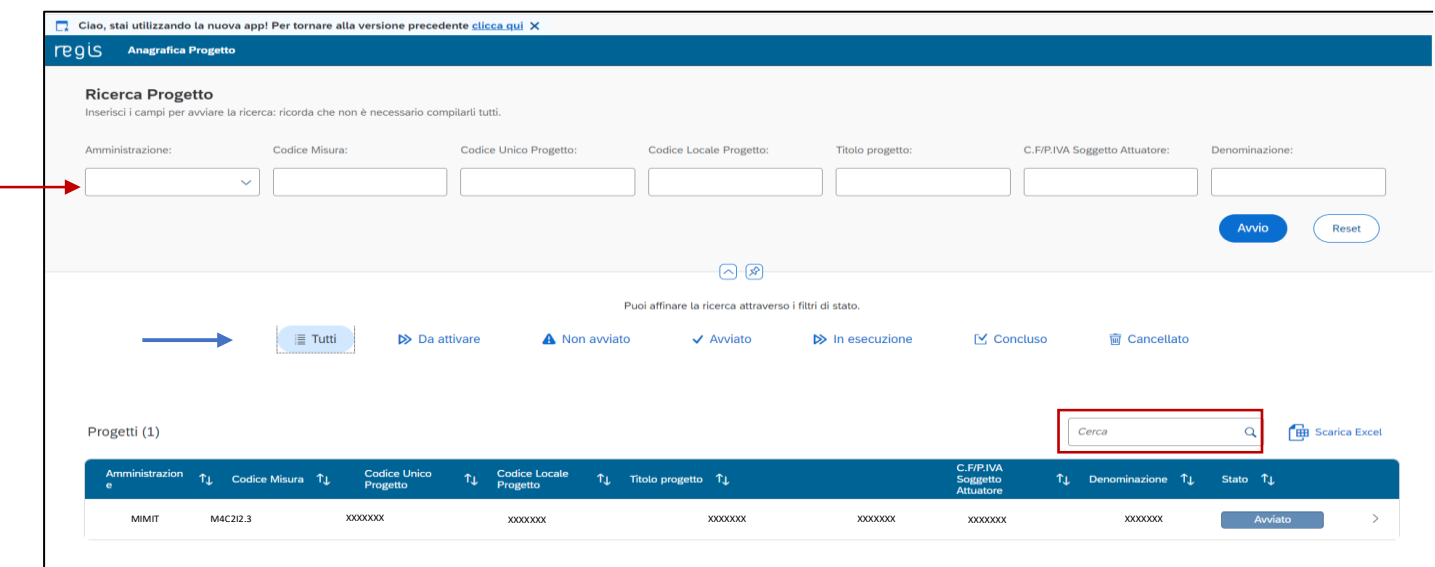

Cliccando sul progetto si atterra sulla tab "Riepilogo".

## **RIEPILOGO (Sezione o Tab)**

In alto si trovano le informazioni ereditate dall'inizializzazione del progetto da parte dell'Amministrazione Titolare. Il CUP e il C.F/P.IVA Soggetto attuatore sono dei collegamenti ipertestuali. Cliccando sul CUP si visualizzeranno i dati associati recuperati tramite interoperabilità.

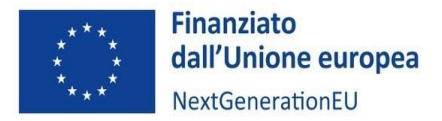

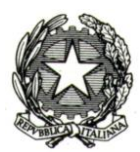

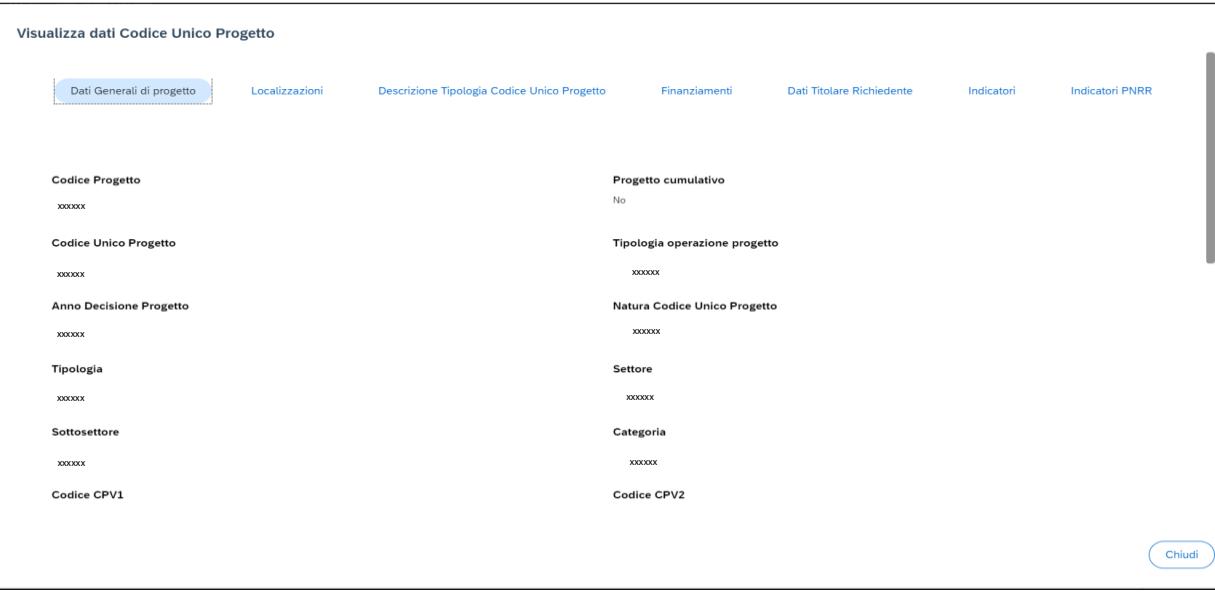

Cliccando invece sul collegamento ipertestuale relativo a C.F. o alla P.IVA, si recuperano le informazioni sul Soggetto attuatore.

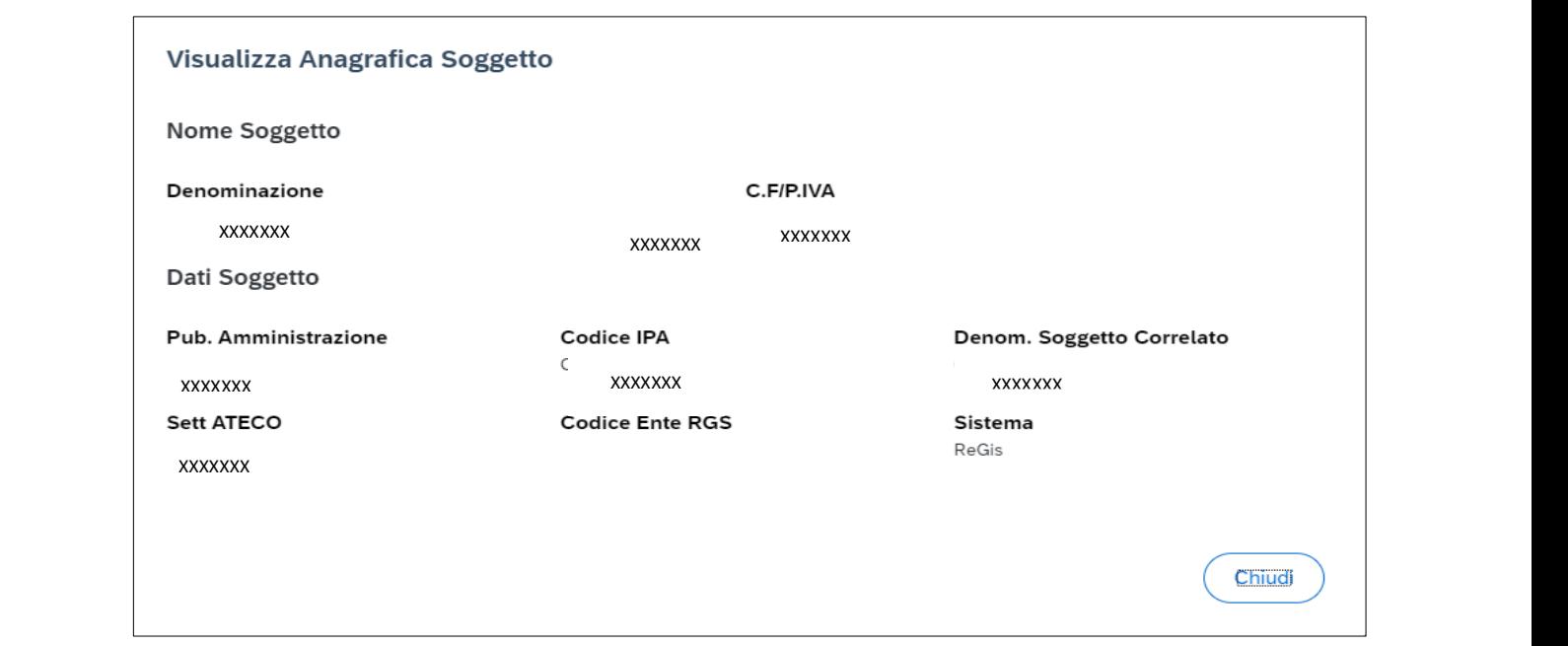

La Tab Riepilogo permette, inoltre, di visualizzare le informazioni principali e di interesse del progetto.

*Schermata "Riepilogo" - Parte 1*

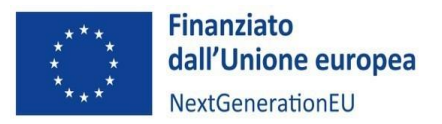

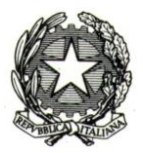

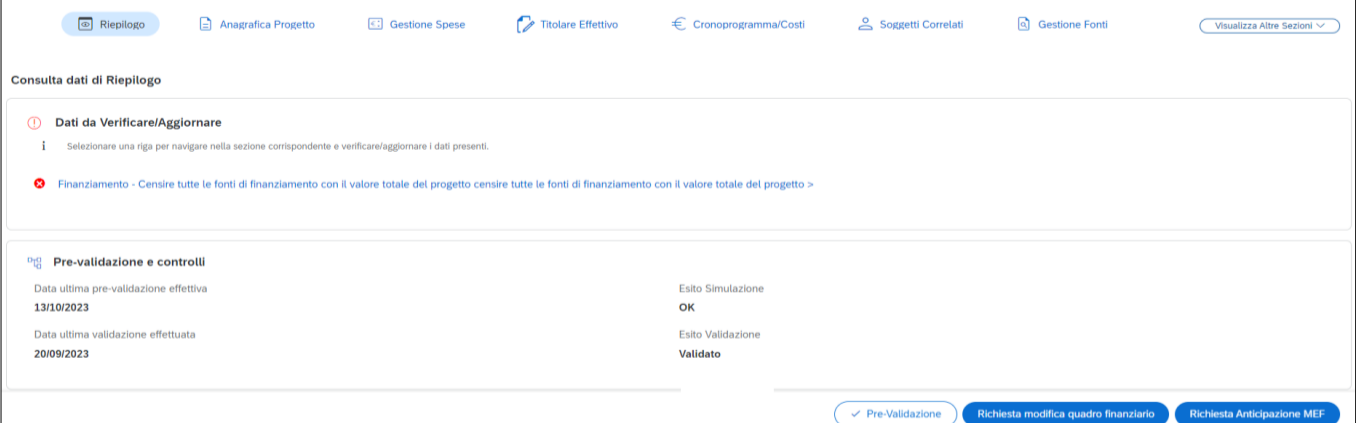

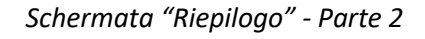

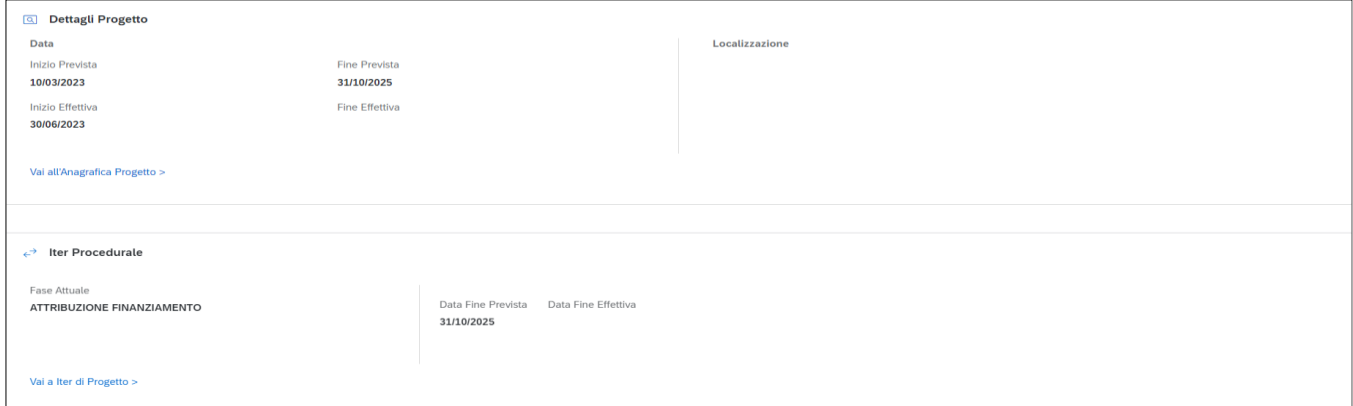

*Schermata "Riepilogo" - Parte 3*

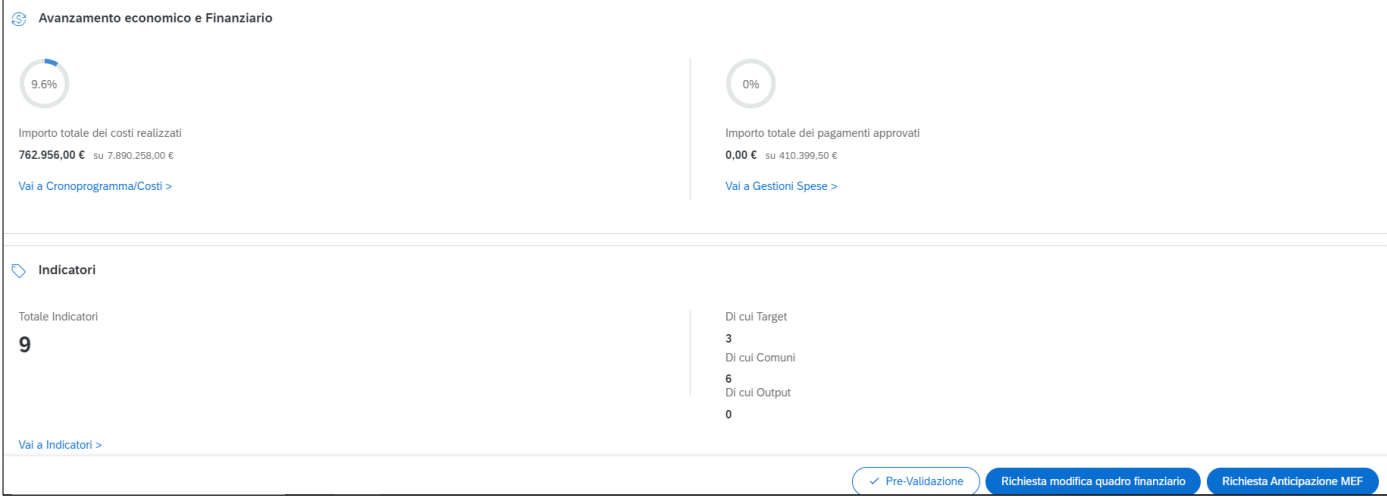

- 1. "Dati da verificare/aggiornare", afferisce alla pre-validazione dei dati. Qui vengono riportati esclusivamente i controlli che hanno avuto esito negativo, insieme alla sezione a cui fanno riferimento gli errori; cliccando sul singolo errore si verrà reindirizzati alla sezione da aggiornare/correggere;
- 2. "Iter procedurale": riporta la fase del cronoprogramma di progetto attuale in relazione alla Data Inizio e Fine prevista delle singole fasi di progetto;

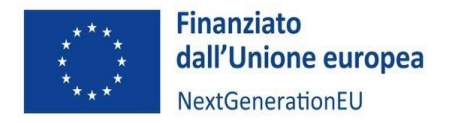

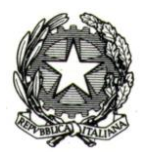

- 3. "Pre-validazione e controlli" riporta l'esito dell'ultima Pre-validazione effettuata dal Soggetto attuatore tramite il tasto "Pre-validazione"; cliccandolo si potrà lanciare una sessione di pre-validazione dei dati inseriti; per maggiori dettagli sui controlli automatici di presenza e coerenza del dato caricato a sistema si rinvia alla tabella a pg. 19 della nota UdM 2bis;
- 4. "Avanzamento economico e Finanziario" presenta due grafici che riportano in percentuale gli importi dei costi realizzati e dell'importo totale dei pagamenti approvati;
- 5. "Dettagli Progetto" riporta la data inizio e fine prevista/effettiva del progetto e la "Localizzazione";
- 6. "Indicatori" riporta il dettaglio di quanti indicatori sono associati e quali (Target, Comuni).

Dalle sezioni del riepilogo si può accedere tramite link alle altre tab di interesse. Ad esempio, all'interno della sezione "Dettagli Progetto", è possibile cliccare sul link "Vai all'Anagrafica Progetto" per passare alla tab successiva "Anagrafica Progetto".

## **ANAGRAFICA PROGETTO (Sezione o Tab)**

Le informazioni generali sul progetto contenute in questa sezione vengono recuperate dal Sistema CUP e dalla Procedura di attivazione creata dal Ministero e non possono essere modificate. La tab "Anagrafica Progetto" presenta 4 sezioni:

- Anagrafica Progetto;
- Localizzazione geografica;
- Classificazione Progetto;
- Associazione TAG e altre classificazioni.

## **Anagrafica Progetto**

Il Soggetto attuatore dovrà alimentare manualmente tutti i campi relativi al progetto.

In relazione alla data di inizio prevista, potrà essere individuata a partire dalla data di approvazione del DM del 10 marzo 2023.

Il campo "Tipologia aiuto" dovrà essere alimentato selezionando dal menu a tendina l'opzione "REGIME DI AIUTI ESENTATO DALLA NOTIFICA SULLA BASE DI UN REGOLAMENTO DI ESENZIONE C".

Il campo "Progetto in essere" viene ereditato perché anch'esso inserito in fase di inizializzazione dal Ministero (per **Progetti in essere** si intendono i progetti avviati dal 1° febbraio 2020, esistenti prima dell'approvazione del PNRR e che sono successivamente confluiti nel Piano. La Misura in questione **non riguarda Progetti In Essere**).

## **Localizzazione geografica (Sotto-Sezione dell'Anagrafica di progetto)**

Viene alimentata automaticamente recuperando i dati presenti nel CUP dalla Banca dati del DIPE. È comunque possibile aggiungere manualmente ulteriori indirizzi, cliccando il tasto "+".

Nel caso delle linee di finanziamento "Progetti di innovazione" e "Servizi", vi saranno più localizzazioni relative ai beneficiari, ma non potendo essere definiti a monte, le informazioni relative agli indirizzi e alla percentuale di importo PNRR dovranno essere registrate durante l'arco dell'intero progetto.

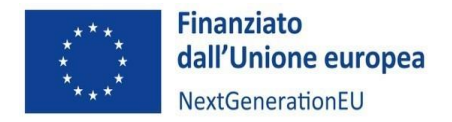

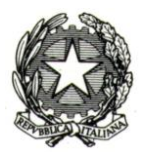

Il SA andrà, perciò, ad alimentare la sezione con le informazioni di dettaglio relative ai beneficiari, aggiungendo per ciascuno una riga con la localizzazione e la reale percentuale di risorse destinate mentre la quota prevista di finanziamento PNRR non ancora "localizzata" verrà indicata alla voce "Ambito nazionale". Poiché la somma delle percentuali previste deve essere sempre pari al 100%, a mano a mano che vengono inserite le localizzazioni, deve essere ridotta la percentuale relativa ad "ambito nazionale".

## **Classificazione progetto (Sotto-Sezione dell'Anagrafica di progetto)**

È facoltà del Soggetto attuatore inserire ulteriori informazioni in questa sezione tramite il tasto "+".

#### **Associazione tag e altre classificazioni (Sotto-Sezione dell'Anagrafica di progetto)**

Questa sotto-sezione non deve essere compilata manualmente dal Soggetto attuatore: l'utente dovrà semplicemente cliccare sul tasto "+", affinché il Sistema recuperi eventuali Tag inseriti dal Ministero. La sezione "Associazione Tag e altre classificazioni" non è obbligatoria ai fini della validazione al monitoraggio. Quelli già presenti in tabella sono i TAG e le classificazioni associate alla Misura cui fa riferimento il progetto.

## **GESTIONE SPESE (Sezione o Tab)**

Questa sezione è necessaria al monitoraggio dell'avanzamento finanziario dei singoli progetti e propedeutico alla conseguente rendicontazione. Si compone delle seguenti sezioni:

- Pagamenti a Costi reali;
- Giustificativi di spesa;
- Pagamenti a costi semplificati;
- Impegno;
- Percettore.

#### **Pagamenti a costi reali**

La tabella può essere implementata o manualmente o attraverso l'interoperabilità con le banche dati dell'Agenzia delle Entrate (SDI), PCC (Piattaforma dei Crediti Commerciali) e SIOPE+. Cliccando su "Aggiungi da sistema esterno", il sistema restituirà una maschera con i dati relativi ai pagamenti a costi reali associati. In alternativa, cliccando sul tasto "Aggiungi" si possono inserire manualmente i pagamenti.

Ogni singolo record prodotto dovrà essere verificato e compilato in ogni sua parte (nel caso in cui l'implementazione dal sistema esterno non recepisse tutte le informazioni). Il Soggetto attuatore registrerà i dati relativi ai pagamenti. Tuttavia, il contributo PNRR verrà erogato sulla base della quota indicata nel campo "Importo richiesto", in corrispondenza di ogni pagamento. Tale importo dovrà essere indicato dal Soggetto attuatore tenendo in considerazione l'intensità d'aiuto applicabile ai sensi del Regolamento GBER, comunque entro i massimali di cui alla tabella A del DM del 10 marzo 2023, e più in generale della normativa vigente sugli aiuti di Stato. L'importo richiesto deve essere decurtato dalla quota di co-finanziamento e altri importi non rendicontabili (es. IVA). La somma degli importi richiesti non può superare gli impegni del progetto (quota di finanziamento PNRR).

Rispetto ai pagamenti in regime di **split payment** recuperati tramite PCC, il Soggetto attuatore dovrà creare a mano una ulteriore riga contenente le indicazioni relative all'IVA. Nella nuova riga, il Soggetto attuatore è tenuto a inserire lo stesso numero di fattura di quello recuperato da PCC indicando l'importo dell'IVA. Pertanto, per la medesima fattura

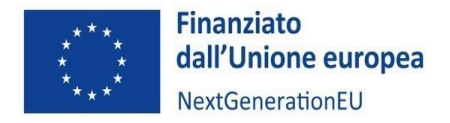

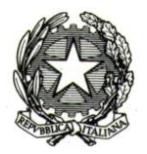

nel sistema ci sarà una riga recuperata tramite interoperabilità con PCC con gli importi al netto di IVA e un'altra riga inserita a mano dall'utente con l'indicazione dell'IVA.

**È necessario caricare la documentazione a corredo (esclusi i giustificativi che verranno caricati nella successiva tabella), come i mandati quietanzati attestanti i pagamenti effettuati** (ai fini dei pagamenti da parte del Ministero sulla base degli stati di avanzamento finanziario, fisico e procedurale). I giustificativi di pagamento sono i documenti che attestano in maniera inequivoca e correlata ai giustificativi di spesa, l'effettivo pagamento della prestazione o fornitura (la ricevuta bancaria del bonifico, con indicazione nella causale del riferimento alle attività; assegno bancario o circolare non trasferibile corredato da contabile bancaria di addebito in conto corrente; mandato di pagamento e relativa liquidazione).

**ATTENZIONE: in generale, il campo "mandato" della riga del pagamento nella sezione "Pagamenti a costi reali" e il campo "mandato" della riga relativa al corrispondente giustificativo di spesa nella sezione "Giustificativi di spesa" DEVONO coincidere ed entrambi devono essere a loro volta riconducibili all'impegno/contratto dal quale discendono; si richiede di indicare nella documentazione giustificativa di pagamento e di spesa il riferimento all'impegno/contratto (codice ID esterno). Per quanto riguarda in particolare la linea di finanziamento "servizi", si richiede di inserire nel nome del file del pagamento e di quello del corrispondente giustificativo di spesa uno stesso codice numerico identificativo o di organizzare la documentazione a comprova in sottocartelle separate, ciascuna relativa a un pagamento e alla corrispondente fattura/giustificativo di spesa.**

## **Giustificativi di spesa**

I pagamenti vengono correttamente associati ai giustificativi attraverso l'interoperabilità del sistema ReGiS con SIOPE+ e PCC nella misura in cui la fattura riporti correttamente il CUP nel campo richiesto. Nel caso in cui i dati dei giustificativi non vengano acquisiti in maniera automatica dal sistema, il Soggetto attuatore dovrà registrare gli stessi cliccando sull'icona "+": si aprirà una maschera all'interno della quale andranno selezionati i pagamenti ai quali si vogliono associare i giustificativi. I dati relativi ai giustificativi devono essere inseriti manualmente dal SA avendo cura di popolare tutti i campi obbligatori e di allegare documentazione a supporto. È fondamentale che il valore del pagamento corrisponda al valore del relativo giustificativo riportato in tabella e che quest'ultimo a sua volta corrisponda a quanto riportato sulla documentazione a comprova. I giustificativi di spesa sono i documenti che descrivono la prestazione o fornitura. Ad esempio: fatture, ricevute, cedolini, ecc. Fanno riferimento sia al giustificativo di impegno, sia all'operazione finanziata, esibendone il relativo costo.

**ATTENZIONE: il campo "mandato" della riga del pagamento nella sezione "Pagamenti a costi reali" e il campo "mandato" della riga relativa al corrispondente giustificativo di spesa nella sezione "Giustificativi di spesa" DEVONO coincidere ed entrambi devono essere a loro volta riconducibili all'impegno/contratto dal quale discendono; si richiede di indicare nella documentazione giustificativa di pagamento e di spesa il riferimento all'impegno/contratto (codice ID esterno). Per quanto riguarda in particolare la linea di finanziamento "servizi", si richiede di inserire nel nome del file del pagamento e di quello del corrispondente giustificativo di spesa uno stesso codice numerico identificativo o di organizzare la documentazione a comprova in sottocartelle separate, ciascuna relativa a un pagamento e alla corrispondente fattura/giustificativo di spesa.**

## **Pagamenti a costi semplificati**

I pagamenti a costi semplificati devono essere necessariamente inseriti a mano, dato che, a differenza dei pagamenti a costi reali, non vi è alcuna interoperabilità con banche dati esterne. Anche in questo caso, sarà necessario inserire la relativa documentazione a comprova. Per maggiori dettagli sui costi semplificati si rinvia al capitolo sulle spese ammissibili.

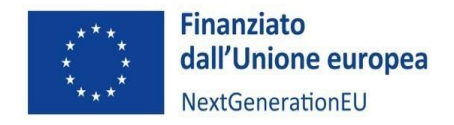

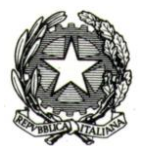

## **Impegno**

I giustificativi di impegno sono i provvedimenti che originano la prestazione o fornitura (ad esempio: lettere di incarico, ordini di servizio, ordini di forniture, ecc.) in cui sia esplicitamente indicata la connessione e la pertinenza della spesa con l'operazione finanziata. Questa sezione deve essere aggiornata manualmente dal Soggetto attuatore selezionando la tipologia tra impegno e disimpegno e alimentando i relativi campi. Nel caso del disimpegno il sistema mette a disposizione tre possibilità per la descrizione della causale: "Revoca", "Minori spese realizzate", "Decurtazione in sede di verifica definitiva". L'impegno deve essere pari al finanziamento PNRR del progetto. L'importo richiesto dei pagamenti non deve superare l'impegno inserito.

# **Percettore**

Nella tabella "Percettore" il Soggetto può inserire eventuali soggetti percettori del progetto.

## **SOGGETTI CORRELATI (Sezione o Tab)**

Nella sezione "Soggetti Correlati" il SA inserisce il C.F./P.Iva per ricercare i soggetti correlati oppure seleziona, dal menù a tendina, "Tipo" e " Ruolo" e clicca su "Cerca" per lanciare una ricerca generica.

Cliccando sulla riga del soggetto correlato di interesse, si potranno visualizzare le informazioni recuperate tramite interoperabilità con l'Anagrafe tributaria o Anagrafe enti BDAP. Una volta aggiunti i soggetti correlati, nel menù in alto comparirà la tab "Info Società".

Qualora il Soggetto correlato non fosse rilevabile all'interno di questa sezione, sarà possibile crearne il profilo nella *tile* "Soggetto correlato" (alla quale il sistema rinvierà automaticamente), sempre tramite ricerca attraverso l'inserimento del C.F./P.Iva.

## **TITOLARE EFFETTIVO (Sezione o Tab)**

Questa tab permette al Soggetto Attuatore l'inserimento delle informazioni sulla titolarità effettiva in riferimento ai seguenti Soggetti Correlati presenti nel Progetto stesso (come riportato nell'appendice Tematica Rilevazione delle titolarità effettive ex art. 22 par. 2 lett. d) Reg. (UE) 2021/241):

- Attuatore del progetto;
- Soggetto intermediario/sub-attuatore;
- Destinatario finale (come, ad esempio, nel caso di progetti del tipo Concessione di contributi ad altri soggetti, diversi da unità produttive; Concessione di incentivi ad unità produttive; Strumenti finanziari);
- Aggiudicatario gare, singolo o in forma associata;
- Eventuali Subappaltatori delle procedure di gara.

Nella sezione Titolare Effettivo, sono previste le seguenti sotto-sezioni che il Soggetto Attuatore consulterà e compilerà a seconda che i dati sulla titolarità effettiva siano rilevabili da autodichiarazione o richiamati da sistema esterno:

- Rilevazione Titolare Effettivo;
- Titolari Effettivi da autodichiarazione;
- Titolari Effettivi da sistema esterno;
- Tabella di riepilogo.
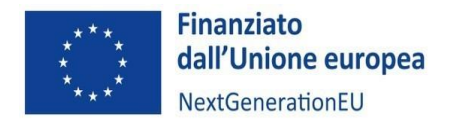

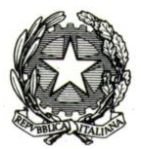

### **Rilevazione titolare effettivo**

In questa sezione è possibile visualizzare automaticamente l'elenco dei soggetti presenti sul progetto con i propri ruoli. Per ognuno di questi soggetti il sistema mostra (attraverso un flag) la presenza o meno, a sistema, di eventuali Titolari Effettivi ricavati dai sistemi informativi esterni, solo in relazione ad Enti privati.

Seguono i dettagli dei campi presenti nella sezione:

- il campo "Ruolo" indica il ruolo del soggetto correlato;
- il campo "Soggetto Correlato" indica la denominazione del soggetto;
- il campo "CF/P.Iva" indica il Codice Fiscale o P.Iva del Soggetto Titolare (è possibile cliccare sul CF/P.Iva per visualizzare i dettagli dell'anagrafica Soggetto);
- il flag "Recuperato da Sistema esterno", se valorizzato, indica che è stato possibile rilevare la titolarità effettiva da banca dati esterna comprensivo di eventuale Visura Camerale con all'interno un paragrafo specifico sulla Titolarità Effettiva.

Da processo, su ciascuno dei Soggetti Correlati (quindi flaggando il soggetto in questa sezione), il Soggetto Attuatore ha la possibilità di indicare i Titolari Effettivi attraverso una Autodichiarazione

### **Titolari effettivi da autodichiarazione**

Per ciascuna/o P.IVA/C.F. censita/o, è possibile registrare il codice fiscale dei titolari effettivi così come comunicati dagli stessi destinatari dei fondi (il sistema recupera in automatico "nome e cognome" e "data di nascita" attraverso l'integrazione con l'Anagrafe tributaria). Una volta selezionato il Soggetto, è previsto l'obbligo di caricamento della comunicazione resa dai destinatari dei fondi, che contiene il dato comunicato sulla titolarità effettiva.

# **Titolare effettivo da sistema esterno**

In questa sezione l'utente ha la possibilità di visualizzare il "nome e cognome", "C.F." e "data di nascita" dei Titolari Effettivi, relativi a ciascuna/o P.IVA/C.F. censita/o, estratti dai sistemi informativi esterni che interoperano con il sistema informativo ReGiS. Ulteriori informazioni di natura anagrafica saranno presenti all'interno dell'anagrafica del Soggetto Titolare.

### **Tabella di riepilogo**

Viene visualizzato, in relazione a ciascuna/o P.IVA/C.F. censita/o, una tabella riepilogativa con l'elenco dei Titolari Effettivi inseriti manualmente e l'elenco dei Titolari Effettivi rilevati per il tramite dei sistemi informativi esterni. Il campo "Stato Verifica" consente di raffrontare la lista inserita manualmente e la lista ereditata da tali sistemi informativi esterni (automatismo del sistema) nonché di rilevare casi di non coincidenza dei dati. Nel dettaglio, selezionando il pulsante "Compara dati TE" si ha la possibilità di visualizzare il riepilogo e la coerenza dei dati inseriti dall'utente per i Titolari effettivi da autodichiarazione; la coerenza è consultabile dalla colonna "Stato verifica", dove si possono verificare due scenari distinti:

- "Coincidenza", indica l'esito OK della coerenza dei dati;
- "Non coincidenza", indica l'esito KO della coerenza dei dati (il controllo di coerenza viene eseguito con l'inserimento dei C.F. nella sezione "Titolari effettivi da autodichiarazione", sulla base dei dati restituiti dal sistema esterno.

### **CRONOPROGRAMMA/COSTI (Sezione o Tab)**

In questa sezione il Soggetto attuatore potrà inserire le informazioni relative al cronoprogramma di progetto.

La Tab è composta da 3 sezioni:

- o Iter di progetto
- o Piano dei costi
- o Quadro economico

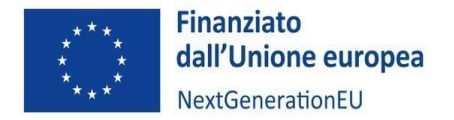

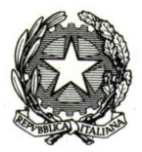

Il sistema ReGiS, ai fini della validazione dei dati, verifica per ciascun progetto che i seguenti tre valori coincidano:

- valore totale degli importi, realizzati e da realizzare, nella sottosezione "Piano dei costi";
- valore totale degli importi nella sottosezione "Finanziamenti";
- valore totale degli importi nella sottosezione "Quadro economico".

#### **Iter di progetto**

È opportuno precisare che il sistema attiverà solamente le fasi progettuali collegate alla tipologia di operazione già presente in Anagrafica progetto. Inoltre, alcune fasi saranno individuate come obbligatorie. L'utente potrà, quindi, aggiungere, nella tabella le diverse fasi procedurali (es. ATTRIBUZIONE FINANZIAMENTO, ESECUZIONE INVESTIMENTI/ATTIVITA'), associate alla tipologia di operazione con cui è stato classificato il progetto nella banca dati CUP. Le fasi procedurali non possono essere ripetute e pertanto riporteranno i dati in maniera aggregata. Questo significa che, ad esempio, per la linea "Servizi", nella fase "ATTRIBUZIONE FINANZIAMENTO", l'utente sarà tenuto ad aggiornare le informazioni (data inizio prevista, data fine prevista, ecc.) relativamente a tutti i finanziamenti/contributi non finanziari (servizi) attribuiti. Dovrà, quindi, inserire come "data inizio prevista", la data di richiesta del primo servizio da parte delle imprese e, come "data fine prevista", la data di richiesta dell'ultimo servizio.

### **Piano dei costi**

La pianificazione avviene sempre ed esclusivamente su base annuale. La somma degli importi delle singole righe e delle due colonne deve corrispondere al totale del quadro economico. Una volta atterrato sulla maschera dell'annualità, il SA procederà con l'imputazione dei valori relativi a quanto da realizzare o realizzato.

L'utente ha la possibilità, tramite il tasto "+" di aggiungere una nuova annualità che andrà ad alimentare cliccando sul link dell'anno. Facendo doppio click su anno di riferimento, il SA potrà vedere il dettaglio del piano, secondo una ripartizione mensile e potrà modificare le singole mensilità.

È importare precisare che man mano che si andrà a implementare il campo dell'"importo realizzato", l'utente dovrà anche riaggiornare quanto riportato nel campo "importo da realizzare", sottraendo quanto effettivamente realizzato (es. "valore iniziale da realizzare" = 100; se si realizza 40, si dovrà aggiornare il campo "importo realizzato" con valore 40 e il campo "importo da realizzare" con valore 60). L'utente ha la facoltà, non l'obbligatorietà di implementare la tabella "Dettaglio Periodi".

### **Quadro economico**

Il quadro economico deve essere compilato selezionando tutte le voci di spesa e i relativi codici del quadro economico (es. lavori, oneri, acquisti, IVA, ecc.) da un menu a tendina. Anche qui, come nella tabella "Iter di progetto", verranno riportate esclusivamente le voci di spesa relative alla tipologia di operazione associata al progetto. Anche in questo caso, il sistema non consente la duplicazione della medesima voce di spesa, che dovrà, quindi, essere implementata in maniera cumulata. Nel caso in cui una tipologia di spesa comprenda diverse spese sostenute per la specifica voce (es. "lavori"), l'importo dovrà corrispondere al totale delle spese sostenute per la tipologia di voce di spesa riportata in tabella. Per aggiornare gli importi, selezionare la riga di interesse e modificare il campo "importo". Il Sistema consente di aggiungere ulteriori voci attraverso il tasto "+". Il Soggetto attuatore deve utilizzare le opzioni previste, evitando per quanto possibile di indicare "altro".

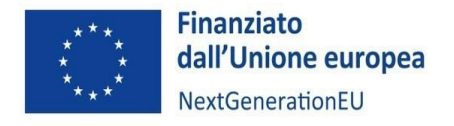

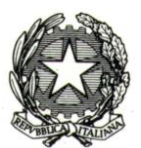

# **GESTIONE FONTI (Sezione o Tab)**

Questa tab si compone di 3 sezioni:

- Fonti di finanziamento;
- Finanziamenti;
- Economie.

# **Fonti di Finanziamento**

- "**Totale progetto**": importo del finanziamento totale (fondo RRF + altre fonti di finanziamento);

- "**Importo Altre Fonti**": quota parte di finanziamento al netto del fondo RRF;

- "**Importo disponibile altre fonti**": riporta la differenza tra "Importo altre fonti" e ulteriori fonti di finanziamento (non RRF) presenti nella successiva tabella "Finanziamenti"; in altre parole, si tratta della quota parte dell'"Importo altre fonti" non ancora associato sul sistema informativo ReGiS ad una fonte di finanziamento.

Nel caso delle linee di finanziamento "Progetti di innovazione" e "Servizi", una parte dell'importo "Totale progetto" consiste nel co-finanziamento da parte delle imprese che realizzano i progetti di innovazione e/o che beneficiano dei servizi erogati (sulla base delle intensità d'aiuto ai sensi del GBER e comunque nel rispetto delle disposizioni del DM del 10 marzo 2023 e, nel caso dei progetti di innovazione, dell'Avviso di riferimento). In questo caso, quindi, vi saranno più soggetti co-finanziatori, ma non potendo essere definiti a monte, le informazioni relative agli stessi e all'importo co-finanziato dovranno essere registrate durante l'arco dell'intero progetto.

Il SA andrà, perciò, ad alimentare la successiva sezione "Finanziamenti" con le informazioni di dettaglio relative alle imprese co-finanziatrici e all'importo co-finanziato, aggiungendo per ciascuna una riga "PRIV-Fondo privato", mentre la quota prevista di co-finanziamento non ancora associata a un'impresa co-finanziatrice verrà indicata alla voce "Importo disponibile altre fonti". A mano a mano che le quote di co-finanziamento delle imprese vengono inserite nel campo "Finanziamenti", verranno sottratte al campo "Importo disponibile altre fonti".

### **Finanziamenti**

Permette di visualizzare le fonti di finanziamento diverse da RRF, con il dettaglio del fondo e del relativo importo.

Cliccando il pulsante "Verifica altri finanziamenti" è possibile recuperare le informazioni di dettaglio relative ai finanziamenti dalla banca dati esterna BDAP. Nel caso in cui ci sia un valore "Importo Altre Fonti" diverso da 0, nella tabella "Finanziamenti" il SA inserisce ulteriori fonti di finanziamento diverse dal fondo RRF.

*Costo Ammesso*: si tratta di un dato che viene riportato in automatico e deve essere uguale all'importo del fondo RRF riportato nella tabella "Finanziamenti" anche qualora fossero riportate altre fonti di finanziamento.

### **Economie**

La compilazione è obbligatoria da parte del Soggetto attuatore nel momento in cui si sia fatta economia nell'attuazione del progetto. Sarà possibile inserire l'importo dell'economia maturata e il fondo a cui è imputata. L'importo inserito non potrà essere pari a 0 o superiore al costo ammesso.

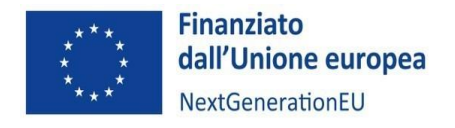

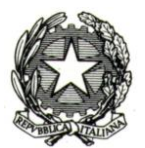

# **INDICATORI (Sezione o Tab)**

Questa sezione permette la visualizzazione e l'aggiornamento degli indicatori **Comuni** e di **Target** a livello di progetto, da non confondere con i Target associati a livello di Misura. I due tipi di indicatori (Comuni e Target) verranno riportati nelle relative tabelle in maniera automatica. Nello specifico:

- Indicatori Comuni;
- Indicatori Target;

# Nello specifico:

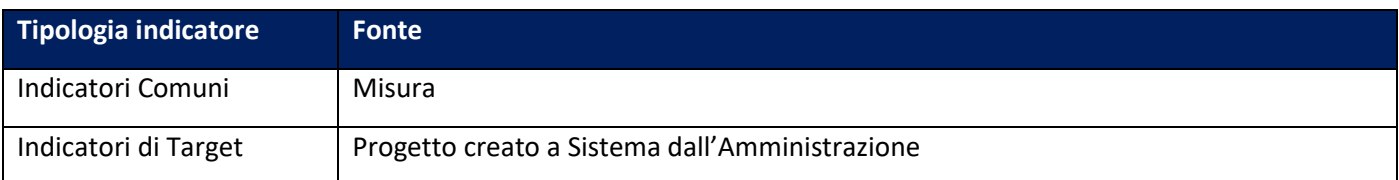

# **Indicatori Comuni**

Gli indicatori comuni associati alla Misura M4C2I2.3 sono i seguenti:

- RRFCI 06. Imprese supportate nello sviluppo o nell'adozione di prodotti, servizi e processi applicativi digitali (di cui piccole – anche micro, medie, grandi);
- RRFCI 09. Imprese supportate (di cui piccole anche micro, medie, grandi).

Il Soggetto attuatore, dovrà valorizzare gli indicatori comuni a livello di progetto a "ogni avanzamento significativo", e comunque entro il 10° giorno successivo al semestre di riferimento, dovrà accedere alla scheda "indicatori di progetto" nella sezione "Anagrafica di progetto" per la valorizzazione degli indicatori comuni nella casella "valore realizzato". Il Soggetto attuatore può valorizzare questi indicatori comuni sul sistema ReGiS nel momento in cui l'impresa beneficiaria ha ricevuto un pagamento o un contributo non finanziario (es. finanziamento per lo sviluppo del progetto di innovazione o un servizio). Il Soggetto attuatore può anche riportare a livello di progetto un "valore programmato", nel caso di difficoltà oggettive nella stima del dato programmato, lo stesso potrà essere valorizzato a zero. Il valore inserito nella casella "valore programmato" non è vincolante e non compromette il congruo inserimento del dato realizzato.

L'alimentazione di questa sezione prevede le seguenti casistiche:

- progetto operativo che non abbia ancora prodotto effetti: andrà inserito un valore realizzato pari a 0 e selezionata la motivazione "effetti non ancora prodotti dal progetto" ("codice motivazione" pari a 02);
- progetto operativo i cui effetti prodotti non siano ancora quantificabili: andrà inserito un valore realizzato pari a 0 e selezionata la motivazione "dato non disponibile" ("codice motivazione" pari a 01). In questi casi, è anche possibile valorizzare l'indicatore adottando una stima, la cui metodologia di calcolo deve essere condivisa con il MIMIT, in particolare con l'UdM, e trasmessa alla Commissione europea. La stima potrà essere sostituita dai dati reali non appena disponibili;
- progetto operativo che ha prodotto effetti quantificabili: andrà inserito un valore realizzato pari ai progressi registrati nel semestre in oggetto.

Se l'oggetto dell'intervento ricade in un periodo più ampio di quello di rendicontazione, l'entità oggetto dell'indicatore viene computata solo nel primo periodo utile.

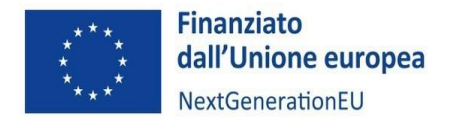

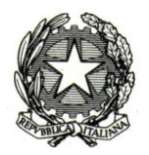

Tutti gli indicatori comuni hanno come valore di riferimento iniziale zero "0" (baseline), dopo il primo periodo di trasmissione, gli indicatori possono cambiare valore a seconda della tipologia dell'indicatore che può essere di "flusso" o "stock":

- la tipologia **STOCK** richiede un avanzamento **cumulato**: se settembre è uguale a 10 e ottobre è uguale a 10, la cella settembre riporterà come valore 10, mentre la cella ottobre riporterà il valore cumulato, ossia 20);
- la tipologia **FLUSSO** richiede un avanzamento separato: se settembre è uguale a 10 e ottobre è uguale a 10, entrambi le celle riporteranno come valore 10).

Per le misure di competenza del MIMIT tutti gli indicatori associati sono di "flusso", questo comporta che il valore realizzato verrà azzerato all'inizio di ogni semestre.

Cliccando sul Codice indicatore si aprirà una nuova schermata che visualizzerà una serie di informazioni ereditate. L'utente dovrà andare ad inserire manualmente il "Valore programmato" e successivamente inserire il relativo avanzamento nella tabella sottostante cliccando sul tasto "+":

- Se il valore di avanzamento è diverso da "0", il campo note si disattiverà;
- Se il valore di avanzamento è uguale a "0" l'utente dovrà inserire una nota.

Gli indicatori comuni devono essere valorizzati in maniera corretta e coerente nel CUP relativo alla linea di finanziamento "servizi" e nei CUP relativi ai progetti di innovazione. L'utente potrebbe rendersi conto che l'indicatore ereditato dalla Misura non risulta pertinente con il progetto e, quindi, "flaggarlo" come tale. È il caso, ad esempio, di una eventuale associazione degli indicatori comuni al CUP "Ammodernamento e funzionamento" o "Costi operativi", non possibile per la natura stessa della tipologia di intervento. In questo caso, unitamente a segnalare l'incongruenza, la tabella riporterà questa informazione nel campo note.

Le funzionalità del sistema ReGiS non consentono al Soggetto attuatore l'eliminazione di un indicatore comune abbinato alla misura di appartenenza, ma il sistema prevede la possibilità di segnalare se all'interno di un singolo progetto possa risultare non applicabile; a tal fine è possibile spuntare l'apposita casella "Indicatore non Pertinente" per indicare la non pertinenza dell'indicatore al progetto (es. nel caso in cui si andasse a valorizzare l'indicatore 9 – "Imprese beneficiarie di un sostegno", per una piccola impresa, allora in corrispondenza della dicitura "medie" e "grandi" imprese andrà spuntato il campo "indicatore non pertinente"). In tutti gli altri casi, il Soggetto attuatore deve sempre alimentare il dato, anche con valore pari a zero.

Nel caso di inserimento di valori non corretti, gli stessi sono sempre modificabili. All'interno di un singolo semestre fa sempre fede l'ultimo dato segnalato, anche se riportato in mensilità diverse; pertanto, il dato è sempre modificabile effettuando un nuovo inserimento e sarà quest'ultima informazione a essere tenuta automaticamente in considerazione.

Per maggiori dettagli sul monitoraggio degli indicatori comuni si rinvia alla Nota UdM PNRR n. 3 del 25 maggio 2023 - Linee guida per i Soggetti Attuatori sugli indicatori comuni.

# **Indicatori Target**

Gli indicatori target fanno parte di un insieme più ampio di indicatori funzionali all'osservazione dei progressi ottenuti, attraverso le riforme e gli investimenti previsti, sugli obiettivi generali e specifici del PNRR. Per la Misura in oggetto, sono riconducibili alle seguenti tipologie:

nr. dei poli creati;

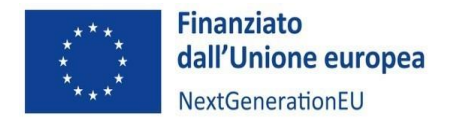

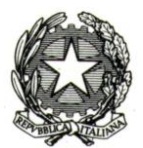

- importo del contributo erogato;
- nr. PMI beneficiarie.

Si ricorda che il Piano Nazionale per la Ripresa e Resilienza (PNRR) è un programma di performance. Il PNRR è pertanto incentrato su Milestone e Target (M&T) che descrivono in maniera granulare l'avanzamento e i risultati delle riforme e degli investimenti che si propone di attuare. Gli indicatori target, in particolare, sono indicatori quantitativi attraverso i quali si monitora l'avanzamento fisico al fine del raggiungimento dei Target italiani ed europei. La finalità di tale monitoraggio è quella di prevenire possibili criticità circa il raggiungimento degli obiettivi del Piano e porre in essere azioni correttive sugli scostamenti registrati rispetto alle condizionalità e alle scadenze indicate nell'Allegato alla Decisione di esecuzione del Consiglio UE e all'Annex I degli Operational Arrangements.

In considerazione delle modifiche introdotte con la nuova CID, gli indicatori dovranno essere valorizzati come segue:

- Per quanto riguarda l'indicatore T0181 "NR. DEI POLI CREATI", ogni Centro di trasferimento tecnologico dovrà valorizzarlo una sola volta, in corrispondenza del CUP "Costi operativi";
- Per quanto riguarda l'indicatore T0292 "VALORE DEI SERVIZI EROGATI" (attualmente associato sul sistema ReGiS) la recente modifica della CID ha reso necessario sostituirlo; tuttavia, in via transitoria, potrebbe ancora essere visibile sul sistema ReGiS, ma non dovrà essere alimentato. Non appena il MEF avrà creato il nuovo indicatore relativo al trasferimento dei fondi, ne sarà data opportuna comunicazione e ogni Centro dovrà valorizzarlo entro il giorno 10 di ogni mese sulle tre linee di finanziamento, "Ammodernamento e funzionamento", "Progetti di innovazione" e "Servizi", nonché sul CUP "Costi operativi".
- Infine, per l'indicatore T0180 "NR. PMI BENEFICIARIE", dovrà essere valorizzato, entro il giorno 10 di ogni mese, sulle linee di finanziamento "Sviluppo dei progetti di innovazione delle imprese" e "Sevizi".

Per gli indicatori target ai fini dell'aggiornamento del campo "valore realizzato" è necessario indicare il nuovo valore cumulato alla data di monitoraggio e non il valore realizzato in ciascun mese: il sistema, infatti, non somma i vari valori realizzati nelle diverse mensilità ma prospetta il valore realizzato dell'ultimo avanzamento registrato.

Gli indicatori target, recuperati dai dati associati al progetto da parte dell'Amministrazione sono alimentati dai Soggetti attuatori a livello di progetto (CUP) mentre l'Amministrazione Centrale titolare di intervento ha visibilità e monitora l'avanzamento degli indicatori target a livello di misura. A partire dall'operatività del progetto, i Soggetti Attuatori valorizzano gli indicatori imputandone i dati di avanzamento per ogni evento di rilievo significativo e comunque sempre alle scadenze di seguito riepilogate:

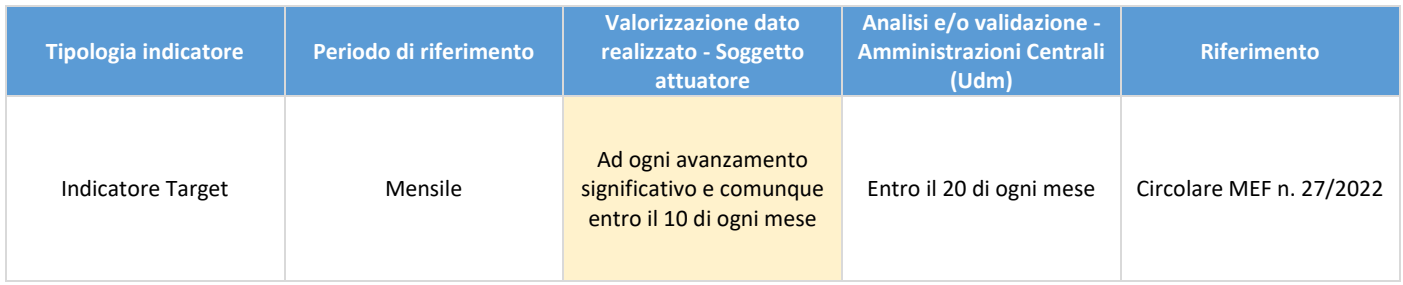

È fondamentale che i SA riportino con costanza e precisione gli avanzamenti dei Target relativi ai propri progetti, poiché il Ministero utilizzerà proprio quei valori per rendicontare all'Ispettorato Generale per il PNRR l'avanzamento del target a livello di misura; un ritardo significativo nell'avanzamento degli stessi potrebbe compromettere il raggiungimento del Target finale, ne consegue la necessità di assicurare una costante alimentazione dei relativi valori.

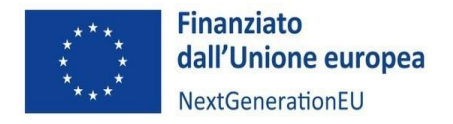

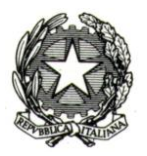

Per maggiori dettagli sul monitoraggio degli indicatori target si rinvia alla Nota UdM PNRR n. 4 del 25 maggio 2023 - Linee guida per i Soggetti Attuatori sugli indicatori target, disponibile sul sito del Ministero nella sezione "Documenti utili" dedicata al PNRR.

# **PROCEDURE DI AGGIUDICAZIONE (Sezione o Tab)**

Questa sezione recepisce automaticamente tramite interoperabilità con sistemi esterni (ANAC) i CIG associati al CUP, che sono visualizzabili nella tabella "Lista dei CIG associati al CUP".

Qualora queste procedure vengano riconosciute come proprie (e quindi ritenute oggetto di rendicontazione futura) devono essere implementate a sistema (ossia tramite la funzione modifica importate dal box Lista dei Cig Associati al CUP al box sottostante Procedura di Aggiudicazione). È necessario corredare ciascuna Procedura di Aggiudicazione di tutti i dati necessari (non solo quelli obbligatori), allegare i relativi documenti (ATTENZIONE: una volta caricati documenti in questa sezione non sarà possibile rimuoverli) e completare tutti gli adempimenti correlati. È necessario, inoltre, che sia popolato anche il box sottostante Soggetti Gara riportando tutti i dati necessari (soprattutto l'aggiudicatario).

Qualora invece queste procedure non vengano riconosciute come proprie, il SA dovrà provvedere a dissociare il CIG dal CUP di riferimento in modo che il sistema informativo ReGiS non lo rilevi (qualora questo CIG sia stato prodotto da un soggetto diverso dal SA, sarà comunque responsabilità del SA interfacciarsi con chi lo ha prodotto al fine di farlo dissociare.

Per eventuali procedure attivate in applicazione del Codice degli appalti, ove necessarie, il Centro di competenza sarà tenuto ad alimentare non solo la tab "Procedure di aggiudicazione"(incluso "Soggetti Gara"), ma anche le tab "Titolare effettivo", "Soggetti correlati" e "Info società", con i pertinenti dati relativi alle procedure di affidamento attivate.

In tale contesto, il Soggetto attuatore si impegna ad effettuare una serie di verifiche relative a:

- 1. Regolarità amministrativa contabile;
- 2. Corretta individuazione del titolare effettivo;
- 3. Assenza di conflitto di interessi;
- 4. Rispetto delle condizionalità PNRR;
- 5. Rispetto degli ulteriori requisiti PNRR (indicatori comuni);
- 6. Rispetto del principio del DNSH;
- 7. Rispetto dei principi trasversali del PNRR.

I controlli relativi ai punti suddetti sono attestati dal Soggetto attuatore attraverso:

- la compilazione della checklist di autocontrollo delle procedure di aggiudicazione fornita dal Ministero attraverso la Nota Udm PNRR n. 7 del 30 maggio 2023 e allegata al presente Manuale (Allegato n. 15); tale Checklist deve essere compilata per ogni procedura di affidamento, firmata da un soggetto o persona incaricata dell'attività di controllo diverso da soggetti responsabili delle attività di gestione e attuazione delle procedure di affidamento e caricata su tutti i 7 punti di controllo sopracitati;
- l'acquisizione della documentazione probatoria del rispetto dei 7 punti di controllo, da richiedere ai soggetti realizzatori, come ad esempio la checklist DNSH corredata dalla documentazione a supporto (ove applicabile), la DSAN Generale Impresa allegata al presente Manuale, la documentazione a comprova delle verifiche effettuate tramite la suddetta Checklist di autocontrollo delle procedure di aggiudicazione; tale documentazione non dovrà essere caricata su ReGiS, ma potrà essere richiesta dall'Amministrazione in fase di controllo;

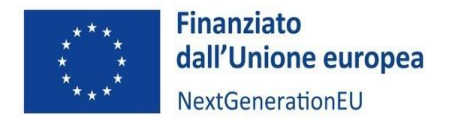

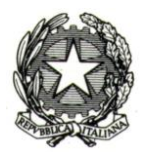

- il caricamento dell'"Attestazione delle verifiche effettuate sulla procedura di gara" scaricata dal sistema ReGiS, firmata e ricaricata sullo stesso.

Si consiglia la massima attenzione prima della firma e del caricamento dell'attestazione di gara, in quanto una volta inserita a sistema non sarà più possibile modificarla, ma sarà necessario eliminare l'intera procedura.

### **INFO SOCIETÀ (Sezione o Tab)**

La sezione "Info società" **apparirà esclusivamente nel caso in cui ci siano soggetti correlati coinvolti (società)**. Per quanto riguarda i soggetti correlati, è possibile visualizzarne la visura camerale dal catalogo "Utilità" di ReGiS.

# **RENDICONTO DI PROGETTO**

Il Soggetto attuatore, dalla pagina iniziale, in corrispondenza della voce del catalogo ReGiS "Rendicontazione Spese", ha a disposizione due *tile*:

- "Rendicontazione progetto;
- "Monitoraggio", ovvero il cruscotto di monitoraggio per monitorare l'avanzamento del rendiconto di progetto. Una volta creato un rendiconto, esso confluirà nel cruscotto di monitoraggio.

All'interno della *tile* "Rendicontazione di Progetto", l'utente preme il pulsante "Crea rendiconto" e viene guidato attraverso quattro step:

- Selezione Progetti;
- Pagamenti e Allegati;
- Attestazione;
- Riepilogo.

### **Selezione Progetti**

Una volta premuto il pulsante "Crea rendiconto" l'utente si ritrova nel primo step di creazione chiamato "Selezione progetti". L'utente visualizza di default la tipologia di rendiconto "Rendiconto Singolo".

Qui potrà effettuare la ricerca del progetto da rendicontare con una procedura analoga a quella descritta per la *tile* "Anagrafica Progetto". Per visualizzare i progetti, l'utente deve necessariamente inserire il Codice unico progetto, il Codice Locale progetto e la Misura, successivamente cliccare il pulsante "Applica filtri su Lista progetti". Verrà, dunque, popolata la tabella "Progetto" con il progetto corrispondente.

Per procedere con la creazione del rendiconto bisogna apporre il flag sul progetto e successivamente cliccare il pulsante "Avanti". Per passare al prossimo step, l'utente deve cliccare sul pulsante "Conferma". Una volta cliccato, avverrà automaticamente un salvataggio in bozza del rendiconto singolo e contemporaneamente verrà generato l'ID del rendiconto che verrà mostrato in testata. Inoltre, l'utente può decidere di proseguire con la creazione del rendiconto in un altro momento cliccando sul pulsante "salva bozza". Per lavorare un rendiconto salvato in bozza, l'utente dovrà selezionare il rendiconto nel **cruscotto di monitoraggio.**

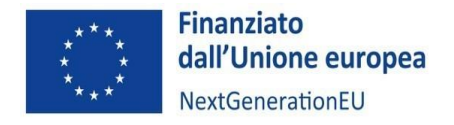

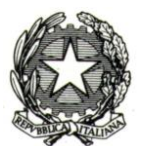

# **Pagamenti e Allegati**

Cliccando sul progetto individuato, l'utente verrà reindirizzato alla schermata di creazione del rendiconto di progetto, con i campi relativi alle informazioni anagrafiche e allo Stato del rendiconto (bozza) già precompilati. All'interno di questa funzionalità sono visibili le tabelle per "**Pagamenti a costi reali**", "**Pagamenti a costi semplificati**" e "**Lista allegati**".

In particolare, nella tabella dei pagamenti a costi reali verrà riportata l'associazione tra pagamento e giustificativo, se tale relazione è stata effettuata correttamente nella sezione Anagrafica. Qui, oltre ai giustificativi di spesa, è possibile integrare ulteriore documentazione ("Carica documentazione") ed eventuali note, qualora l'Amministrazione lo richiedesse o il SA lo ritenesse necessario.

L'utente visualizza di default tutti i pagamenti a costi reali in Stato voce spesa "Incluso". Per modificare il singolo pagamento a costi reali, l'utente appone il flag al singolo pagamento. In questo modo vengono abilitati i seguenti pulsanti: **Includi**; **Escludi**; **Modifica**; **Carica Allegati**; **Aggiungi Nota**; **Storico Pagamenti**.

Selezionando uno o più pagamenti e cliccando il pulsante "**escludi**", l'etichetta del campo "Stato voce spesa" diventerà rossa con la dicitura "Escluso"; inoltre, verranno aggiornate in tempo reale le colonne degli importi totali. L'utente potrebbe voler rimuovere dei pagamenti che non desidera far confluire nel rendiconto che sta creando qualora un determinato pagamento fosse afferente a un'altra *tranche* di rendicontazione. Se l'utente decide di eliminare un pagamento dal rendiconto in corso, il pagamento verrà rimosso, ma rimarrà comunque tra i pagamenti associati al progetto e sarà possibile caricarlo nei rendiconti successivi. I pagamenti che, invece, sono già stati associati a un rendiconto non saranno più presenti nella tabella dei Pagamenti e, quindi, non sarà più possibile rendicontarli.

Nel caso l'utente intenda includere di nuovo un pagamento precedentemente escluso, potrà includerlo selezionando il record e cliccando sul tasto "**Includi**". cliccando il tasto "**Carica Allegati**", potranno essere caricati uno o più allegati su ogni singolo pagamento. Infine, cliccando sul tasto "**Aggiungi Nota**" si potrà aggiungere una nota ai singoli pagamenti. Una volta inserita la nota, lo stato "nota" risulterà "Nuova" e sarà visualizzabile nel "Dettaglio Pagamento" dopo che l'utente procede al salvataggio. Cliccando sul tasto "**Storico pagamenti**", è possibile visualizzare lo storico dei pagamenti.

Nella sezione "**Lista allegati**" è possibile inserire allegati al rendiconto di progetto.

Infine, è possibile visualizzare:

- 1. Totale importi (valore totale del contributo);
- 2. Totale importi approvati (quota del contributo rendicontata dal SA e approvata dall'Amministrazione);
- 3. Totale importi non approvati (quota del contributo non rendicontata dal SA o rendicontata, ma non approvata dal Ministero).

Se il rendiconto è stato salvato in bozza, sarà necessario selezionarlo dal cruscotto di monitoraggio. L'utente può filtrare la ricerca del rendiconto di progetto sfruttando i filtri relativi all'ID Rendiconto, Codice Unico Progetto (CUP), Codice Locale Progetto (CLP), Codice di Misura, Amministrazione Responsabile, Codice PRATT o i filtri di stato. Nello stato bozza, il Soggetto Attuatore ha ancora la facoltà di includere i pagamenti a costi reali e semplificati e di aggiungere allegati e note. Nello stato bozza, quindi, **l'utente ha la capacità di effettuare tutte le operazioni che possono essere eseguite in fase di creazione**.

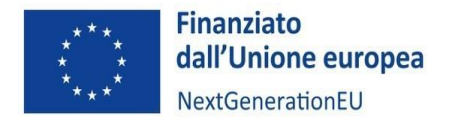

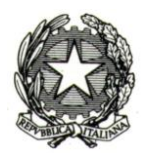

Individuato il rendiconto, il SA verifica la completezza e la correttezza delle informazioni relative ai giustificativi e ai pagamenti. A questo punto, il sistema guiderà l'utente nella compilazione dell'attestazione necessaria per effettuare la trasmissione della rendicontazione al Ministero.

# **Attestazione**

Nella prima parte del *form* le informazioni di Progetto saranno ereditate, mentre i dati anagrafici dell'utente (nome, cognome, titolo/responsabile, ufficio/struttura, ecc.) andranno inseriti manualmente:

- Nome.
- Cognome.
- In qualità di Titolare/Responsabile dell'Ufficio dell'Ufficio/struttura.

L'utente dovrà, inoltre, attestare di aver effettuato una serie di controlli. I controlli riportati sono otto e vertono su:

- Regolarità amministrativa contabile;
- Comunicazione dei dati sul Titolare effettivo;
- Assenza di conflitto di interesse;
- Assenza doppio finanziamento;
- Rispetto condizionalità PNRR.
- Rispetto ulteriori requisiti PNRR;
- Rispetto del principio DNSH;
- Rispetto dei principi trasversali del PNRR.

Una volta allegata la checklist di autocontrollo del rendiconto fornita tramite la Nota UdM PNRR n. 7 del 30 maggio 2023, per ciascun punto di controllo, e la DSAN generale sul punto "Regolarità amministrativa contabile", l'attestazione può essere inviata. Cliccando su "Scarica attestazione", il *form* rendiconto verrà scaricato e dovrà essere firmato e caricato a sistema allegandolo al rendiconto tramite l'apposita funzionalità "Carica allegato". Dal menù l'utente selezionerà la voce "Attestazione Rendiconto" e caricherà il documento firmato.

### **Riepilogo**

All'interno dell'ultimo step di "Riepilogo", vengono visualizzate le seguenti sezioni riepilogative di quanto inserito precedentemente:

- Informazioni generali;
- Lista Rendiconti;
- Lista Pagamenti a costi reali;
- Lista Pagamenti a costi semplificati;
- Lista Allegati rendiconto;
- Lista Allegati attestazione;
- Attestazione.

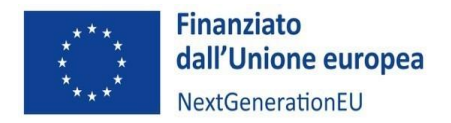

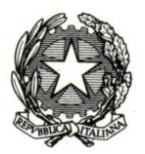

Se non ci sono altre modifiche da effettuare si potrà procedere con l'invio del rendiconto multiplo cliccando il pulsante "Invio rendiconto".

A questo punto il rendiconto di progetto passerà dallo stato "Bozza" allo stato "Da controllare", all'interno del cruscotto di monitoraggio.

In questa *tile* sono presenti singole tabelle per ciascuno stato di rendiconto:

- IN BOZZA: in questa tabella si trovano i rendiconti ai quali possono essere apportate modifiche;
- DA CONTROLLARE: in questa tabella si trovano i rendiconti in verifica da parte del Ministero;
- DA INTEGRARE: in questa tabella si trovano i rendiconti che il Ministero, in sede di verifica FORMALE (attestazione della presenza di un set minimo di documenti), ha valutato come incompleti rispetto alla documentazione presentata. Il SA dovrà integrare la documentazione richiesta; una volta integrato, il rendiconto tornerà alla tabella "DA CONTROLLARE";
- VERIFICATO FORMALMENTE: in questa tabella si trovano i rendiconti che hanno superato la verifica FORMALE del Ministero. Dopo la verifica formale avviene la verifica sostanziale nella quale il Ministero controllerà i giustificativi e i pagamenti e che, in caso di esito positivo, porterà all'approvazione;
- IN ATTESA DI CONTRODEDUZIONI: in questa tabella si trovano i rendiconti che a seguito di una verifica SOSTANZIALE da parte del Ministero sono risultati incongruenti (es. l'importo dei giustificativi e/o dei pagamenti inseriti nel rendiconto non sono uguali a quelli dell'importo richiesto). In questo caso, il Ministero richiede al SA delle controdeduzioni. Dopo che il SA risponde alle controdeduzioni, il rendiconto passa nella tabella "VERIFICATO FORMALMENTE".
- APPROVATO: in questa tabella si trovano i rendiconti che a seguito di una verifica SOSTANZIALE da parte del Ministero sono risultati coerenti. È possibile che il rendiconto venga approvato con un importo minore rispetto a quello rendicontato dal SA, per esempio nel caso in cui i pagamenti siano ammessi solo parzialmente.

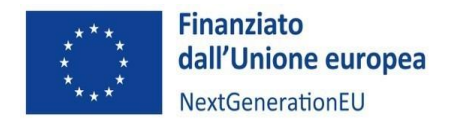

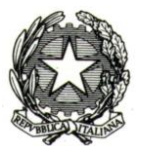

# APPENDICE 2 – BASE NORMATIVA DI RIFERIMENTO

- Legge 7 agosto 1990, n. 241, recante "Nuove norme in materia di procedimento amministrativo e di diritto di accesso ai documenti amministrativi.
- Decreto legislativo 30 marzo 2001, n. 165, recante "Norme generali sull'ordinamento del lavoro alle dipendenze delle amministrazioni pubbliche" e ss.mm.ii. e, in particolare, l'articolo 53, comma 16-ter.
- decreto del Presidente del Consiglio dei Ministri del 29 luglio 2021, n. 149, recante *"Regolamento concernente l'organizzazione del Ministero dello sviluppo economico".*
- decreto ministeriale 19 novembre 2021, di individuazione degli uffici di livello dirigenziale non generale del Ministero dello sviluppo economico, registrato dalla Corte dei conti in data 29 dicembre 2021 al n. 1097.
- decreto-legge 11 novembre 2022, n. 173, convertito con modificazioni dalla legge 16 dicembre 2022, n. 204, recante "*Disposizioni urgenti in materia di riordino delle attribuzioni dei Ministeri,* e in particolare l'articolo 2 che ha ridenominato il "Ministero dello sviluppo economico" in "Ministero delle Imprese e del Made in Italy".
- Legge 16 gennaio 2003, n. 3 e s.m.i.., recante "Disposizioni ordinamentali in materia di pubblica amministrazione" e, in particolare, l'articolo 11, comma 2-bis, ai sensi della quale "Gli atti amministrativi anche di natura regolamentare adottati dalle Amministrazioni di cui all'articolo 1, comma 2, del decreto legislativo 30 marzo 2001, n. 165, che dispongono il finanziamento pubblico o autorizzano l'esecuzione di progetti di investimento pubblico, sono nulli in assenza dei corrispondenti codici di cui al comma 1 che costituiscono elemento essenziale dell'atto stesso".
- Decreto legislativo 30 giugno 2003, n. 196, recante "Codice in materia di protezione dei dati personali" e ss.mm.ii.
- Legge 24 dicembre 2012, n. 234 e s.m.i, recante "Norme generali sulla partecipazione dell'Italia alla formazione e all'attuazione della normativa e delle politiche dell'Unione europea".
- Regolamento (UE) 679/2016 del Parlamento europeo e del Consiglio del 27 aprile 2016 (GDPR) relativo alla protezione delle persone fisiche con riguardo al trattamento dei dati personali, nonché alla libera circolazione di tali dati e che abroga la direttiva 95/46/CE (regolamento generale sulla protezione dei dati).
- Trattato sul funzionamento dell'Unione Europea (TFUE, 2007) versione consolidata (GU 2016/C 202/1 del 07/06/2016, pag. 47-360).
- Regolamento (UE) n. 1407/2013 della Commissione del 18 dicembre 2013, modificato dal regolamento (UE) 972/2020 della Commissione del 2 luglio 2020, relativo all'applicazione degli articoli 107 e 108 del trattato sul funzionamento dell'Unione Europea e, in particolare, agli aiuti "de minimis".
- Regolamento (UE) n. 651/2014 della Commissione europea del 17 giugno 2014 e ss.mm.ii..
- Regolamento (UE) 2023/1315 della Commissione del 23 giugno 2023 recante modifica del regolamento (UE) n. 651/2014 che dichiara alcune categorie di aiuti compatibili con il mercato interno in applicazione degli articoli 107 e 108 del trattato e del regolamento (UE) 2022/2473 che dichiara compatibili con il mercato interno, in applicazione degli articoli 107 e 108 del trattato sul funzionamento dell'Unione europea, alcune categorie di aiuti a favore delle imprese attive nel settore della produzione, trasformazione e commercializzazione dei prodotti della pesca e dell'acquacoltura.
- Legge 24 dicembre 2012, n. 234 e ss.mm.ii, recante "Norme generali sulla partecipazione dell'Italia alla formazione e all'attuazione della normativa e delle politiche dell'Unione europea".
- Decreto del Ministro dello sviluppo economico, di concerto con il Ministro dell'economia e delle finanze e con il Ministro delle politiche agricole alimentari e forestali, 31 maggio 2017, n. 115, recante "Regolamento recante la

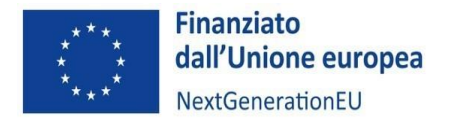

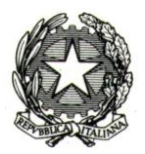

disciplina per il funzionamento del Registro nazionale degli aiuti di Stato, ai sensi dell'articolo 52, comma 6, della legge 24 dicembre 2012, n. 234 e ss.mm.ii.".

- Comunicazione della Commissione europea C (2022) 7388 final del 19 ottobre 2022, inerente la "Disciplina degli aiuti di Stato a favore di ricerca, sviluppo e innovazione".
- Decreto-legge 24 aprile 2014, n. 66 recante "Misure urgenti per la competitività e la giustizia sociale".
- Delibera CIPE 26 novembre 2020, n. 63 che introduce la normativa attuativa della riforma del CUP.
- Regolamento (UE) 1303/2013 del Parlamento europeo e del Consiglio del 17 dicembre 2013, recante disposizioni comuni sul Fondo europeo di sviluppo regionale, sul Fondo sociale europeo, sul Fondo di coesione, sul Fondo europeo agricolo per lo sviluppo rurale e sul Fondo europeo per gli affari marittimi e la pesca e disposizioni generali sul Fondo europeo di sviluppo regionale, sul Fondo sociale europeo, sul Fondo di coesione e sul Fondo europeo per gli affari marittimi e la pesca, e che abroga il regolamento (CE) 1083/2006.
- Regolamento (UE, Euratom) 2018/1046 del Parlamento europeo e del Consiglio del 18 luglio 2018, che stabilisce le regole finanziarie applicabili al bilancio generale dell'Unione, che modifica i regolamenti (UE) n. 1296/2013, (UE) n. 1301/2013, (UE) n. 1303/2013, (UE) n. 1304/2013, (UE) n. 1309/2013, (UE) n. 1316/2013, (UE) n. 223/2014, (UE) n. 283/2014 e la decisione n. 541/2014/UE e abroga il regolamento (UE, Euratom) n. 966/2012 ("Regolamento finanziario").
- Regolamento (UE) 1058/2021 del 24 giugno 2021 relativo al Fondo europeo di sviluppo regionale e al Fondo di coesione e il regolamento (UE) 2021/1060 del 24 giugno 2021 recante le disposizioni comuni applicabili al Fondo europeo di sviluppo regionale, al Fondo sociale europeo Plus, al Fondo di coesione, al Fondo per una transizione giusta, al Fondo europeo per gli affari marittimi, la pesca e l'acquacoltura, e le regole finanziarie applicabili a tali fondi e al Fondo Asilo, migrazione e integrazione, al Fondo Sicurezza interna e allo Strumento di sostegno finanziario per la gestione delle frontiere e la politica dei visti.
- Regolamento (UE) 852/2020 del Parlamento europeo e del Consiglio del 18 giugno 2020 relativo all'istituzione di un quadro che favorisce gli investimenti sostenibili e recante modifica del regolamento (UE) 2088/2019 e, in particolare, l'articolo 9 che individua gli obiettivi ambientali, e l'articolo 17 che definisce il principio di non arrecare un danno significativo ai predetti obiettivi (DNSH, "Do no significant harm").
- Analisi del piano per la ripresa e la resilienza dell'Italia del 22 giugno 2021- SWD (2021) 165 final (Tabella di marcatura relativa all'obiettivo digitale).
- Comunicazione della Commissione europea del 18 febbraio 2021 recante "Orientamenti tecnici sull'applicazione del principio «non arrecare un danno significativo» a norma del regolamento sul dispositivo per la ripresa e la resilienza (2021/C 58/01)".
- Regolamento delegato (UE) 2139/2021 della Commissione, del 4 giugno 2021, che integra il regolamento (UE) 852/2020 del Parlamento europeo e del Consiglio, fissando i criteri di vaglio tecnico che consentono di determinare a quali condizioni si possa considerare che un'attività economica contribuisce in modo sostanziale alla mitigazione dei cambiamenti climatici o all'adattamento ai cambiamenti climatici e se non arreca un danno significativo a nessun altro obiettivo ambientale.
- Regolamento (UE) 2094/2020 del Consiglio del 14 dicembre 2020 che istituisce uno strumento dell'Unione europea per la ripresa, a sostegno alla ripresa dell'economia dopo la crisi COVID-19.
- Regolamento (UE) 241/2021 del Parlamento europeo e del Consiglio del 12 febbraio 2021 che istituisce il dispositivo per la ripresa e la resilienza.
- Decisione di esecuzione del Consiglio dell'Unione Europea ECOFIN del 13 luglio 2021, relativa all'approvazione del piano per la ripresa e la resilienza dell'Italia, notificata all'Italia dal Segretariato generale del Consiglio con nota LT161/21 del 14 luglio 2021.

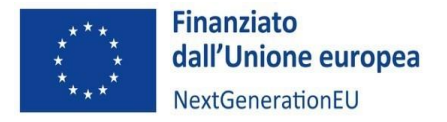

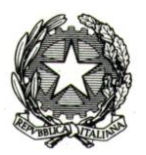

- Regolamento delegato (UE) 2105/2021 della Commissione europea del 28 settembre 2021 che integra il regolamento (UE) 241/2021 del Parlamento europeo e del Consiglio, che istituisce il dispositivo per la ripresa e la resilienza, definendo una metodologia per la rendicontazione della spesa sociale.
- Regolamento delegato (UE) 2106/2021 della Commissione europea del 28 settembre 2021 che integra il regolamento (UE) 241/2021 del Parlamento europeo e del Consiglio, che istituisce il dispositivo per la ripresa e la resilienza, stabilendo gli indicatori comuni e gli elementi dettagliati del quadro di valutazione della ripresa e della resilienza.
- Legge 30 dicembre 2020, n. 178, recante il "Bilancio di previsione dello Stato per l'anno finanziario 2021 e bilancio pluriennale per il triennio 2021-2023".
- Decreto-legge 31 maggio 2021, n. 77, convertito con modificazioni dalla legge 29 luglio 2021, n. 108, recante "Governance del Piano nazionale di ripresa e resilienza e prime misure di rafforzamento delle strutture amministrative e di accelerazione e snellimento delle procedure" e ss.mm.ii..
- Decreto-legge 9 giugno 2021, n. 80, convertito con modificazioni dalla legge 6 agosto 2021, n. 113, recante "*Misure urgenti per il rafforzamento della capacità amministrativa delle pubbliche amministrazioni funzionale all'attuazione del Piano nazionale di ripresa e resilienza (PNRR) e per l'efficienza della giustizia*".
- Decreto-legge 2 marzo 2024, n. 19 "Ulteriori disposizioni urgenti per l'attuazione del Piano nazionale di ripresa e resilienza (PNRR)".
- Decreto del Presidente del Consiglio dei ministri 9 luglio 2021, recante l'individuazione delle amministrazioni centrali titolari di interventi previsti nel PNRR, di cui all'articolo 8, comma 1, del predetto decreto-legge 31 maggio 2021, n. 77.
- Decreto del Presidente del Consiglio dei ministri del 30 luglio 2021, con cui sono istituite le Unità di missione nell'ambito della Presidenza del Consiglio dei Ministri.
- Decreto del Ministro dell'economia e delle finanze 11 ottobre 2021, recante "Procedure relative alla gestione finanziaria delle risorse previste nell'ambito del PNRR di cui all'articolo 1, comma 1042, della legge 30 dicembre 2020, n. 178".
- Decreto-legge 24 febbraio 2023, n. 13, convertito con modificazioni dalla legge 21 aprile 2023, n. 41, recante "*Disposizioni urgenti per l'attuazione del Piano nazionale di ripresa e resilienza (PNRR) e del Piano nazionale degli investimenti complementari al PNRR (PNC), nonché per l'attuazione delle politiche di coesione e della politica agricola comune*".
- Circolare del Ministero dell'economia e delle finanze Dipartimento della Ragioneria Generale dello Stato 14 ottobre 2021, n. 21, recante "Piano Nazionale di Ripresa e Resilienza (PNRR) - Trasmissione delle Istruzioni Tecniche per la selezione dei progetti PNRR".
- Circolare del Ministero dell'economia e delle finanze Dipartimento della Ragioneria Generale dello Stato 29 ottobre 2021, n. 25, recante "Piano Nazionale di Ripresa e Resilienza (PNRR) – Rilevazione periodica avvisi, bandi e altre procedure di attivazione degli investimenti".
- Decreto del Ministro dello sviluppo economico, di concerto con il Ministro dell'economia e delle finanze, del 19 novembre 2021 concernente l'istituzione, ai sensi dell'articolo 8 del citato decreto-legge n. 77/2021, dell'Unità di missione, presso il Ministero dello sviluppo economico, per l'attuazione degli interventi del PNRR a titolarità del Ministero stesso.
- Legge 29 dicembre 2021, n. 233, recante "Conversione in legge, con modificazioni, del decreto-legge 6 novembre 2021, n. 152, recante disposizioni urgenti per l'attuazione del Piano nazionale di ripresa e resilienza (PNRR) e per la prevenzione delle infiltrazioni mafiose".

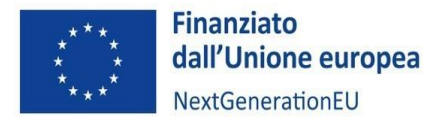

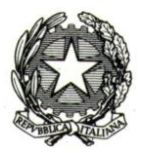

- DPR 5 febbraio 2018 n. 22, Regolamento recante i criteri sull'ammissibilità delle spese per i programmi cofinanziati dai Fondi strutturali di investimento europei (SIE) per il periodo di programmazione 2014/2020.
- Circolare del Ministero dell'economia e delle finanze Dipartimento della Ragioneria Generale dello Stato 14 dicembre 2021, n. 31, recante "*Rendicontazione PNRR al 31.12.2021 – Trasmissione dichiarazione di gestione e checklist relativa a milestone e target".*
- Circolare del Ministero dell'economia e delle finanze Dipartimento della Ragioneria Generale dello Stato 30 dicembre 2021, n. 32, recante "Piano Nazionale di Ripresa e Resilienza – Guida operativa per il rispetto del principio di non arrecare danno significativo all'ambiente".
- Circolare del Ministero dell'economia e delle finanze Dipartimento della Ragioneria Generale dello Stato 31 dicembre 2021, n. 33, recante "Piano Nazionale di Ripresa e Resilienza (PNRR) – Nota di chiarimento sulla Circolare del 14 ottobre 2021, n. 21 - Trasmissione delle Istruzioni Tecniche per la selezione dei progetti PNRR - Addizionalità, finanziamento complementare e obbligo di assenza del c.d. doppio finanziamento".
- Circolare del Ministero dell'economia e delle finanze Dipartimento della Ragioneria Generale dello Stato 18 gennaio 2022, n. 4, recante "Piano Nazionale di Ripresa e Resilienza (PNRR) – articolo 1, comma 1, del decretolegge n. 80 del 2021 - Indicazioni attuative".
- Circolare del Ministero dell'economia e delle finanze Dipartimento della Ragioneria Generale dello Stato 24 gennaio 2022, n. 6, recante "Piano Nazionale di Ripresa e Resilienza (PNRR) – Servizi di assistenza tecnica per le Amministrazioni titolari di interventi e soggetti attuatori del PNRR".
- Circolare del Ministero dell'economia e delle finanze Dipartimento della Ragioneria Generale dello Stato 10 febbraio 2022, n. 9, recante "Piano Nazionale di Ripresa e Resilienza (PNRR) – Trasmissione delle Istruzioni tecniche per la redazione dei sistemi di gestione e controllo delle amministrazioni centrali titolari di interventi del PNRR".
- Circolare del Ministero dell'economia e delle finanze Dipartimento della Ragioneria Generale dello Stato 29 aprile 2022, n. 21, recante "Piano nazionale di ripresa e resilienza (PNRR) e Piano nazionale per gli investimenti complementari - Chiarimenti in relazione al riferimento alla disciplina nazionale in materia di contratti pubblici richiamata nei dispositivi attuativi relativi agli interventi PNRR e PNC".
- Circolare del Ministero dell'economia e delle finanze Dipartimento della Ragioneria Generale dello Stato 21 giugno 2022, n. 27, recante "Piano Nazionale di Ripresa e Resilienza (PNRR) – Monitoraggio delle misure PNRR".
- Circolare del Ministero dell'economia e delle finanze Dipartimento della Ragioneria Generale dello Stato 4 luglio 2022, n. 28, recante "Controllo di regolarità amministrativa e contabile dei rendiconti di contabilità ordinaria e di contabilità speciale. Controllo di regolarità amministrativa e contabile sugli atti di gestione delle risorse del PNRR - prime indicazioni operative".
- Circolare del Ministero dell'economia e delle finanze Dipartimento della Ragioneria Generale dello Stato 26 luglio 2022, n. 29, recante "Circolare delle procedure finanziarie PNRR".
- Decreto del Ministro dell'economia e delle finanze 5 agosto 2022, recante "Modifiche al decreto 11 ottobre 2021 che stabilisce le procedure relative alla gestione finanziaria delle risorse previste nell'ambito del PNRR, di cui all'articolo 1, comma 1042, della legge 30 dicembre 2020, n. 178".
- Circolare del Ministero dell'economia e delle finanze Dipartimento della Ragioneria Generale dello Stato 11 agosto 2022, n. 30, recante "Circolare sulle procedure di controllo e rendicontazione delle misure PNRR".
- Circolare del Ministero dell'economia e delle finanze Dipartimento della Ragioneria Generale dello Stato 13 ottobre 2022, n. 33, recante "Aggiornamento Guida operativa per il rispetto del principio di non arrecare danno significativo all'ambiente (cd. DNSH)".

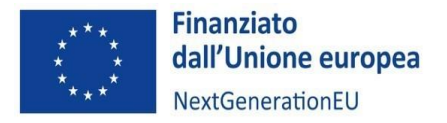

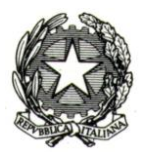

- Circolare del Ministero dell'economia e delle finanze Dipartimento della Ragioneria Generale dello Stato 17 ottobre 2022, n. 34, recante "Linee guida metodologiche per la rendicontazione degli indicatori comuni per il Piano nazionale di ripresa e resilienza".
- Circolare del Ministero dell'economia e delle finanze Dipartimento della Ragioneria Generale dello Stato 13 marzo 2023, n. 10, recante "*Interventi PNRR. Ulteriori indicazioni operative per il controllo preventivo e il controllo dei rendiconti delle Contabilità Speciali PNRR aperte presso la Tesoreria dello Stato."*
- Circolare del Ministero dell'economia e delle finanze Dipartimento della Ragioneria Generale dello Stato 22 marzo 2023, n. 11 recante *"Registro Integrato dei Controlli PNRR – Sezione controlli milestone e target".*
- Circolare del Ministero dell'economia e delle finanze Dipartimento della Ragioneria Generale dello Stato del 14 aprile 2023, n. 16, recante "Integrazione delle Linee Guida per lo svolgimento delle attività di controllo e rendicontazione delle Misure PNRR di competenza delle Amministrazioni centrali e dei Soggetti Attuatori - Rilascio in esercizio sul sistema informativo ReGiS delle Attestazioni dei controlli svolti su procedure e spese e del collegamento alla banca dati ORBIS nonché alle piattaforme antifrode ARACHNE e PIAF-IT";
- Circolare del Ministero dell'economia e delle finanze Dipartimento della Ragioneria Generale dello Stato del 27 aprile 2023, n. 19, recante "Utilizzo del sistema ReGiS per gli adempimenti PNRR e modalità di attivazione delle anticipazioni di cassa a valere sulle contabilità di tesoreria NGEU".
- Circolare del Ministero dell'economia e delle finanze Dipartimento della Ragioneria Generale dello Stato, 15 settembre 2023, n. 27, Integrazione delle Linee Guida per lo svolgimento delle attività di controllo e rendicontazione delle Misure PNRR di competenza delle Amministrazioni centrali e dei Soggetti Attuatori. Adozione dell'Appendice tematica Rilevazione delle titolarità effettive ex art. 22 par. 2 lett. d) Reg. (UE) 2021/241 e comunicazione alla UIF di operazioni sospette da parte della Pubblica amministrazione ex art. 10, d.lgs. 231/2007.
- Circolare del Ministero dell'economia e delle finanze Dipartimento della Ragioneria Generale dello Stato, 22 dicembre 2023, n. 35 "Strategia generale antifrode per l'attuazione del Piano Nazionale di Ripresa e Resilienza versione 2.0".
- Circolare del Ministero dell'economia e delle finanze Dipartimento della Ragioneria Generale dello Stato, 28 marzo 2024, n. 13 recante "Integrazione delle Linee Guida per lo svolgimento delle attività di controllo e rendicontazione delle Misure PNRR di competenza delle Amministrazioni centrali e dei Soggetti Attuatori. Adozione delle Appendici tematiche: La prevenzione e il controllo del conflitto di interessi ex art. 22 Reg. (UE) 2021/241; La duplicazione dei finanziamenti ex art. 22 par. 2 lett. c) Reg. (UE) 2021/241".
- Decreto legislativo del 10 marzo 2023, n. 24, recante "Attuazione della direttiva (UE) 2019/1937 del Parlamento europeo e del Consiglio, del 23 ottobre 2019, riguardante la protezione delle persone che segnalano violazioni del diritto dell'Unione e recante disposizioni riguardanti la protezione delle persone che segnalano violazioni delle disposizioni normative nazionali";
- Decreto interministeriale del 24 gennaio 2018, n. 116;
- Decreto interministeriale del 4 gennaio 2024;
- Decreto-legge 11 novembre 2022, n. 173, recante "Disposizioni urgenti in materia di riordino delle attribuzioni dei Ministeri", pubblicato in Gazzetta Ufficiale - Serie Generale dell'11 novembre 2022, n. 264.
- Decreto-legge del 7 luglio 2022, n. 85, recante "Disposizioni urgenti in materia di concessioni e infrastrutture autostradali e per l'accelerazione dei giudizi amministrativi relativi a opere o interventi finanziati con il Piano nazionale di ripresa e resilienza".
- Decisione di esecuzione del Consiglio dell'Unione Europea ECOFIN del 13 luglio 2021, relativa all'approvazione del piano per la ripresa e resilienza dell'Italia.

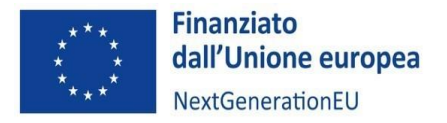

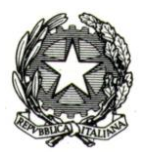

- Decreto del Ministro dell'economia e delle finanze del 6 agosto 2021 e s.m.i., recante "Assegnazione delle risorse finanziarie previste per l'attuazione degli interventi del Piano nazionale di ripresa e resilienza (PNRR) e ripartizione di traguardi e obiettivi per scadenze semestrali di rendicontazione".
- Decreto del Presidente del Consiglio dei ministri, su proposta del Ministro dell'economia e delle finanze del 15 settembre 2021 in cui sono definite le modalità di rilevazione dei dati di attuazione finanziaria, fisica e procedurale relativi a ciascun progetto, da rendere disponibili in formato elaborabile, con particolare riferimento ai costi programmati, ai target perseguiti, alla spesa sostenuta, alle ricadute sui territori che ne beneficiano, ai soggetti attuatori, ai tempi di realizzazione previsti ed effettivi, agli indicatori di realizzazione e di risultato, nonché a ogni altro elemento utile per l'analisi e la valutazione degli interventi.
- Decreto del Ministro delle imprese e del Made in Italy del 10 marzo 2023 registrato dalla Corte dei Conti in data 7 aprile 2023 che definisce le risorse, le procedure e i criteri per il finanziamento della rete dei centri di trasferimento tecnologico nell'ambito dell'Investimento 2.3 della M4C2 del PNRR.
- Legge 11 dicembre 2016, n. 232, recante "Bilancio di previsione dello Stato per l'anno finanziario 2017 e bilancio pluriennale per il triennio 2017-2019".
- Decreto del Ministro dello sviluppo economico, di concerto con il Ministro dell'economia e delle finanze, 12 settembre 2017, n. 214, recante "Regolamento sulle modalità di costituzione e sulle forme di finanziamento di centri di competenza ad alta specializzazione, nel quadro degli interventi connessi al Piano nazionale industria 4.0, in attuazione dell'articolo 1, comma 115, della legge 11 dicembre 2016, n. 232 (legge di bilancio 2017)".
- Decreto del Direttore generale della Direzione per la politica industriale, la competitività e le piccole e medie imprese 29 gennaio 2018, emanato in attuazione del decreto del Ministro dello sviluppo economico di concerto con il Ministro dell'economia e delle finanze 12 settembre 2017, n. 214, che promuove la costituzione e definisce le condizioni, i criteri e le modalità di finanziamento dei centri di competenza ad alta specializzazione.
- Nota UdM PNRR n. 10 del 5 giugno 2023 Linee guida delle procedure atte a verificare il rispetto del principio "non arrecare un danno significativo" (DNSH) nelle fasi di programmazione, selezione e attuazione, rendicontazione e controllo dei progetti PNRR.
- Nota UdM PNRR n. 7 del 30 maggio 2023 Obblighi di monitoraggio, controllo con focus sul rispetto del principio di sana gestione finanziaria (art. 22 Reg. UE 2021/241). Istruzioni operative su conflitto di interessi, doppio finanziamento, titolare effettivo. Attestazioni in ReGiS Circolare MEF RGS 16/2023 e documentazione a comprova.
- Nota UdM PNRR n. 6 del 25 maggio 2023 Circuiti finanziari PNRR MIMIT e modalità di funzionamento della contabilità speciale PNRR. Focus sulle richieste di anticipazione.
- Nota UdM PNRR n. 5 del 25 maggio 2023 Linee guida per i provvedimenti attuativi.
- Nota UdM PNRR n. 4 del 25 maggio 2023 Linee guida per i Soggetti Attuatori sugli indicatori target.
- Nota UdM PNRR n. 3 del 25 maggio 2023 Linee guida per i Soggetti Attuatori sugli indicatori comuni.
- Nota UdM PNRR n. 2 del 25 maggio 2023 Procedura di creazione e monitoraggio dei progetti.
- Nota UdM PNRR n. 2bis del 6 novembre 2023 Aggiornamento della procedura di creazione e monitoraggio dei progetti.
- Nota UdM PNRR n. 6bis del 7 novembre 2023 Circuiti finanziari PNRR MIMIT e modalità di funzionamento della contabilità speciale PNRR. Focus sulle richieste di anticipazione e precisazioni sui pagamenti a beneficiari privati
- Nota UdM PNRR n. 11 del 6 novembre 2023 Procedura di creazione, monitoraggio e modifica dei cronoprogrammi procedurali di misura

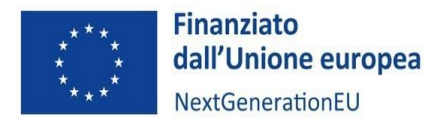

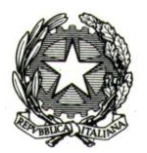

- Nota UdM PNRR n. 12 del 6 novembre 2023 Istruzioni operative in materia di Obblighi di comunicazione dell'Amministrazione titolare, dei Soggetti attuatori e gestori, dei destinatari finali delle risorse PNRR ex art. 34 REG. UE 2021/241. Modalità di divulgazione delle informazioni su bandi e opportunità. Obblighi di pubblicazione e trasparenza dei beneficiari e dei pagamenti. Open data
- Nota UdM PNRR N. 13 del 14 novembre 2023 Prime informazioni in materia di procedure di recupero di somme indebitamente percepite
- Sistema di gestione e controllo per l'attuazione degli interventi del Piano Nazionale di Ripresa e Resilienza di competenza del Ministero delle imprese e del made in Italy versione 2.0 – adottato in data 29 novembre 2023
- Manuale delle attività di controllo sugli Interventi del PNRR di competenza del Ministero delle Imprese e del Made in Italy - adottato il 9 novembre 2023

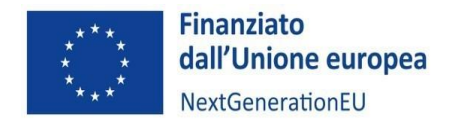

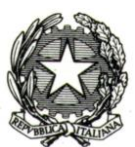

# ALLEGATI

- 1. Richiesta di anticipazione
- 2. Relazione semestrale-finale/costi operativi e avanzamento complessivo progetti innovazione
- 3. Relazione periodica sul progetto d'innovazione (impresa)
- 4. Riepilogo dei costi\_excel
- 5. Riepilogo dei costi\_excel\_Costi operativi
- 6. Dichiarazione regime IVA
- 7. DSAN Risorse coinvolte
- 8. Modello Timesheet per il personale
- 9. DSAN Conflitto interessi\_personale\_interno-esterno\_commissione di valutazione
- 10. DSAN Generale\_Centri di trasferimento tecnologico
- 11. DSAN Generale\_Impresa
- 12. Comunicazione dei dati sul titolare effettivo
- 13. DSAN fatture servizi
- 14. Checklist\_Autocontrollo del rendiconto
- 15. Checklist\_Autocontrollo procedure aggiudicazione
- 16. Dichiarazione di chiusura
- 17. DSAN riconduzione al CUP
- 18. Circolare MEF RGS 15 settembre 2023 n. 27